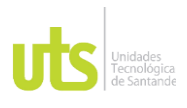

F-DC-128

INFORME FINAL DE TRABAJO DE GRADO EN MODALIDAD DE PRÁCTICA VERSIÓN: 1.0

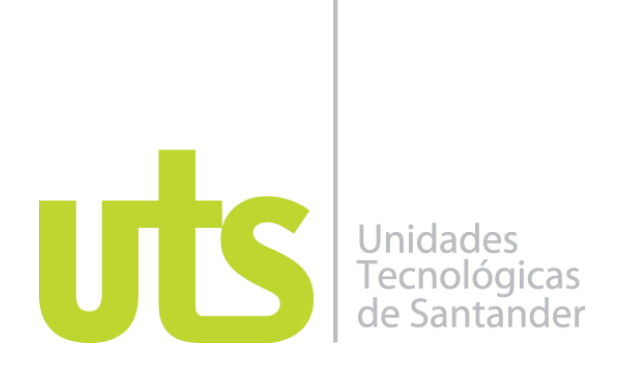

Diseño de un manual de procedimientos en el área de suministros para el desarrollo del sistema de información transaccional en la empresa Incubadora Santander S.A del municipio de Piedecuesta.

Modalidad: Práctica Empresarial.

Luz María Garcia Morales CC 1005447788

# **UNIDADES TECNOLÓGICAS DE SANTANDER Facultad de Ciencias Socioeconómicas y Empresariales Bucaramanga 09-09-2022**

ELABORADO POR: Oficina de Investigaciones

REVISADO POR: Soporte al Sistema Integrado de Gestión UTS

APROBADO POR: Jefe Oficina de Planeación FECHA APROBACION: Mayo de 2022

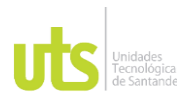

F-DC-128

INFORME FINAL DE TRABAJO DE GRADO EN MODALIDAD DE PRÁCTICA VERSIÓN: 1.0

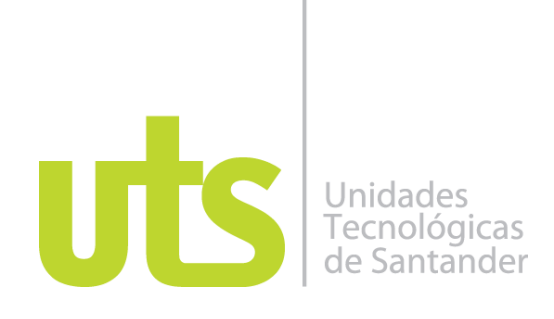

Diseño de un manual de procedimientos en el área de suministros para el desarrollo del sistema de información transaccional en la empresa Incubadora Santander S.A del municipio de Piedecuesta.

Modalidad: Práctica Empresarial.

Luz María Garcia Morales CC 1005447788

**Informe de práctica para optar al título de Tecnólogo en Contabilidad Financiera**

> **DIRECTOR Omar Hernán Nova Jaimes**

**Grupo de investigación – SER-CONT**

#### **UNIDADES TECNOLÓGICAS DE SANTANDER Facultad de Ciencias Socioeconómicas y Empresariales Tecnología en Contabilidad Financiera Bucaramanga 09-09-2022**

ELABORADO POR: Oficina de Investigaciones

REVISADO POR: Soporte al Sistema Integrado de Gestión

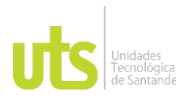

# DOCENCIA PÁGINA 3

DE 131

INFORME FINAL DE TRABAJO DE GRADO EN MODALIDAD DE PRÁCTICA VERSIÓN: 1.0

Nota de Aceptación

\_\_\_\_\_\_APROBADO\_\_\_\_\_\_\_\_\_\_\_\_\_\_\_\_\_\_

\_\_\_\_\_\_\_\_\_\_\_\_\_\_\_\_\_\_\_\_\_\_\_\_\_\_\_\_\_\_\_\_\_\_\_

\_\_\_\_\_\_\_\_\_\_\_\_\_\_\_\_\_\_\_\_\_\_\_\_\_\_\_\_\_\_\_\_\_\_\_

\_\_\_\_\_\_\_\_\_\_\_\_\_\_\_\_\_\_\_\_\_\_\_\_\_\_\_\_\_\_\_\_\_\_\_

Miaya Semono G<br>cc 63342.365 B/qq

Firma del Evaluador

\_\_\_\_\_\_\_\_\_\_\_\_\_\_\_\_\_\_\_\_\_\_\_\_\_\_\_\_\_\_\_\_\_\_

Firma del Director

ELABORADO POR: Oficina de Investigaciones

REVISADO POR: Soporte al Sistema Integrado de Gestión

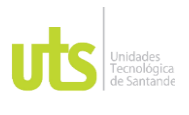

INFORME FINAL DE TRABAJO DE GRADO EN MODALIDAD DE PRÁCTICA VERSIÓN: 1.0

### **DEDICATORIA**

Este trabajo lo dedico a mi familia quienes me brindan apoyo incondicional y compañía, gracias a esto he podido ir logrando cada uno de mis sueños y adquirir conocimientos que me ayudan a formarme como persona y para el campo laboral; especialmente dedico este trabajo a mis sobrinos quienes son mi motivación son quienes me recargan de energía para persistir ante cada dificultad y quiero servirles de ejemplo en un futuro así mismo poderles brindar el apoyo necesario para que también cumplan sus sueños.

A mis tías quienes me dan amor y me llenan de consejos impulsándome a ser una profesional llena de valores.

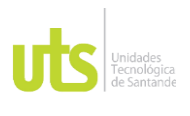

INFORME FINAL DE TRABAJO DE GRADO EN MODALIDAD DE PRÁCTICA VERSIÓN: 1.0

#### **AGRADECIMIENTOS**

Quiero agradecer principalmente a Dios que me ha permitido culminar este proceso tan importante para mí y mi familia.

A las Unidades Tecnológicas de Santander junto con sus profesores por llenarme de conocimiento, su disposición, paciencia y formarme como profesional porque gracias a esto mi mentalidad cambio proponiéndome más sueños, estando segura de que podré aportar positivamente a la sociedad.

A la empresa Incubadora Santander S.A por darme la oportunidad de reforzar y afianzar los conocimientos que adquirí en la institución, junto a los jefes de contabilidad por darme la confianza y seguridad de realizar cada proceso y actividad que me delegaban. Gracias a esta oportunidad inicia mi experiencia laboral que servirá para encontrar un trabajo estable y seguir con mi carrera que con el pasar del tiempo me he dado cuenta de que me gusta cada vez más.

Al director Omar Hernán Nova quien me apoyo y me guio en la realización del trabajo de grado, me ofreció su técnica y experiencia en este campo.

A mis tías Libia Morales Duran y Nelda Lisbeth Morales Duran quienes confiaron en mí, me apoyaron y me alojaron durante este proceso con el fin de facilitarme la movilidad de mi lugar de trabajo a la universidad.

Al presidente Iván Duque Márquez y la ministra de educación porque con la implementación del programa generación E pude ingresa a una institución para seguir aprendiendo, poder formarme e incorporarme en el área que me apasiona.

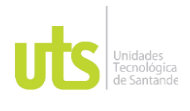

DOCENCIA PÁGINA 6

INFORME FINAL DE TRABAJO DE GRADO EN MODALIDAD DE PRÁCTICA VERSIÓN: 1.0

## **TABLA DE CONTENIDO**

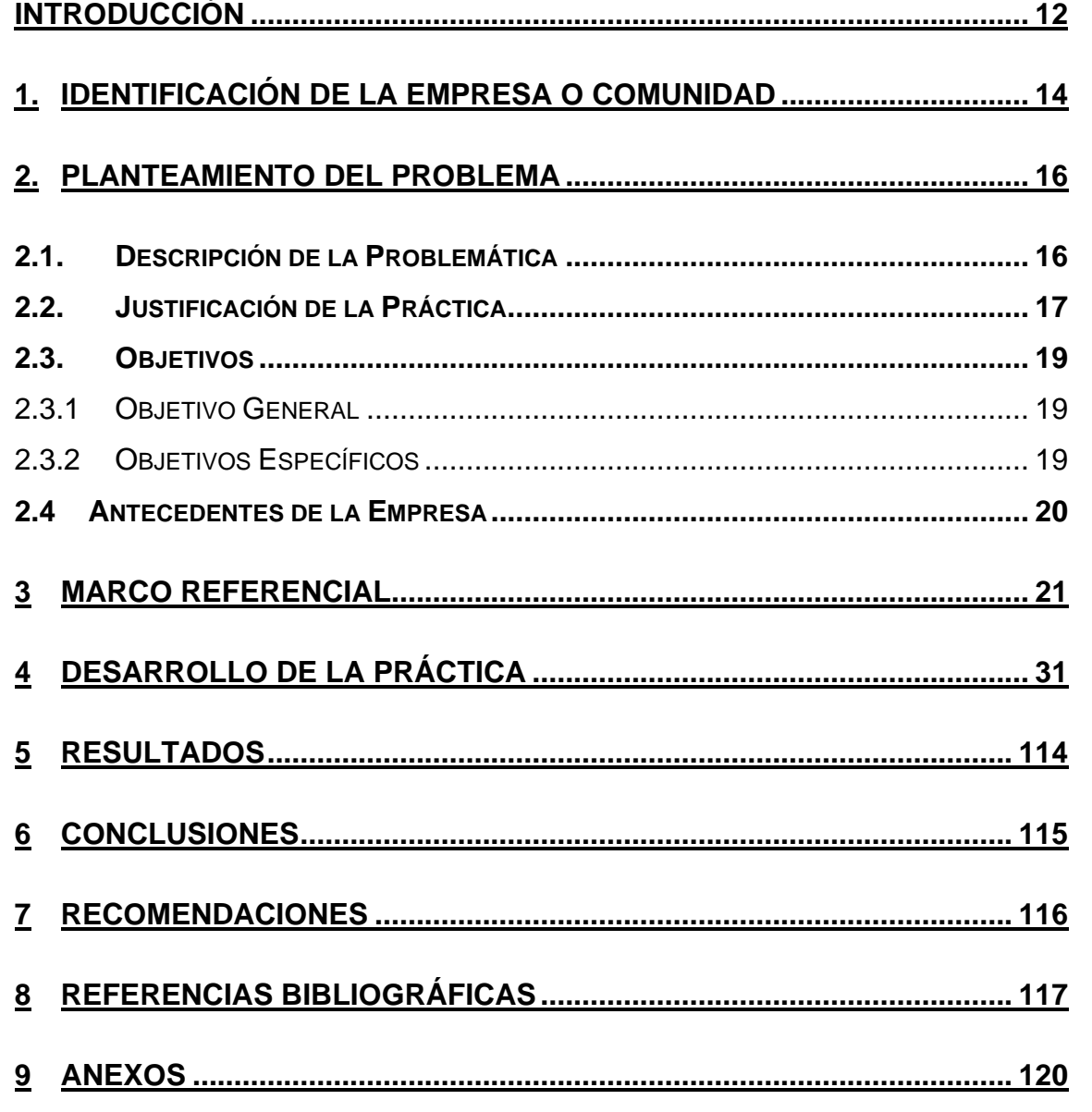

ELABORADO POR: Oficina de Investigaciones REVISADO POR: Soporte al Sistema Integrado de Gestión UTS APROBADO POR: Jefe Oficina de Planeación FECHA APROBACION: Mayo de 2022

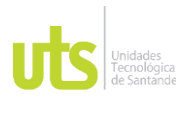

F-DC-128

INFORME FINAL DE TRABAJO DE GRADO EN MODALIDAD DE PRÁCTICA VERSIÓN: 1.0

### Tabla de ilustraciones.

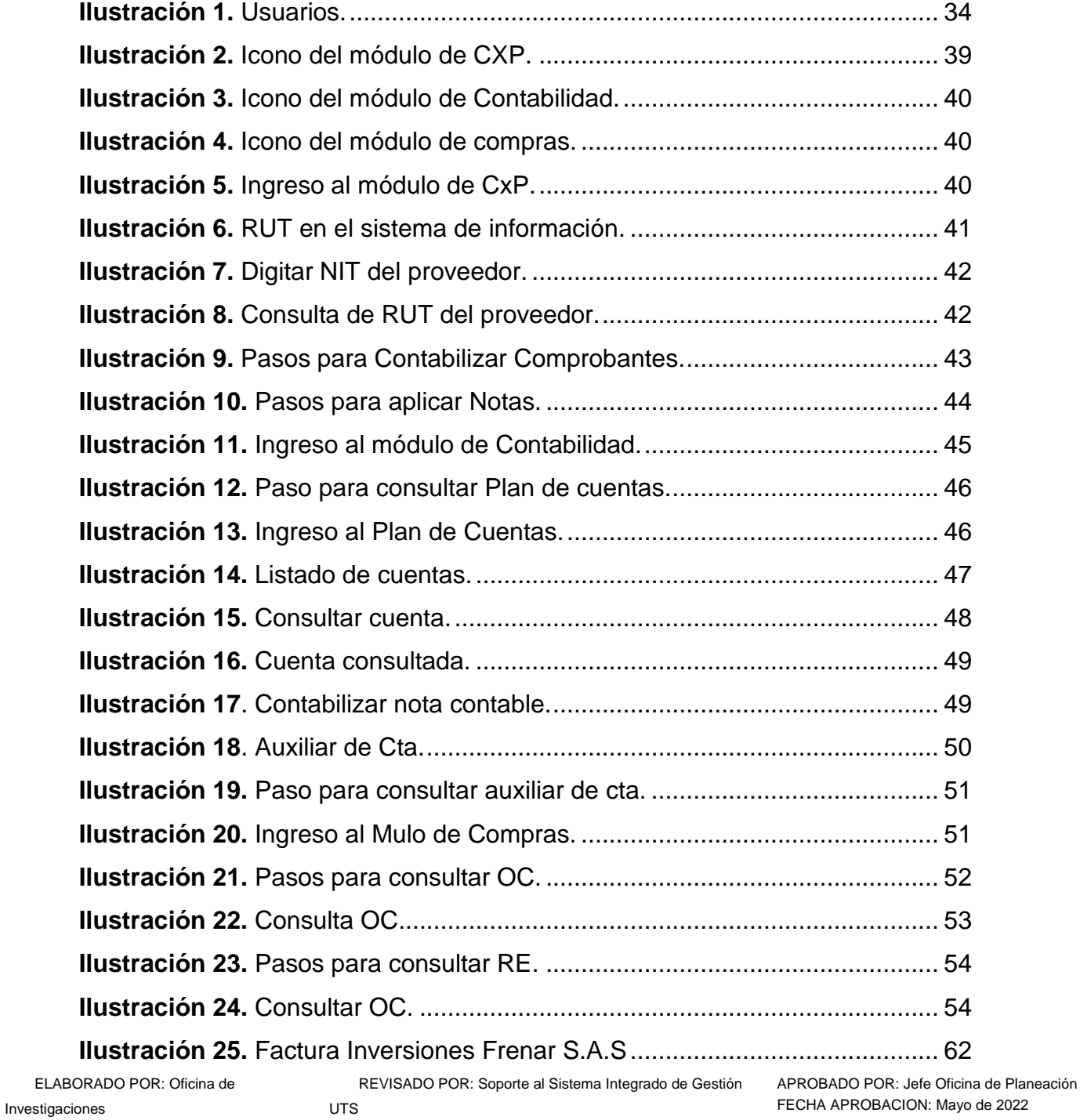

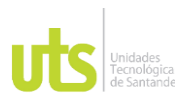

F-DC-128

INFORME FINAL DE TRABAJO DE GRADO EN MODALIDAD DE PRÁCTICA VERSIÓN: 1.0

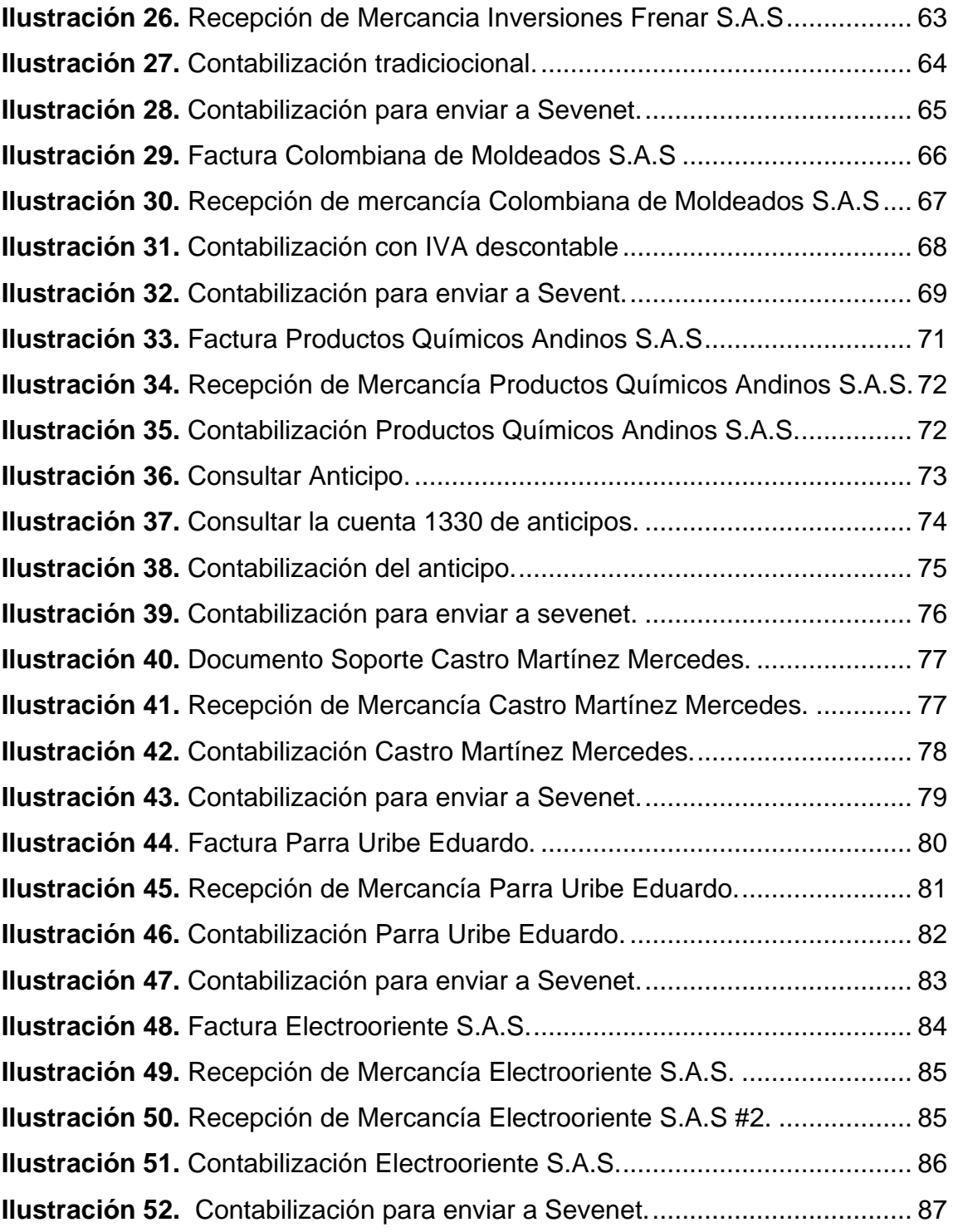

ELABORADO POR: Oficina de Investigaciones

REVISADO POR: Soporte al Sistema Integrado de Gestión UTS

APROBADO POR: Jefe Oficina de Planeación FECHA APROBACION: Mayo de 2022

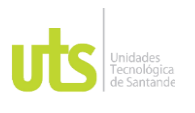

F-DC-128

INFORME FINAL DE TRABAJO DE GRADO EN MODALIDAD DE PRÁCTICA VERSIÓN: 1.0

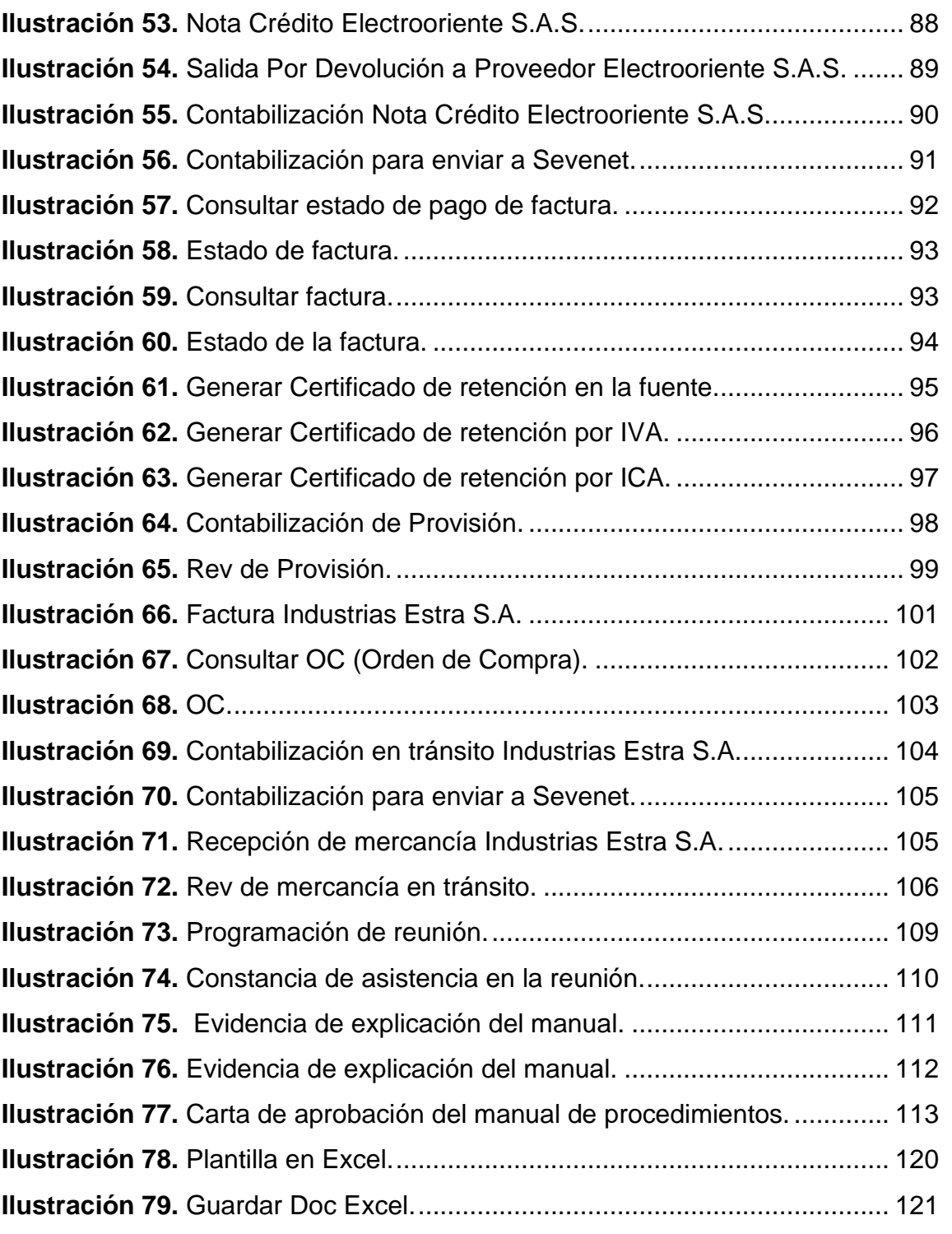

ELABORADO POR: Oficina de Investigaciones

REVISADO POR: Soporte al Sistema Integrado de Gestión UTS

APROBADO POR: Jefe Oficina de Planeación FECHA APROBACION: Mayo de 2022

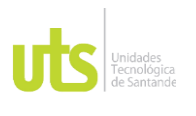

INFORME FINAL DE TRABAJO DE GRADO EN MODALIDAD DE PRÁCTICA VERSIÓN: 1.0

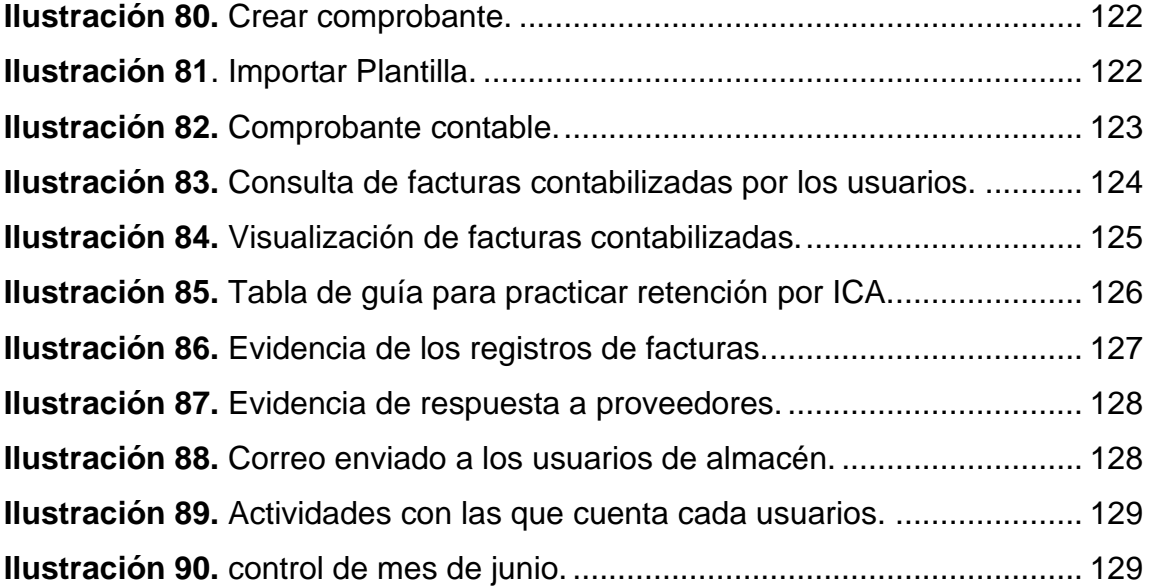

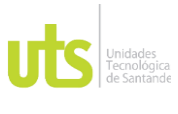

INFORME FINAL DE TRABAJO DE GRADO EN MODALIDAD DE PRÁCTICA VERSIÓN: 1.0

### **LISTA DE TABLAS**

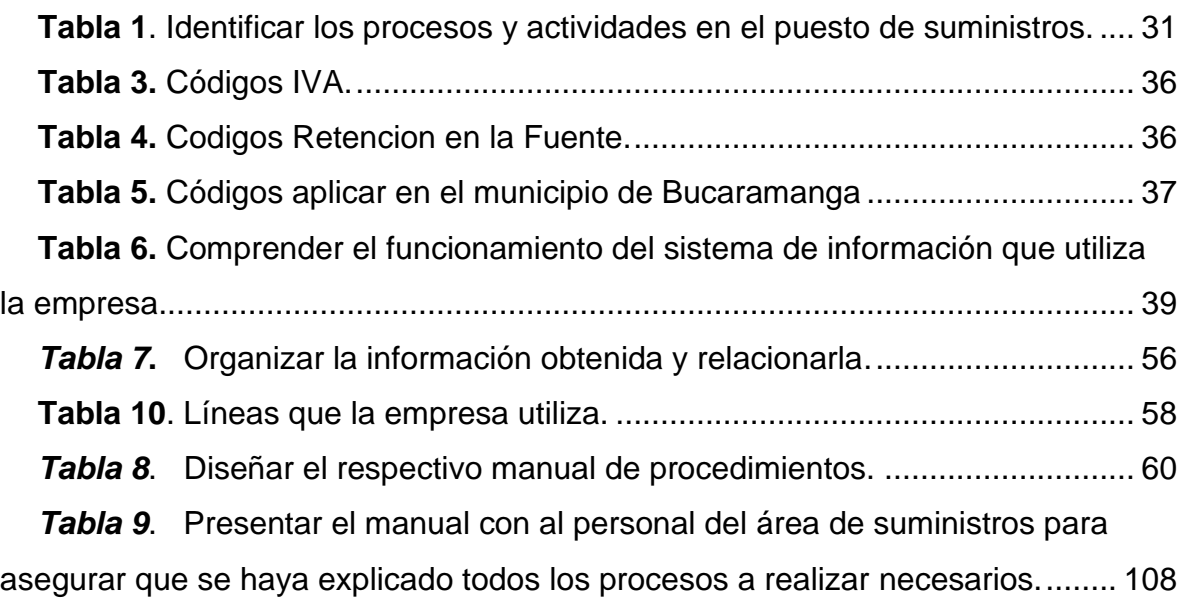

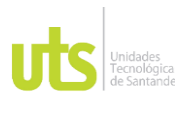

DOCENCIA PÁGINA 12

INFORME FINAL DE TRABAJO DE GRADO

EN MODALIDAD DE PRÁCTICA VERSIÓN: 1.0

**INTRODUCCIÓN**

<span id="page-11-0"></span>En la empresa Incubadora Santander S.A del sector avícola dedicada principalmente a la incubación, cría, engorde, ventas, compras y exportación de aves (ISI Emerging Markets Group , 2022) con el compromiso de nutrir con frescura a Colombia, se observa que sería más eficiente si hubiera un manual de procedimientos en el área de suministros debido a que la empresa le da la oportunidad a los estudiantes para realizar su práctica empresarial; pero aun así la empresa no deja de tener sus deberes, responsabilidades y fechas de entrega. En ocasiones es alto el flujo de trabajo y se pierde un poco de tiempo explicando al practicante, debido a esto se decide implementar un manual de procedimientos el cual servirá como apoyo tanto para el practicante como para el área de suministros ya que no se le brindará tanto tiempo al dar la capacitación porque el manual cumplirá parte de esta función.

Se identificarán las actividades a realizar en el puesto, se recolectará la información de cómo se realiza cada una de estas actividades así mismo identificar las herramientas con las que se cuentan y conocerlas. Luego se procederá a realizar el diseño del respectivo manual e incluir las actividades y los procedimientos de cada una para que pueda ser presentado ante el área de suministros dejando un aporte positivo para la empresa, aplicando los conocimientos adquiridos en la institución y los alcanzados durante el tiempo que brindó la empresa para realizar la práctica empresarial.

ELABORADO POR: Oficina de Investigaciones REVISADO POR: Soporte al Sistema Integrado de Gestión UTS APROBADO POR: Jefe Oficina de Planeación FECHA APROBACION: Mayo de 2022 Con este trabajo se espera que pueda ser implementado por el área de suministros dándole el uso adecuado según para el cual fue diseñado, también se

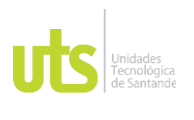

INFORME FINAL DE TRABAJO DE GRADO EN MODALIDAD DE PRÁCTICA VERSIÓN: 1.0

sugiere que sea actualizado constante mente teniendo en cuenta los cambios que va presentando la empresa en esta área.

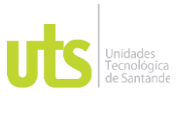

<span id="page-13-0"></span>F-DC-128

INFORME FINAL DE TRABAJO DE GRADO EN MODALIDAD DE PRÁCTICA VERSIÓN: 1.0

#### **1. IDENTIFICACIÓN DE LA EMPRESA O COMUNIDAD**

Identificación de la empresa o comunidad:

Incubadora Santander S.A es una empresa dedicada al sector avícola ya que se en encarga a la producción y comercialización de huevo manejando una economía circular lo que quiere decir que aprovecha sus recursos materiales, por esta razón se divide en tres entidades **Huevos kikes** que se encarga únicamente a la producción y comercialización del huevo, **Doña sabrosa** dedicada a la venta de gallinas que dejan de producir huevo y **abonissa** agregan los desechos de las gallinas (gallinaza) a un biodigestor encargado de producir energía eléctrica esta es suministrada a red interna de manera que permite la autosostenibilidad de la empresa en energía eléctrica y con el digestato proveniente del proceso de la generación de energía lo convierten en un fertilizante orgánico.

Las aves están ubicadas por galpones de acuerdo con su misma edad y su mismo origen con el fin de garantizar la calidad, sanidad y nutrición. También cumplen con los procedimientos de bioseguridad por medio de la desinfección de personal antes de tener contacto con las aves y de los camiones a la hora de cargar con el fin de llevar un producto limpio y fresco.

Fue la primera empresa en vender el huevo líquido para panaderías, hoteles y restaurantes, su razón de ser es nutrir sostenible a Colombia cuenta con 13 centros de distribución. Incubadora Santander S.A le apunta a cuatro formas de mercado las cuales son marcas de proteínas agrícola, marcas de terceros,

ELABORADO POR: Oficina de Investigaciones REVISADO POR: Soporte al Sistema Integrado de Gestión UTS ingredientes y a la mesa por medio del canal tradicional (tienda a tienda), canal

APROBADO POR: Jefe Oficina de Planeación FECHA APROBACION: Mayo de 2022

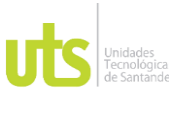

INFORME FINAL DE TRABAJO DE GRADO EN MODALIDAD DE PRÁCTICA VERSIÓN: 1.0

moderno (supermercados) y food service (restaurantes, hospitales, hoteles, etc). Cuenta con 1 presidente y 6 vicepresidencias las cuales son:

-Servicios corporativos: talento humano, tesorería, contabilidad, seguridad, servicios administrativos compras administrativas, tecnología de información y sistemas.

-Operaciones: desarrollo, sanidad, mantenimiento industrial, mantenimiento automotriz, producción.

- -Estrategia y desarrollo de negocios: planeación financiera
- -Kikes hogar: cartera.
- -Distribución de logística: logística y distribución.
- -Control: auditoria interna.
- Enfocados en la mejora continua.
- (Huevos Kkikes, 2015)

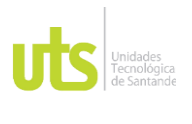

## DOCENCIA PÁGINA 16

INFORME FINAL DE TRABAJO DE GRADO EN MODALIDAD DE PRÁCTICA VERSIÓN: 1.0

#### **2. PLANTEAMIENTO DEL PROBLEMA**

#### <span id="page-15-1"></span><span id="page-15-0"></span>**2.1. Descripción de la Problemática**

En la empresa incubadora Santander S.A se evidencia la necesidad de implementar un manual de procesos debido a que no se cuenta con una guía o apoyo para el personal de aprendices que ingresan al área de suministros, y en ocasiones no se trabaja de manera eficiente porque no se enseña lo necesario a los aprendices, teniendo que desplazarse constantemente al puesto de otro colaborador para poder explicarle.

Con la realización de este trabajo se facilitará tanto a las personas que ingresaran como a los colaboradores que son las personas encargadas de suministrarles la información necesaria, este manual estará abierto por si se tendrán que actualizarse o en caso de hacer alguna modificación.

Sin este manual de procedimientos los aprendices seguirán tardando más tiempo en aprender los procedimientos y funciones del sistema de información, o generar errores grabes en la contabilidad que pueda ocasionar sanciones incluso perdidas y probablemente los colaboradores dejaran a un lado su trabajo y deberes, superando los tiempos dispuestos para cada actividad.

¿Como se puede capacitar al personal de aprendices que ingresara al área de suministros de manera didáctica y detallada, en el que pueda encontrar la información necesaria para realizar sus actividades con el fin de obtener resultados positivos con eficaz y eficiencia?

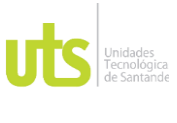

F-DC-128

INFORME FINAL DE TRABAJO DE GRADO EN MODALIDAD DE PRÁCTICA VERSIÓN: 1.0

#### <span id="page-16-0"></span>**2.2. Justificación de la Práctica**

Esta propuesta es importante porque se va a realizar un manual de procedimientos para mejorar el área de suministros, ya que servirá como una herramienta de apoyo para el personal.

La empresa Incubadora Santander S.A presenta actualmente una debilidad en el puesto de suministros, porque no se cuenta con un manual en el que se pueda evidenciar la información de manera organizada para facilitar la inducción del aprendiz y lo necesario para dar un buen uso al sistema de información que maneja la empresa.

Se realizará un seguimiento al área para identificar los procedimientos de cada actividad y así incluirlos en el manual.

Frete a esta falencia se tomarán capacitaciones para el personal con el fin de que conozcan el manual y poderlo implementar de manera precisa en cada actividad de esta área.

Si se logra realizar esta propuesta la empresa va a obtener mejores resultados y tendrá la capacidad de cumplir con los tiempos propuestos para cada actividad. Con este manual también se busca reducir al mínimo el número de errores que se cometen por desconocer las funciones para realizar las actividades asignadas. También será útil en caso de que un colaborador del área se ausente por alguna razón, cualquier personal del área podrá cubrirlo ya que se contara con esta herramienta para reforzar sus saberes.

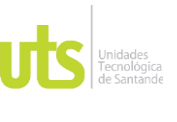

F-DC-128

INFORME FINAL DE TRABAJO DE GRADO EN MODALIDAD DE PRÁCTICA VERSIÓN: 1.0

Se explicará las funciones de manera acertada con el procedimiento más sencillo, debido a que algunos colaboradores toman más tiempo desarrollando las actividades porque desconocen los procedimientos menos complejos para su desarrollo para así evitar perder tiempo realizando pasos innecesarios.

Será un control interno de la empresa, en el que se facilitará la explicación de los procedimientos que ayuda a la empresa la mejora continua.

Al diseñar el manual para dicha área se va a llevar a la práctica los conocimientos adquiridos durante la carrera, también conocer el manejo de los sistemas de información y el funcionamiento de la empresa en el área contable.

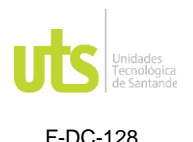

### <span id="page-18-0"></span>**2.3. Objetivos**

#### <span id="page-18-1"></span>*2.3.1 Objetivo General*

Diseñar un manual de procedimientos para la empresa incubadora Santander S.A ubicada en el municipio de Piedecuesta-Santander, que le permita orientar mejor a sus aprendices en el área de suministros para obtener un alto desempeño.

#### <span id="page-18-2"></span>*2.3.2 Objetivos Específicos*

- Identificar los procesos y actividades a realizar en el puesto de suministros.
- Comprender el funcionamiento del sistema de información que utiliza la empresa.
- Organizar la información obtenida y relacionarla.
- Diseñar el respectivo manual de procedimientos
- Presentar el manual con al personal del área de suministros para asegurar que se haya explicado todos los procesos a realizar necesarios.

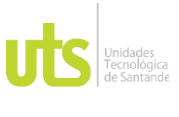

INFORME FINAL DE TRABAJO DE GRADO EN MODALIDAD DE PRÁCTICA VERSIÓN: 1.0

#### <span id="page-19-0"></span>**2.4 Antecedentes de la Empresa**

El mayor Diego Muñoz luego de ser jubilado quería cumplir su sueño de ser agricultor por tanto viajo a Santander para cultivar piñas, como el terreno necesitaba abono tomo de la decisión de elaborar el abono criando gallinas en su casa.

Luego de un tiempo el mayor Diego Muñoz se dedicó a criar pollitos debido a que sus gallinas se reproducían y su negocio de piñas no marchaba tan bien.

Su hijo Enrique decide vender pollitos en el país, pero después de un tiempo debido a la competencia decide traer gallinas y dedicarse a la producción de huevos junto con su padre llamada huevos San.

Llega a la compañía Juan Felipe Montoya sobrino de enrique quien decide cambiar el nombre a huevos kikes, logrando construir a incubadora Santander S.A empresa que actualmente produce más de tres millones setecientos mil huevos diarios.

Su actividad principal es la cría de aves de corral, pero también se dedica a otros procesos como lo son producir y comercializar huevo, vender gallinas, incubación de huevos para otras empresas, producción de insumos para la industria ganaderas, producción de energía eléctrica, producción de fertilizantes orgánicos, venta de huevo pasteurizado, venda de huevo líquido para panaderías, hoteles y restaurantes entre otros.

El área de suministros se encarga de la contabilización de las compras realizadas por la empresa para todas las actividades. (Editorial La República S.A.S, 2021), (El Tiempo, 2019)

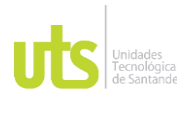

## DOCENCIA PÁGINA 21

INFORME FINAL DE TRABAJO DE GRADO EN MODALIDAD DE PRÁCTICA VERSIÓN: 1.0

#### **3 MARCO REFERENCIAL**

### <span id="page-20-0"></span>3.1. MARCO TEORICO.

**La Contabilidad** se encarga de cuantificar, medir y analizar la realidad económica, las operaciones de las organizaciones, con el fin de facilitar la dirección y el control una vez presentada la información registrada de manera sistemática y ordenada para las distintas partes interesadas. Se utiliza para proyectar las finanzas de la empresa y controlar la veracidad de las operaciones realizadas. Según (Roldán, 2017 ) la Contabilidad Financiera se ocupa de sistematizar la información de las actividades, la situación económica de una empresa durante un tiempo y a lo largo de su desarrollo. Permite tener un registro histórico y cuantificable de las actividades que realiza y de los eventos económicos que le afectan.

Características:

- Registra de manera ordenada las actividades de la empresa.
- Permite tener un registro histórico de la evolución de la empresa.
- Es un lenguaje de común entendimiento en el área de los negocios e inversiones.
- Se basa en reglas, normas y principios comúnmente aceptados.
- En la mayoría de los países es de carácter obligatorio (al menos para las empresas que alcanzan cierto tamaño mínimo).

**Los sistemas de información** son utilizados para manejar la base de datos de una empresa, para así poder realizar las actividades de manera organizada y controlada. Se caracteriza por recolectar, almacenar y generar informes de

REVISADO POR: Soporte al Sistema Integrado de Gestión APROBADO POR: Jefe Oficina de Planeación UTS

FECHA APROBACION: Mayo de 2022

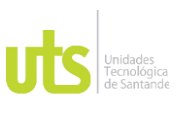

INFORME FINAL DE TRABAJO DE GRADO EN MODALIDAD DE PRÁCTICA VERSIÓN: 1.0

manera segura y confiable. Gracias a la información que se obtiene se procede a tomar decisiones que ayudaran al crecimiento de la empresa obteniendo mejores ganancias. (Uriarte, 2021)

**Suministros** son aquellos Insumos que intervienen indirectamente por relación al producto en los procesos de producción o comercialización, o procesos complementarios. (Vargas, 2021)

**Cuenta por pagar** se denomina de esta manera al dinero que debe ser entregado a un proveedor por suministrar mercancía que está relacionada con la actividad económica; esta deuda puede ser a crédito o de contado según como el proveedor indique los métodos de pago. (Editorial Grudemi , 2022)

ELABORADO POR: Oficina de Investigaciones

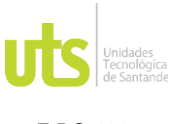

F-DC-128

INFORME FINAL DE TRABAJO DE GRADO EN MODALIDAD DE PRÁCTICA VERSIÓN: 1.0

#### **3.2 MARCO CONCEPTUAL.**

Usuario: Es aquel individuo que utiliza de manera habitual un producto o servicio, que siente beneficios y satisfacción al hacerlo, sin entrar tanto en la marca que hay detrás, si no en las gratificaciones que obtiene al utilizarlo. (Peiró, 2022)

Manual: Son instrumentos que apoyan el funcionamiento de la organización ya que concentran información acerca de las bases jurídicas, atribuciones, estructura orgánica, objetivos, políticas, responsabilidad, funciones y actividades de esta. El objetivo de un manual es proveer los lineamientos, reglas o normas de cómo utilizar algo de una forma sistemática, explícita y ordenada. (Hurtado, 2017)

Manual de procedimientos: Este contiene la información detallada, ordenada, sistemática e integral sobre las actividades y responsabilidades que se realizan en un área específica de la organización.

Sevenet: Es una suite de software que permite atender necesidades de gestión documental de forma integral. Permite digitalizar documentos de forma sencilla y profesional, puede clasificar archivos por medio de carpetas expedientes o unidades de almacenamiento y con ello consultar y recuperar información digital en cuestión de segundos. (Lexco, 2020)

Módulos: Sistema de información que la empresa maneja para diligenciar y organizar la información contable para cumplir con lo requerido por la DIAN.

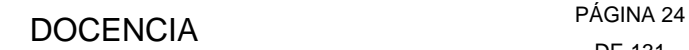

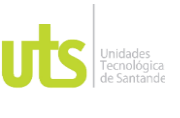

INFORME FINAL DE TRABAJO DE GRADO EN MODALIDAD DE PRÁCTICA VERSIÓN: 1.0

Actividad laboral: Grupo de tareas o acciones que se deben de realizar a cambio de una remuneración siendo efectuada por medio de un contrato de trabajo.

Circuito: Conjunto de documentos contables que transporta actividades a los usuarios mediante un software con el fin de reunir información.

Almacén: Es una instalación que, junto con los equipos de almacenaje, de manipulación, medios humanos y de gestión, nos permite regular las diferencias entre los flujos de entrada de mercancía (la que se recibe de proveedores, centros de fabricación) y los de salida (aquella mercancía que se envía a la producción, la venta). Estos flujos suelen no estar coordinados y esa es una de las razones por las que se precisa definir una óptima logística de almacenamiento.

Las actividades para realizar en un almacén son Recepción de mercancía, su respectiva verificación, transporte interno (entre distintas zonas del almacén), Almacenaje y custodia, preparación de pedidos y la consolidación de cargas, despachos de mercancía, gestión e información relativa a stocks, flujos, demanda. (¿Qué es un almacén?, 2021)

Proveedor: Es a aquella persona física o jurídica que provee o suministra profesionalmente de un determinado bien o servicio a otros individuos o sociedades, como forma de actividad económica y a cambio de una contra prestación. El proveedor se encarga de abastecer a terceros de distintos recursos con los que él cuenta. De manera profesional otorga a terceros dichos recursos para el desarrollo de actividades comerciales o económicas de estos. (Sanchez, 2918)

ELABORADO POR: Oficina de Investigaciones

REVISADO POR: Soporte al Sistema Integrado de Gestión UTS

F-DC-128

INFORME FINAL DE TRABAJO DE GRADO EN MODALIDAD DE PRÁCTICA VERSIÓN: 1.0

DE 131

Certificados tributarios: Es un documento administrativo que demuestra el estado tributario del proveedor y dicho documento debe presentarse ante la DIAN, Certificado de retención en la FUENTE, Certificado de retención por ICA y Certificado de retención por IVA.

Registro contable: Documentos físicos en los que se refleja movimientos contables de una entidad con la finalidad de reunir, organizar y controlar la información financiera

RUT: Registro Único Tributario (RUT) constituye el mecanismo único para identificar, ubicar y clasificar a los sujetos de obligaciones administradas por la Unidad Administrativa Especial Dirección de Impuestos y Aduanas Nacionales (DIAN), así como aquellos que por disposición legal deban hacerlo o por decisión de la DIAN conforme con las normas legales y reglamentarias vigentes. Este documento es el que nos identifica ante el estado como contribuyentes que somos, incluso sino pagamos impuestos como declarantes. (Gerencie, 2020)

NIT: Número de Identificación Tributaria, es un número único asignado por la UAE Dirección de Impuestos y Aduanas Nacionales (DIAN). El NIT permite la individualización indudable de cada uno de los inscritos, es decir que facilita la identificación de cada contribuyente para todos los efectos, en materia tributaria, aduanera y de control cambiario y, en especial, para el cumplimiento de las obligaciones de la misma naturaleza. (Actualise , 2016)

Provisionar: Consiste en reservar una serie de recursos para hacer frente una obligación de pago prevista en el futuro. Es una cuenta de pasivo y consiste en

ELABORADO POR: Oficina de Investigaciones

REVISADO POR: Soporte al Sistema Integrado de Gestión UTS

APROBADO POR: Jefe Oficina de Planeación FECHA APROBACION: Mayo de 2022

F-DC-128

INFORME FINAL DE TRABAJO DE GRADO EN MODALIDAD DE PRÁCTICA VERSIÓN: 1.0

establecer y "guardar" una cantidad de recursos como un gasto para estar preparados por si realmente se produjese el pago de una obligación que la empresa ya ha contraído con anterioridad.

Mercancía en tránsito: Mercancía que nos facturan en los últimos días del mes y por algunos inconvenientes llegara el próximo mes y la entrada se realizara el mes siguiente, en pocas palabras se puede decir que es la mercancía que no se encuentra físicamente y se está a la espera de su llegada (constancia certificado que expide la transportadora de que la mercancía está en camino) se lleva el valor de la compra a una cuenta especial y en el siguiente mes que llegue la mercancía se realizará una reclasificación de cuentas.

Factura: Es un documento de compraventa de un bien o servicio; utilizado para justificar la venta a un cliente. (Documento fiscal, debe contener resolución vigente, código QR y CUFE)

Orden de compra: Documento que realiza el área de compras, en el cual diligencia el producto a solicitar al proveedor frente a la necesidad que presenta un usuario, este documento es enviado al proveedor con el fin de que despache la mercancía junto con la factura.

Recepción de mercancía: Es el proceso en el cual los productos adquiridos a un proveedor llegan al almacén para ser clasificados, controlados y, posteriormente, ubicados en este. Se realiza cada vez que llega la mercancía al almacén para comprobar su entrada.

F-DC-128

INFORME FINAL DE TRABAJO DE GRADO EN MODALIDAD DE PRÁCTICA VERSIÓN: 1.0

Nota crédito o débito: Son los documentos que permiten hacer cambios, ajustes y/o correcciones a las facturas electrónicas. Deben generarse y transmitirse a la DIAN de forma electrónica para su respectiva validación. (Documento fiscal debe contener CUDE de esta manera se certifica que si esta validado ante la DIAN)

Salida por devolución a proveedores: El almacén debe realizarla cada vez que el proveedor emite una nota crédito, para devolver una parte de una mercancía a la cual se le realizo recepción de mercancía.

Ajuste Contable: El ajuste contable es una regularización que tiene que hacer la empresa, habitualmente a cierre de ejercicio, para imputar de forma correcta los ingresos, gastos, activos y pasivos a sus ejercicios correspondientes. Estos ajustes son necesarios para obtener el resultado contable de forma correcta, afectando activos y pasivos. Asimismo, también modifican los ingresos y gastos, pudiendo variar el beneficio o pérdida del ejercicio. (Donoso, 2017)

Documento soporte: Si como vendedor del bien o prestador del servicio no tienes obligación de expedir factura de venta, el comprador podrá generar el Documento soporte en adquisiciones efectuadas para documentar la transacción, contabilizarla y si es del caso, soportar costos, deducciones, o impuestos descontables. (DIAN , 2021)

Anticipo: Dinero que se entrega a un proveedor como adelanto a su cliente por el suministro o por la prestación de un servicio con el fin de poder llevar a cabo sus actividades.

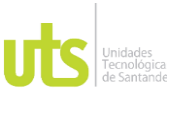

F-DC-128

INFORME FINAL DE TRABAJO DE GRADO EN MODALIDAD DE PRÁCTICA VERSIÓN: 1.0

Comprobante: Es un documento interno elaborado por la empresa al momento de hacer un registro contable en el cual se demuestra la contabilización y las retenciones aplicadas.

### **3.3 MARCO LEGAL.**

• Ley 1314 de 2019.

Por la cual se regulan los principios y normas de contabilidad e información financiera y de aseguramiento de información aceptados en Colombia, se señalan las autoridades competentes, el procedimiento para su expedición y se determinan las entidades responsables de vigilar su cumplimiento. Beneficios:

- ✓ Mejorar la productividad de las empresas colombianas.
- ✓ Mejorar la Competitividad de las compañías del país.
- ✓ Mejorar el desarrollo armónico de la actividad empresarial.
- $\checkmark$  Fortalecer la arquitectura financiera nacional.
- ✓ Disminuir los riesgos de crisis en el sector privado.
- $\checkmark$  Disminuir los efectos negativos asociados con las crisis.
- $\checkmark$  Permitir a los inversionistas, nacionales o extranjeros, desarrollar sus propuestas de inversión y adoptar sus decisiones de manera informada.
- $\checkmark$  Contribuir a la inversión extranjera directa y de portafolio.
- ✓ Permitir a las grandes empresas la utilización de normas ajustadas a los mercados internacionales.
- $\checkmark$  Estar acorde con los procesos de globalización. (Secretaria del Senado, 2022)

Código de comercio.

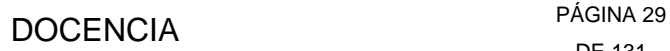

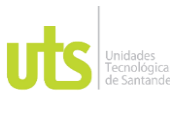

INFORME FINAL DE TRABAJO DE GRADO EN MODALIDAD DE PRÁCTICA VERSIÓN: 1.0

El Código de Comercio es el conjunto de normas, criterios y principios del derecho mercantil que tratan de regular las relaciones mercantiles y comerciales.

Regula todos los actos de comercio relacionados con la compra y venta; las empresas pueden realizar sus actividades basadas en la ley.

Se deben inscribir en el Registro Mercantil:

Los empresarios personas físicas (su inscripción no es obligatoria, pero pueden hacerla):

- $\checkmark$  Las sociedades mercantiles.
- $\checkmark$  Las entidades de seguros, de crédito y las de garantía recíproca.
- ✓ Instituciones de inversión colectiva.
- $\checkmark$  Fondos de pensiones.
- ✓ Las demás personas físicas o jurídicas cuando lo establezca una Ley.
- ✓ Las agrupaciones de interés económico.
- $\checkmark$  Las sociedades profesionales.
- $\checkmark$  Los actos y contratos así requeridos por la Ley.

(Instituto Nacional de Contadores Publicos Colombia, 2022)

• Ley 43 de 1990.

Describe los principios, cualidades y requisitos en los que se debe regir un profesional, en el que el contador público da fe y credibilidad de la información contable que analiza o revisa, además de generar algunas pautas y lineamientos a la hora de ejercer la profesión contable. (Red Jurista)

• Estatuto Tributario.

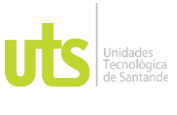

INFORME FINAL DE TRABAJO DE GRADO EN MODALIDAD DE PRÁCTICA VERSIÓN: 1.0

Grupo de normas que regulan aspectos formales y sustanciales del recaudo del impuesto, se describen las obligaciones tributarias y responsables de los tributos. También se describe el impuesto de renta, ingresos, costos, gastos deducciones, etc.

Determina el procedimiento tributario, sanciones, declaraciones tributarias, plazos, presentación, firma de contador, reservas, correcciones. Declaración de los impuestos de renta, sobre las ventas, retención en la fuente, de timbre.

(DIAN, 2022)

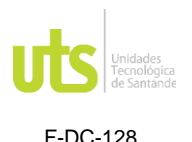

INFORME FINAL DE TRABAJO DE GRADO EN MODALIDAD DE PRÁCTICA VERSIÓN: 1.0

### **4 DESARROLLO DE LA PRÁCTICA**

<span id="page-30-0"></span>La empresa Incubadora Santander realiza compras por que presenta unas necesidades siendo importante satisfacerlas para que pueda desarrollar su actividad económica de manera efectiva y lograr realizar sus operaciones internas las cuales ayudan a que la empresa lleve un control y organización; de esta manera logrando mantener la empresa bien posicionada en el mercado.

• Fase 1. Identificación de los procesos y actividades a realizar en el puesto de suministros.

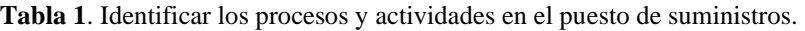

<span id="page-30-1"></span>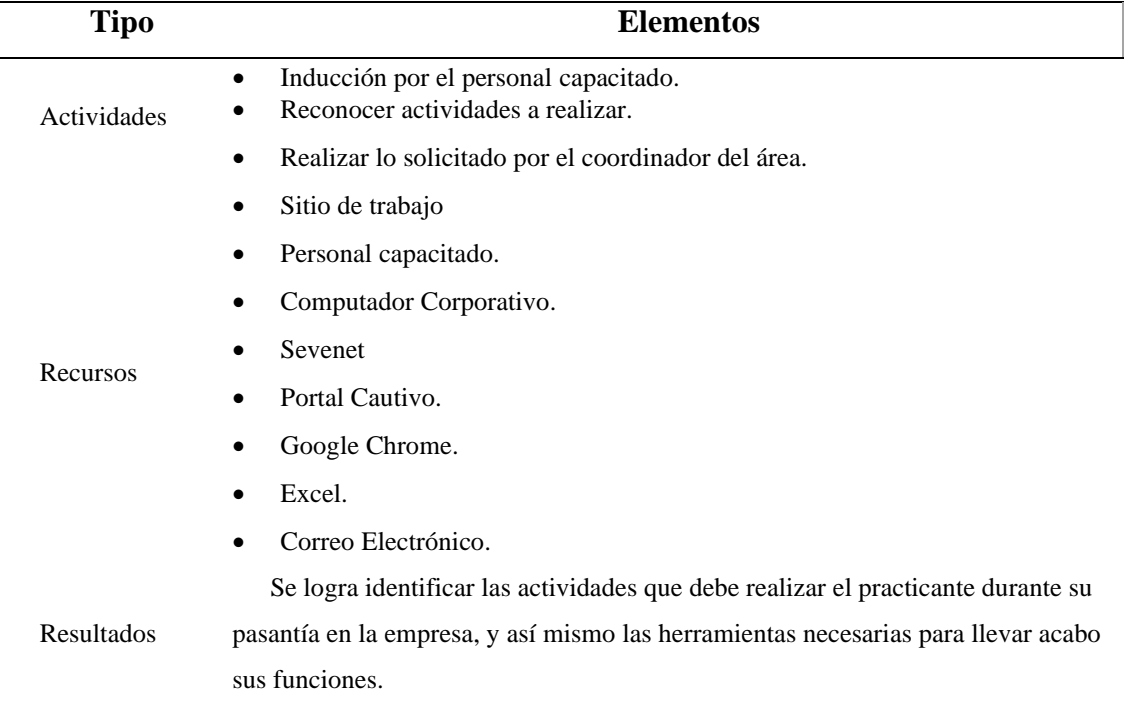

**Fuente**: Tabla elaborada por el autor a partir de la identificación de las actividades a realizar.

ELABORADO POR: Oficina de Investigaciones

REVISADO POR: Soporte al Sistema Integrado de Gestión UTS

APROBADO POR: Jefe Oficina de Planeación FECHA APROBACION: Mayo de 2022

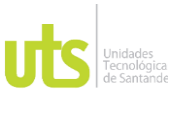

F-DC-128

INFORME FINAL DE TRABAJO DE GRADO EN MODALIDAD DE PRÁCTICA VERSIÓN: 1.0

Se ingreso a la compañía y se realizó las operaciones de acuerdo con las indicaciones dadas por el personal, dando apoyo en el puesto de suministros, de esta manera se fue identificando las actividades por realizar en dicho puesto.

Actividades por realizar en el área de suministros:

- 1. Contabilización de las compras que realiza la empresa.
- 2. Atender llamadas a proveedores.
- 3. Actividades a fin de mes:
	- Provisionar facturas.
	- Registrar facturas como mercancía en tránsito.

Es necesario antes de dar el procedimiento de cada actividad conocer cómo opera la empresa respecto a las compras que realiza para así poder actuar en caso de irregularidades al momento de la contabilización.

• Proceso de la compra:

Un usuario presenta una necesidad por lo tanto realiza un pedido a compras, compras se comunica con el proveedor y genera una orden de compra, el proveedor despacha la mercancía al almacén y remite una factura, la mercancía llega al almacén junto con la factura y se procede a realizar la recepción de mercancía o también llamada RE, estos dos documentos deben cargarse en sevenet, y enviar el circuito a contabilidad, contabilidad se encarga de realizar la causación dependiendo de las líneas que mueva y aplicar las respectivas retenciones, enviar auditoria, auditoria se encarga de recibir el circuito y verificar que los procesos anteriores concuerden y estén

correctamente realizados los comprobantes en caso de estar correctos pasar a

ELABORADO POR: Oficina de Investigaciones

REVISADO POR: Soporte al Sistema Integrado de Gestión

APROBADO POR: Jefe Oficina de Planeación FECHA APROBACION: Mayo de 2022

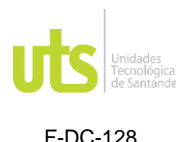

cartera o de lo contrario devolver la actividad para ser corregida, cartera recibe la actividad y realiza el pago.

• Páginas digitales necesarias:

Las contraseñas y el usuario para que acceda a cada página serán entregados cuando el practicante sea vinculado a la empresa.

Portal cautivo: Es necesaria porque permite el acceso al internet de la empresa, los permisos al sistema de información y el ingreso sevenet; cabe resaltar que por seguridad de la empresa algunas páginas de internet se encuentran bloqueadas.

Sevenet: Es donde se carga la factura y la Recepción de mercancía, para que el circuito sea enviado al área de contabilidad por el almacén y se realice la contabilización de la factura.

Gmail: Es la plataforma para acceder al correo corporativo, es necesario mantenerlo abierto por si requiere comunicarse con los usuarios internos.

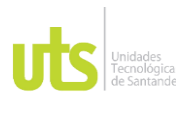

F-DC-128

#### INFORME FINAL DE TRABAJO DE GRADO EN MODALIDAD DE PRÁCTICA VERSIÓN: 1.0

• Usuarios circuito de suministros:

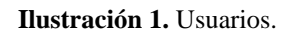

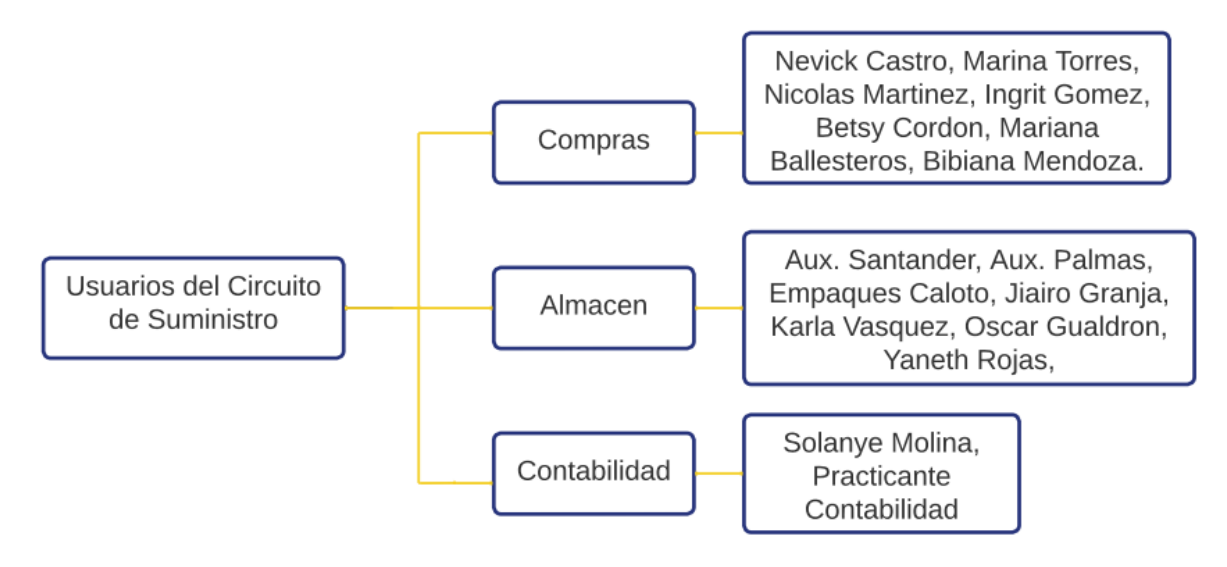

Fuente: Tabla elaborada por el autor en el que se visualiza los usuarios de compras, almacén y contabilidad.

Observaciones:

- Requisitos fundamentales de la Factura: CUFE (Código Único de Facturación Electrónica), Código QR y resolución de la DIAN vigente (verificar que se esté nombrando el prefijo y que el número de la factura este en el rango).
- Requisito de la Nota Crédito: CUDE (Código Único de Documento Electrónico).
- El comprobante que es utilizado para contabilizar las facturas es el PEC (Proveedor Electrónico Compras)

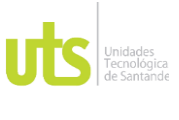

F-DC-128

INFORME FINAL DE TRABAJO DE GRADO EN MODALIDAD DE PRÁCTICA VERSIÓN: 1.0

- Las facturas que afecten la línea de empaque (EM, EE, PT, EV) deben llevar adjunto al circuito un soporte de recibido ya sea la factura o una remisión firmada por la persona que recibe la mercancía. Es requisito fundamental ya que la mayor parte del tiempo la mercancía llega directamente a la planta y no al almacén de esta manera auditoria verifica con el inventario.
- Recepción: Se debe verificar que tenga el mismo valor del subtotal de la factura (en caso de ser dos RE sumarlas), que tenga la fecha del mes presente.
- Cuando la línea sea IVA mayor valor el total de la recepción debe ser igual a la compra más el IVA.
- Las líneas de la cuenta 51 maneja centros de costos Dest: G555 y Sub Dest: 1146.
- Siempre que se compra un Activo Fijo el IVA va como mayor valor.
- Se debe verificar que en las facturas el NIT de Incubadora Santander SA sea el correcto (NIT: 890 200 474–5).
- Si el proveedor no es gran contribuyente y supera la base para aplicar la retención por IVA, se debe dar contabilizar y el sistema la aplica la retención automáticamente.
- Códigos para aplicar IVA:

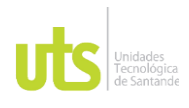

<span id="page-35-0"></span>F-DC-128

#### INFORME FINAL DE TRABAJO DE GRADO EN MODALIDAD DE PRÁCTICA VERSIÓN: 1.0

#### **Tabla 2.** Códigos IVA.

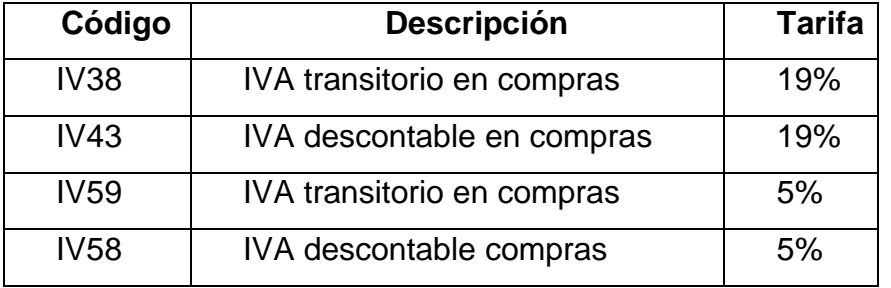

Nota: tabla elaborada por el autor basa en las retenciones que se deben aplicar.

• Códigos para aplicar retención en la fuente:

<span id="page-35-1"></span>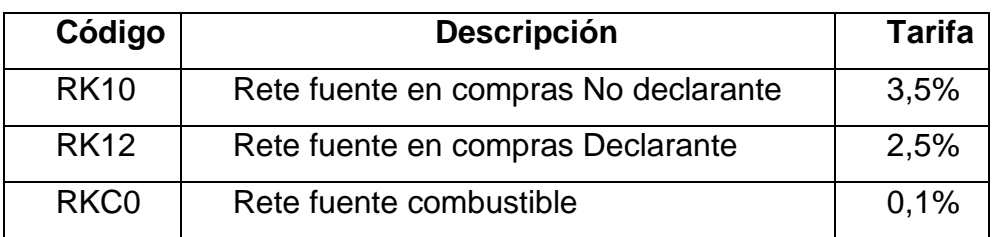

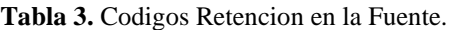

Nota: Tabla elaborada por el autor basada en las retenciones que se deben aplicar.

- Retención por ICA se aplica de acuerdo con el origen de la factura, las ciudades en las que retiene Incubadora Santander SA son: Barranquilla, Girón, Bucaramanga, La Estrella, Bogotá, Cali, Cúcuta, Santa Marta, Caloto, Turbaco, Puerto Tejada, Piedecuesta. Se debe colocar el código si supera la base (el área de contabilidad entregará una tabla la cual tiene los códigos para aplicar la retención por ICA, Anexo C).
- Cuando se aplique Retención de Industria y Comercio por Bucaramanga se debe aplicar:
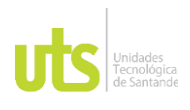

F-DC-128

### INFORME FINAL DE TRABAJO DE GRADO EN MODALIDAD DE PRÁCTICA VERSIÓN: 1.0

## **Tabla 4.** Códigos aplicar en el municipio de Bucaramanga

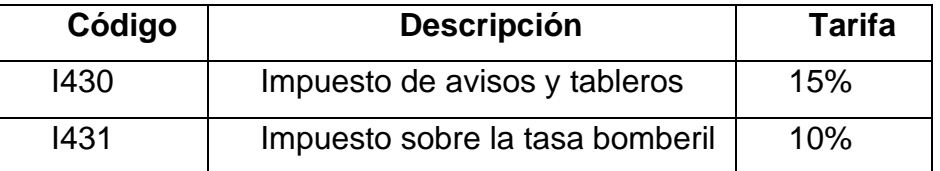

Nota: Tabla elaborada por el autor basada en las retenciones que se deben aplicar.

*\*Quiero recordar que para aplicar estos impuestos se toma la base del valor de la retención por ICA que liquida el proveedor.*

Incubadora Santander se manejan tres formas de IVA para el área de suministros:

- IVA Transitorio: El IVA transitorio surge de una disposición legal, según el artículo 490 del estatuto tributario, según el cual el IVA que se pague en la compra de materias primas y similares, cuyo destino no se pueda identificar con claridad, se deberá imputar proporcionalmente al monto de cada tipo de ingresos. Cuando nos referimos a destino del IVA, nos estamos refiriendo al tipo de ingresos que se generan con la compra de esas materias primas e insumos, ingresos que pueden ser gravados, exentos y excluidos. La cuenta se llama transitoria puesto que el IVA estará allí sólo hasta el final de periodo mientras se realizan los cálculos pertinentes. Esa cuenta se utiliza únicamente para contabilizar el IVA mientras determinamos qué hacer con él, si lo llevamos como descontable, o como mayor valor del gasto o costo. (Buenas Tareas, 2012).
- IVA Descontable: Hace referencia al IVA pagado por una compra de productos o servicios que generen costo o gasto y este puede ser descontado en la declaración de IVA.

El artículo 488 del estatuto tributario nos dice: Solo otorga derecho a descuento, el impuesto sobre las ventas por las adquisiciones de bienes

ELABORADO POR: Oficina de Investigaciones

REVISADO POR: Soporte al Sistema Integrado de Gestión UTS

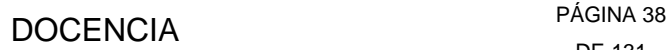

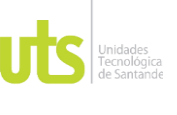

INFORME FINAL DE TRABAJO DE GRADO EN MODALIDAD DE PRÁCTICA VERSIÓN: 1.0

corporales muebles y servicios, y por las importaciones que, de acuerdo con las disposiciones del impuesto a la renta, resulten computables como costo o gasto de la empresa y que se destinen a las operaciones gravadas con el impuesto sobre las ventas. (Actualicese, 2021).

• IVA Mayor valor: El mayor valor del costo hace referencia generalmente a que el concepto en se debe llevar al costo del activo, se debe sumar al valor de este, sea este fijo o movible (inventario), si es un gasto o costo, se debe llevar como mayor valor de este.

Cuando ello ocurre, el valor del Iva pagado se debe llevar sumar al valor de la compra realizada.

El mayor valor del gasto hace referencia al concepto o valor que se debe sumar al valor del gasto, lo que implica incrementarlo y llevarlo a la misma cuenta contable. (Gerencie, 2021).

ELABORADO POR: Oficina de Investigaciones

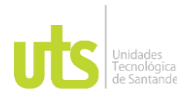

F-DC-128

### INFORME FINAL DE TRABAJO DE GRADO EN MODALIDAD DE PRÁCTICA VERSIÓN: 1.0

## • Fase 2. Comprender el funcionamiento del sistema de información que utiliza la empresa.

**Tabla 5.** Comprender el funcionamiento del sistema de información que utiliza la empresa.

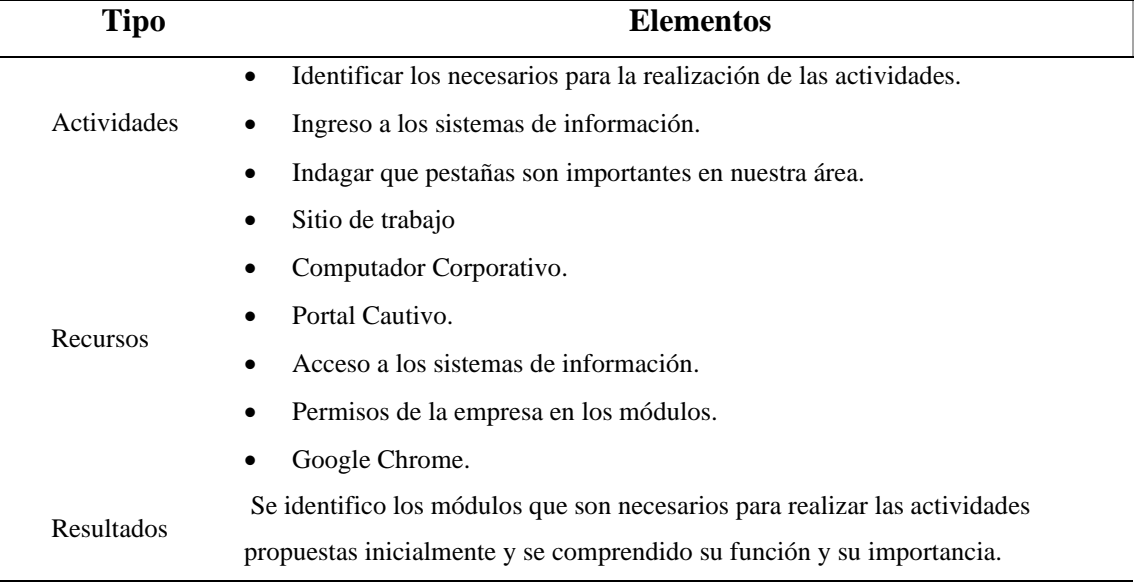

 **Fuente**: Tabla elaborada por el autor a partir de reconocimiento de los sistemas de información.

• Módulo de cuentas por pagar: Es el módulo por el cual se realiza la contabilización de la factura.

**Ilustración 2.** Icono del módulo de CXP.

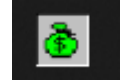

Fuente: Pantallazo de la página principal del computador corporativo.

l,

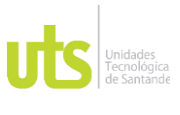

F-DC-128

INFORME FINAL DE TRABAJO DE GRADO EN MODALIDAD DE PRÁCTICA VERSIÓN: 1.0

• Módulo de contabilidad: Módulo por el cual se consulta el auxiliar de una cuenta para identificar los movimientos que ha tenido. **Ilustración 3.** Icono del módulo de Contabilidad.

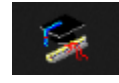

Fuente: Pantallazo de la página principal del computador corporativo.

• Módulo de Compras: Por este módulo se puede consultar la orden de compra, la recepción de mercancía ya que algunas veces no adjuntan la RE o realizan correcciones y no adjuntan la correcta.

**Ilustración 4.** Icono del módulo de compras.

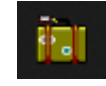

Fuente: Pantallazo de página principal del computador corporativo.

Funcionamiento de los módulos esenciales

## **Módulo de CxP.**

**Ilustración 5.** Ingreso al módulo de CxP.

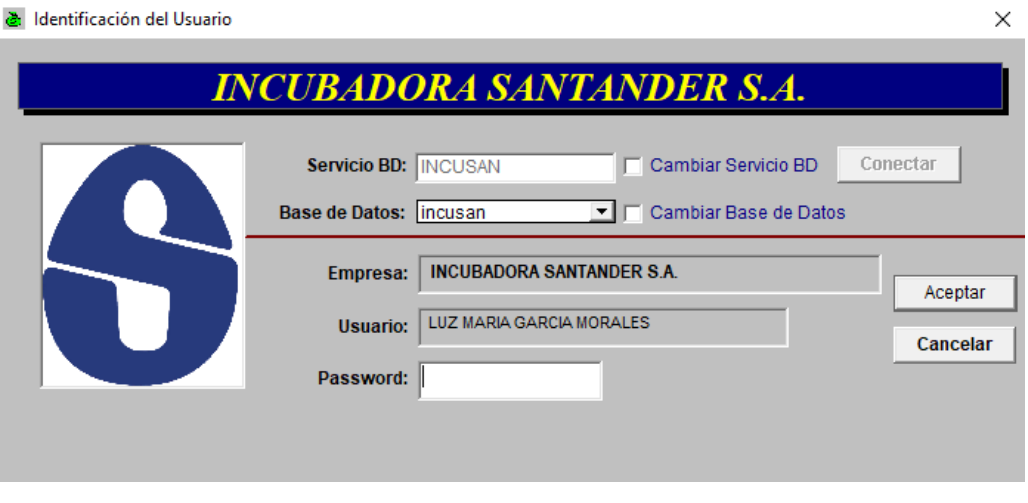

Fuente: Computador corporativo.

ELABORADO POR: Oficina de Investigaciones REVISADO POR: Soporte al Sistema Integrado de Gestión UTS APROBADO POR: Jefe Oficina de Planeación FECHA APROBACION: Mayo de 2022

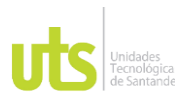

F-DC-128

INFORME FINAL DE TRABAJO DE GRADO EN MODALIDAD DE PRÁCTICA VERSIÓN: 1.0

- ➢ Ingreso.
- ➢ Servicio BD: INCUSAN (automático).
- ➢ Base de datos: Incusan (debe seleccionarse)
- ➢ Clic en conectar
- ➢ Empresa: Incubadora Santander S.A (automático).
- ➢ Usuario: nombre de la persona que va a ingresar
- ➢ Password: Contraseña propuesta por la persona.
- ➢ Aceptar.
- Consultar Rut del proveedor

Este Rut se realiza cuando se va a ser el registro del proveedor en la base de datos, con el fin de tener aceso rapido a los datos mas significativos del proveedor.

**Ilustración 6.** RUT en el sistema de información.

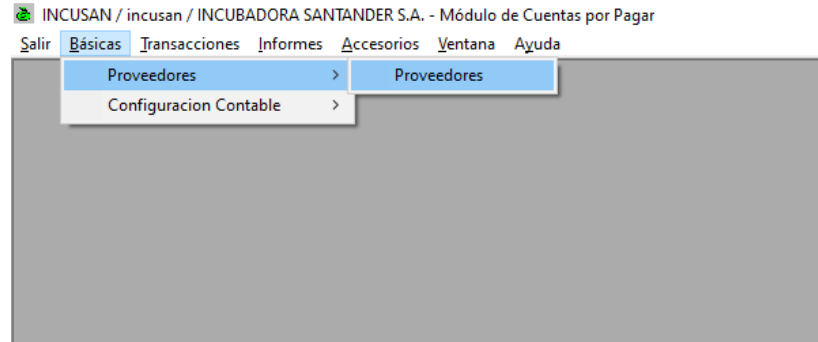

Fuente: Modulo de CxP.

- ➢ Básicas.
- ➢ Porveedores, Proveedores.

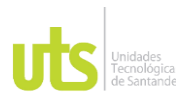

#### INFORME FINAL DE TRABAJO DE GRADO EN MODALIDAD DE PRÁCTICA VERSIÓN: 1.0

#### **Ilustración 7.** Digitar NIT del proveedor.

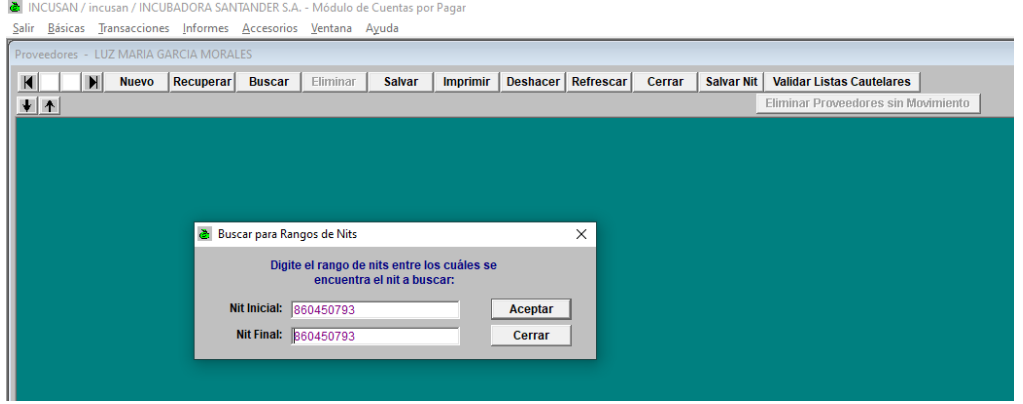

Fuente: Modulo de CxP.

- ➢ Clic Recuperar.
- ➢ Colocamos el Nit del proveedor a consultar.

**Ilustración 8.** Consulta de RUT del proveedor.

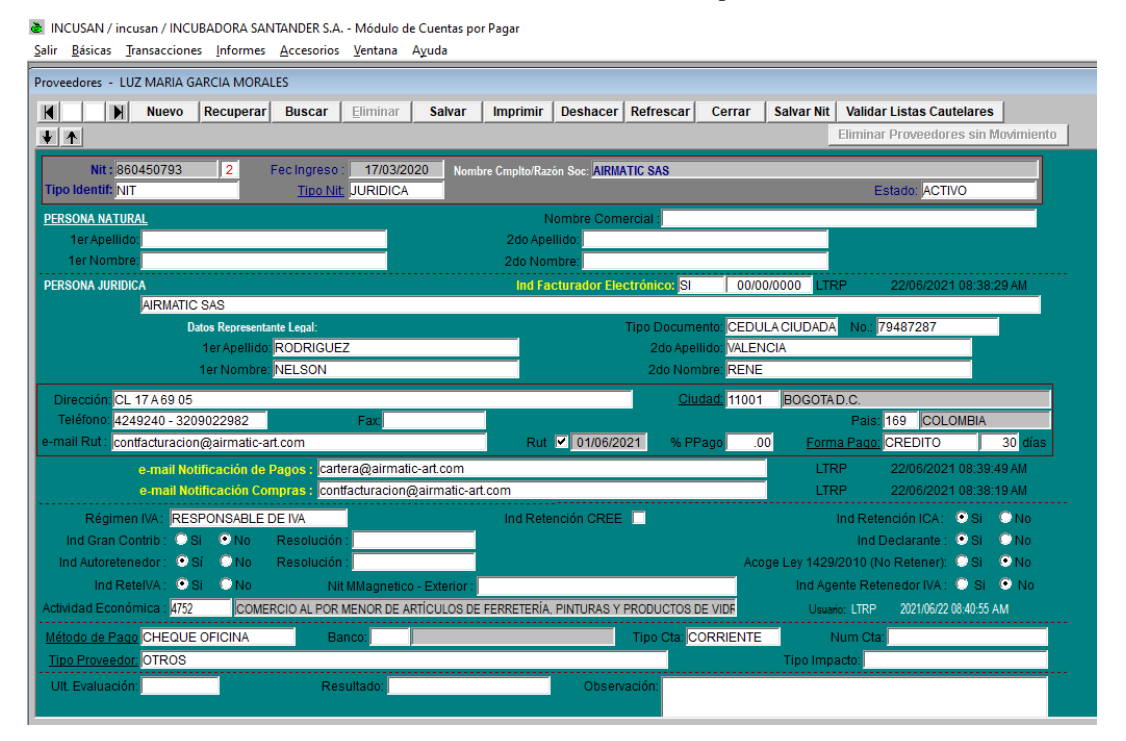

Fuente: Modulo de CxP.

ELABORADO POR: Oficina de

Investigaciones

REVISADO POR: Soporte al Sistema Integrado de Gestión UTS

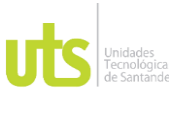

F-DC-128

INFORME FINAL DE TRABAJO DE GRADO EN MODALIDAD DE PRÁCTICA VERSIÓN: 1.0

Como podemos ver en el Rut del proveedor se puede observar:

- ➢ Estado: si se encuentra activo.
- ➢ Si es persona juridica o Natural.
- ➢ Las responsabilidades para identificar si se deben practicar retenciones.
- ➢ Codigo de actividad economica.
- ➢ Si la forma de pago es credito o contado.
- ➢ Datos de contacto.
- Crear, consulta, Modificar o Anular comprobantes de contabilizacion.

( Es importante informar al coordinador cuando se va a anular un comprobante para su autorizacion, debido a que este error puede ocasionar problemas mas adelante).

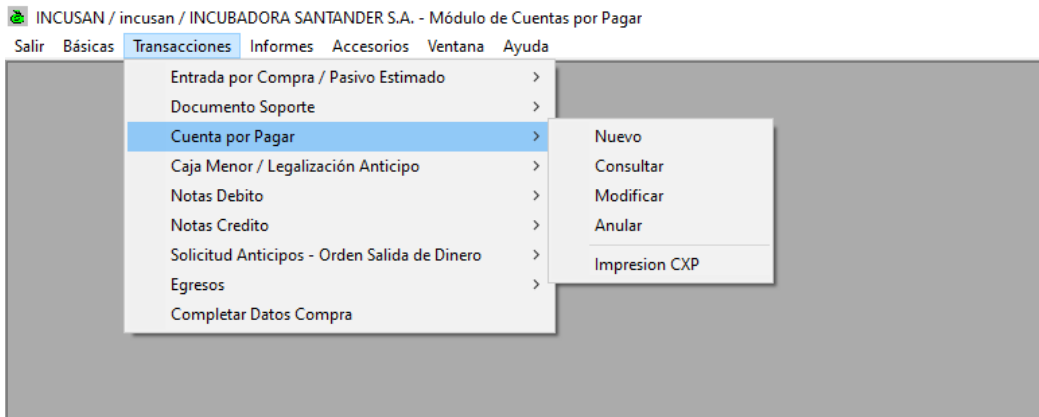

**Ilustración 9.** Pasos para Contabilizar Comprobantes.

Fuente: Modulo de CxP.

- ➢ Transacciones.
- ➢ Cuenta por pagar
- ➢ Seleccionar la opcion que se desea.

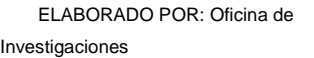

REVISADO POR: Soporte al Sistema Integrado de Gestión UTS

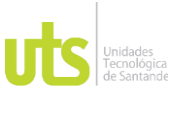

INFORME FINAL DE TRABAJO DE GRADO EN MODALIDAD DE PRÁCTICA VERSIÓN: 1.0

• Realizar Notas debito para aplicar Notas emitidas por el proveedor en caso de devolucion de mcia, o notas para aplicar anticipos.

### **Ilustración 10.** Pasos para aplicar Notas.

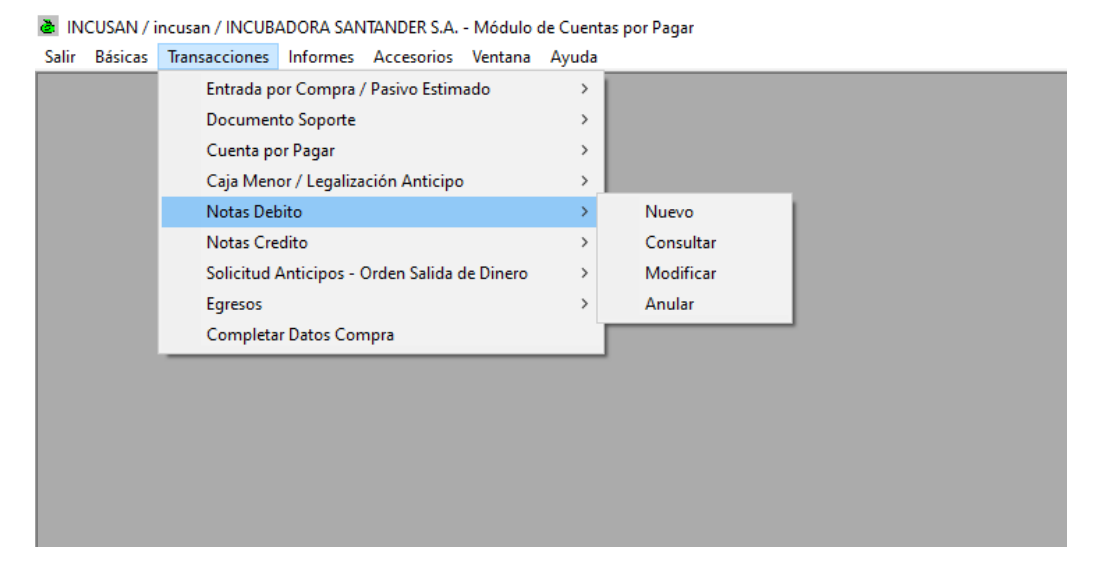

Fuente: Modulo de CxP.

- ➢ Transacciones.
- ➢ Notas debito.
- ➢ Seleccionar la opcion a realizar.

(Estas notas no se pueden modificar, si se cometio un error debera anularse el comprobante y volver a crear).

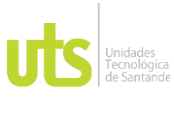

### INFORME FINAL DE TRABAJO DE GRADO EN MODALIDAD DE PRÁCTICA VERSIÓN: 1.0

## **Módulo de Contabilidad.**

**Ilustración 11.** Ingreso al módulo de Contabilidad.

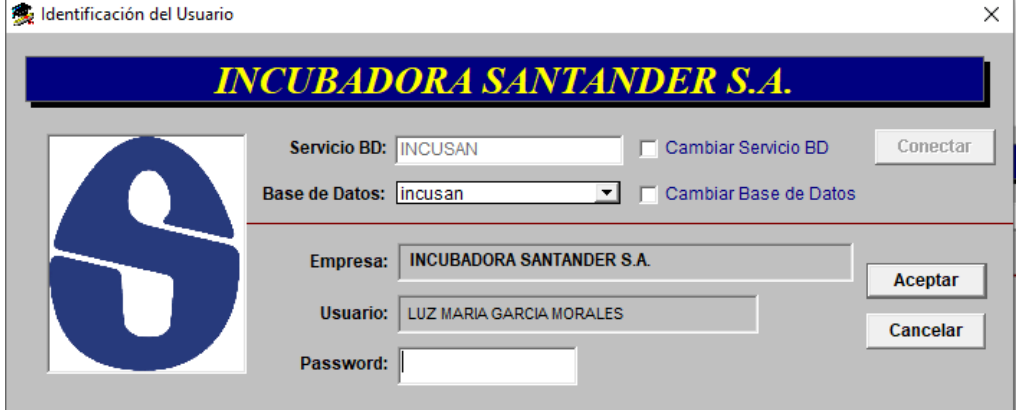

Fuente: Modulo de contabilidad.

- ➢ Ingreso.
- ➢ Servicio BD: INCUSAN (automático).
- ➢ Base de datos: Incusan (debe seleccionarse).
- ➢ Clic en conectar.
- ➢ Empresa: Incubadora Santander S.A (automático).
- ➢ Usuario: nombre de la persona que va a ingresar.
- ➢ Password: Contraseña propuesta por la persona.
- ➢ Aceptar.

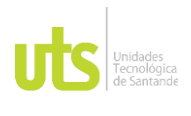

### INFORME FINAL DE TRABAJO DE GRADO EN MODALIDAD DE PRÁCTICA VERSIÓN: 1.0

## • Consultar Plan de cuentas.

#### **Ilustración 12.** Paso para consultar Plan de cuentas.

● INCUSAN / incusan / INCUBADORA SANTANDER S.A. - Módulo de Contabilidad

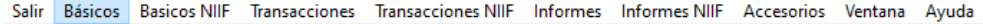

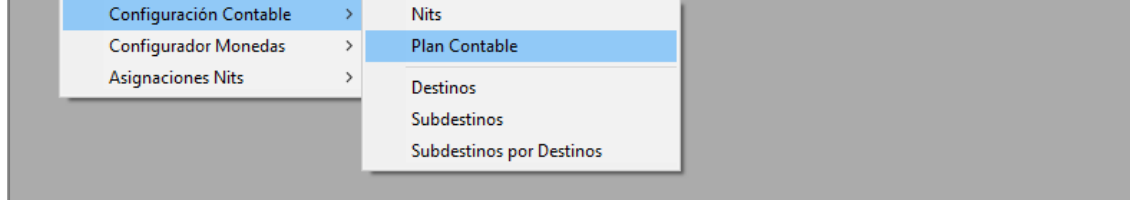

Fuente: Modulo de Contabilidad.

- ➢ Básicos.
- ➢ Configuración contable.
- ➢ Plan de cuentas.

#### **Ilustración 13.** Ingreso al Plan de Cuentas.

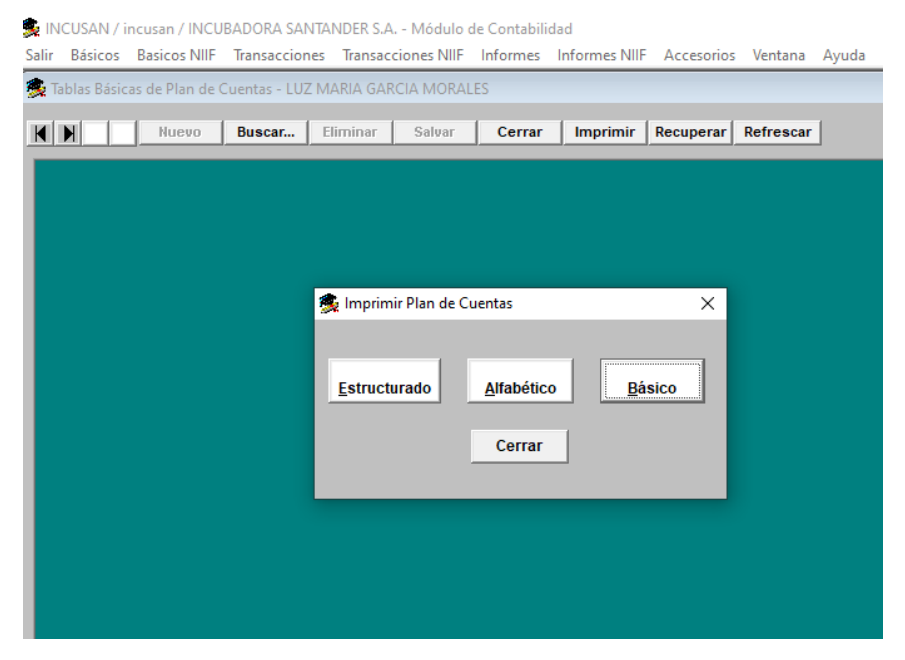

Fuente: Modulo de Contabilidad.

➢ Imprimir.

### ➢ Básico.

ELABORADO POR: Oficina de Investigaciones

REVISADO POR: Soporte al Sistema Integrado de Gestión UTS

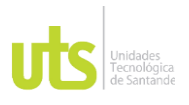

### INFORME FINAL DE TRABAJO DE GRADO EN MODALIDAD DE PRÁCTICA VERSIÓN: 1.0

➢ Aceptar.

#### **Ilustración 14.** Listado de cuentas.

多 INCUSAN / incusan / INCUBADORA SANTANDER S.A. - Módulo de Contabilidad

Salir Básicos Basicos NIIF Transacciones Transacciones NIIF Informes Informes NIIF Accesorios Ventana Ayuda

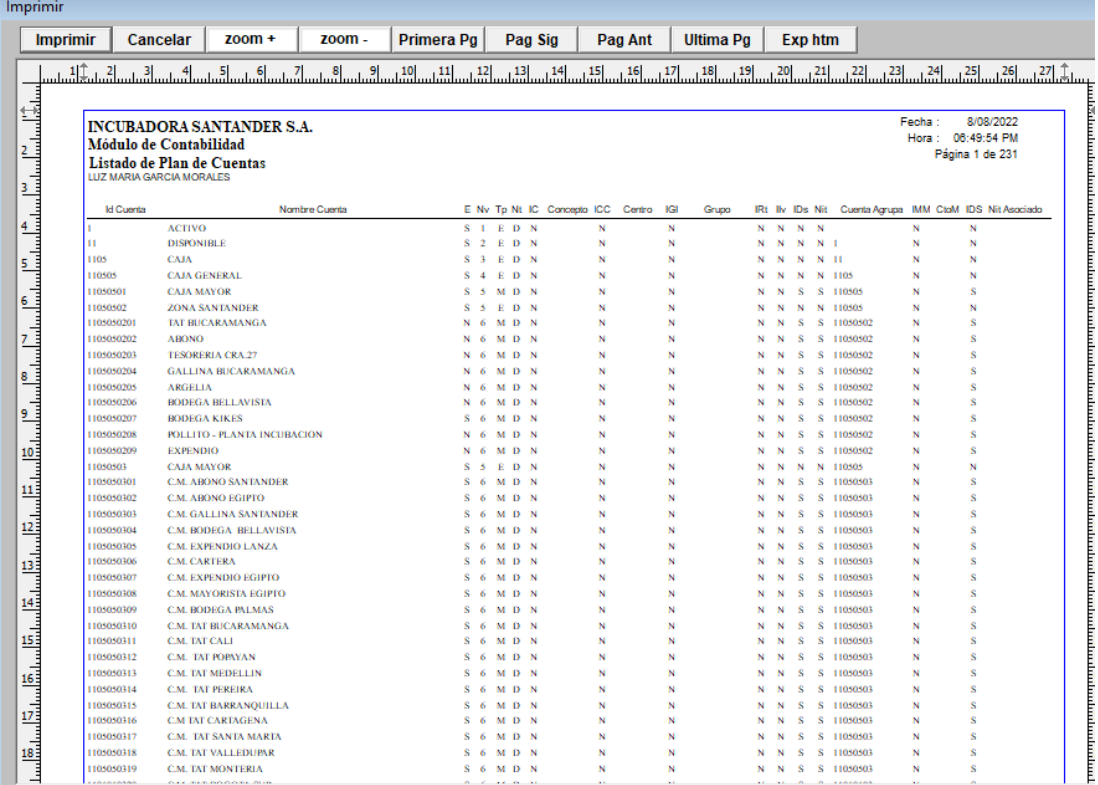

Fuente: Modulo de Contabilidad.

"O"

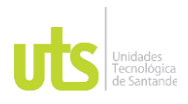

### INFORME FINAL DE TRABAJO DE GRADO EN MODALIDAD DE PRÁCTICA VERSIÓN: 1.0

### **Ilustración 15.** Consultar cuenta.

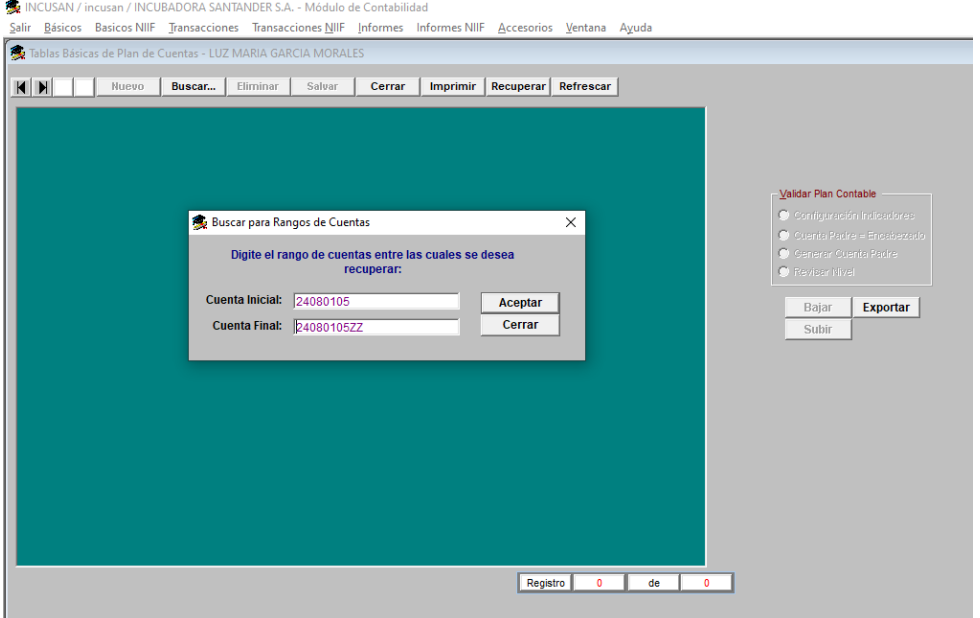

Fuente: módulo de Contabilidad.

- ➢ Recuperar.
- ➢ Colocar la cuenta que se desea consultar.
- ➢ Aceptar.

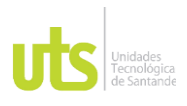

#### F-DC-128

### INFORME FINAL DE TRABAJO DE GRADO

# EN MODALIDAD DE PRÁCTICA VERSIÓN: 1.0

#### **Ilustración 16.** Cuenta consultada.

" INCUSAN / incusan / INCUBADORA SANTANDER S.A. - Módulo de Contabilidad

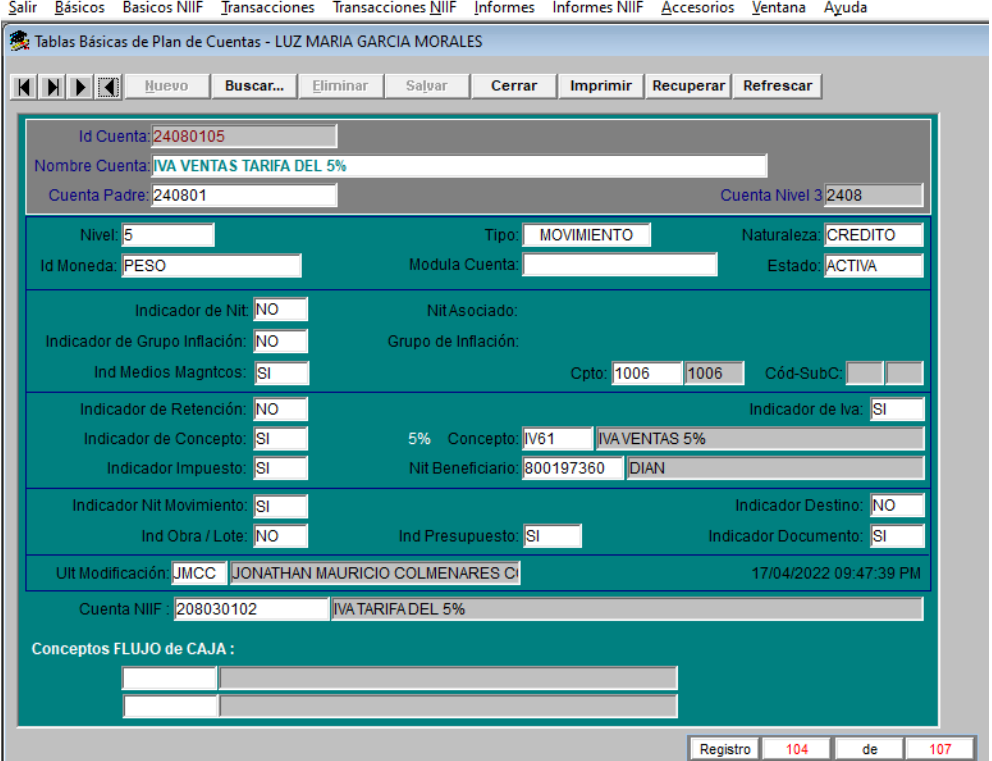

Fuente: Modulo de Contabilidad.

Se visualiza las configuraciones internas que se han realizado a la cuenta.

• Realizar Nota contable.

Se cuenta con la opción de crear, consultar, modificar.

**Ilustración 17**. Contabilizar nota contable.

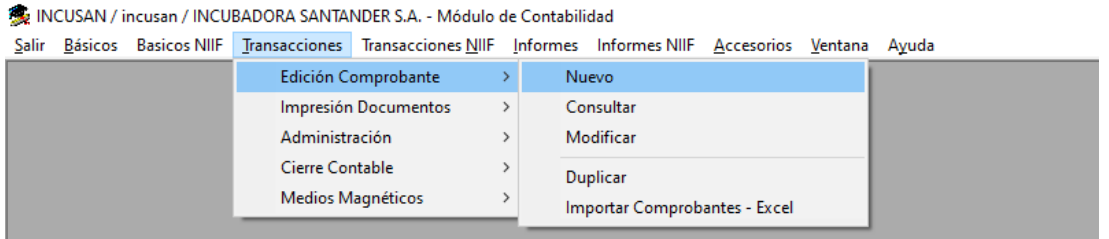

Fuente: Modulo de Contabilidad.

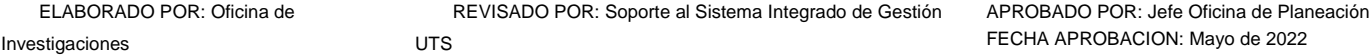

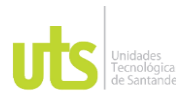

F-DC-128

INFORME FINAL DE TRABAJO DE GRADO EN MODALIDAD DE PRÁCTICA VERSIÓN: 1.0

- ➢ Transacciones.
- ➢ Edición comprobante.
- ➢ Seleccionar la opción a realizar.

\*En la opción de consultar se puede consultar cualquier tipo de comprobante.

• Consultar auxiliar de una cuenta.

#### **Ilustración 18**. Auxiliar de Cta.

● INCUSAN / incusan / INCUBADORA SANTANDER S.A. - Módulo de Contabilidad Salir Básicos Basicos NIIF Transacciones Transacciones NIIF Informes Informes NIIF Accesorios Ventana Ayuda 3. Informes Tributarios > 1.3 Movimiento por Nit 1.4 Resumen del Auxiliar por Nit 4. Informes Estadísticos > 5. Libros Registrados 1.5 Resumen Auxiliar por Nit - 2 Cuentas  $\rightarrow$ 6. Listados Movimiento > 1.6 Resumen Auxiliar por Nit - 3 Cuentas 7. Datos Estadísticos  $\longrightarrow$ 1.7 Auxiliar por Destino 1.8 Resumen Auxiliar Cuenta Nit Destino 1.9 Auxiliar Medios Magnéticos 1.10 Auxiliar por Tipo de Comprobante 1.11 Movimiento Cuenta Fecha 1.12 Auxiliar Documentos por Nit

Fuente: Modulo de Contabilidad.

- ➢ Informes.
- ➢ Auxiliares.
- ➢ Libros auxiliares.

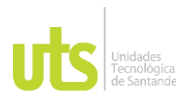

### INFORME FINAL DE TRABAJO DE GRADO

# EN MODALIDAD DE PRÁCTICA VERSIÓN: 1.0

#### **Ilustración 19.** Paso para consultar auxiliar de cta.

多 INCUSAN / incusan / INCUBADORA SANTANDER S.A. - Módulo de Contabilidad

Salir Básicos Basicos NIIF Transacciones Transacciones NIIF Informes Informes NIIF Accesorios Ventana Ayuda

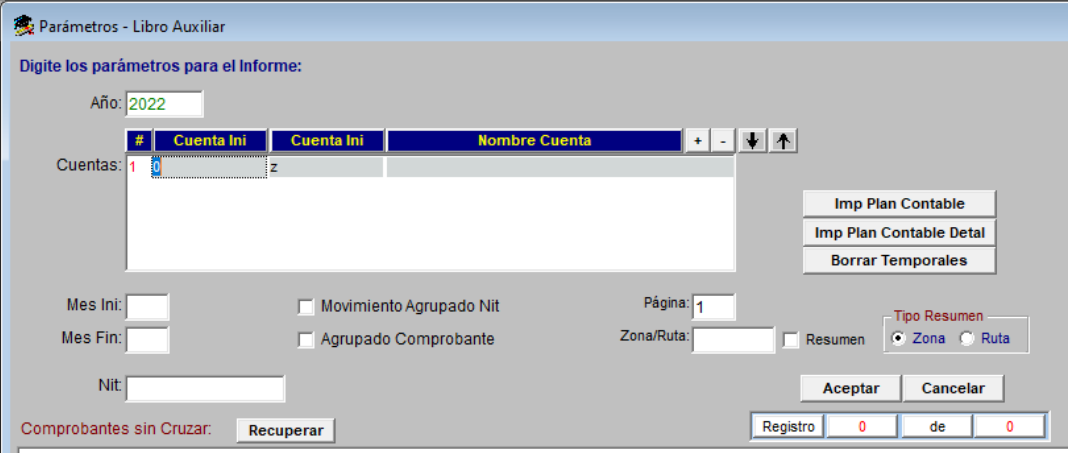

Fuente: Modulo de Contabilidad.

## **Módulo de Compras.**

**Ilustración 20.** Ingreso al Mulo de Compras.

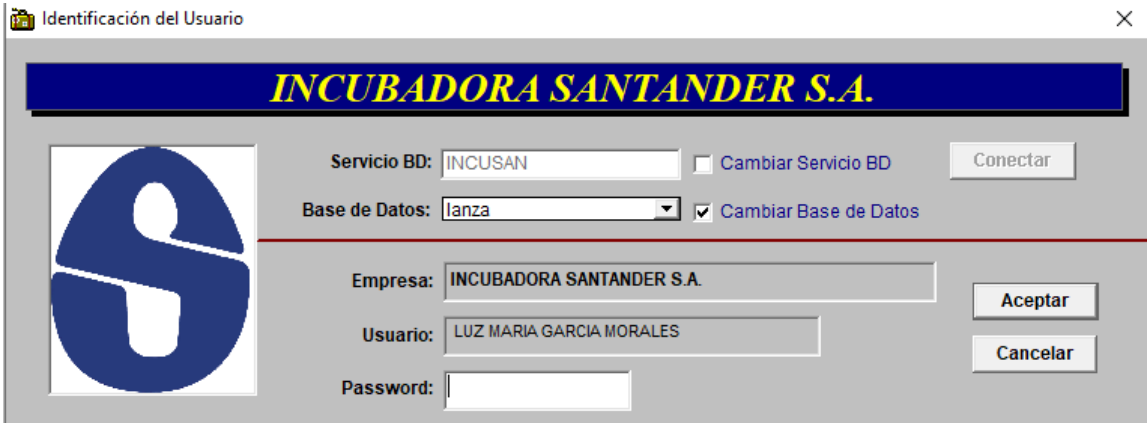

Fuente: Modulo de Compras.

- ➢ Ingreso.
- ➢ Servicio BD: INCUSAN (automático).
- ➢ Base de datos: lanza (debe seleccionarse).
- ➢ Clic en conectar.

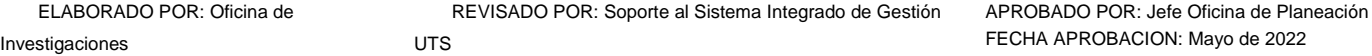

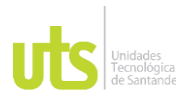

INFORME FINAL DE TRABAJO DE GRADO EN MODALIDAD DE PRÁCTICA VERSIÓN: 1.0

- ➢ Empresa: Incubadora Santander S.A (automático).
- ➢ Usuario: nombre de la persona que va a ingresar.
- ➢ Password: Contraseña propuesta por la persona.
- ➢ Aceptar.
- Consultar Orden de Compra.

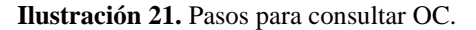

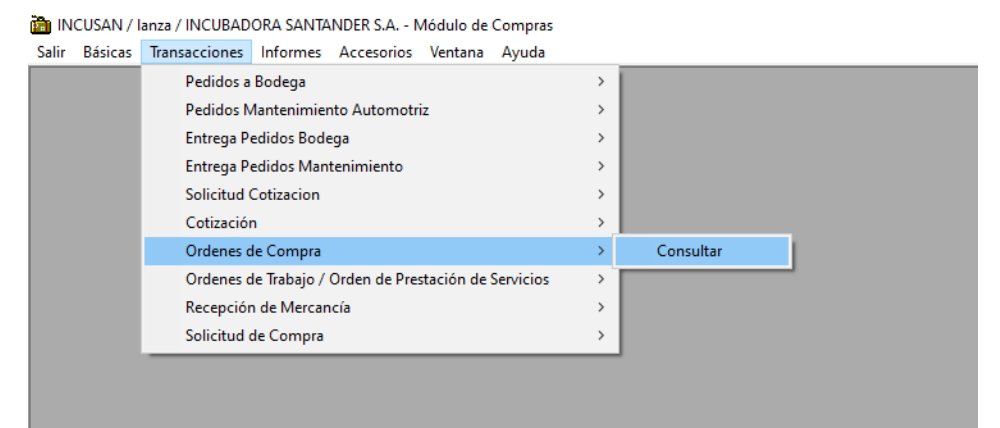

Fuente: Modulo de Compras.

- ➢ Transacciones.
- ➢ Orden de Compra.
- ➢ Consultar.

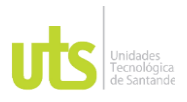

 $\mathbf{r}$ 

### INFORME FINAL DE TRABAJO DE GRADO EN MODALIDAD DE PRÁCTICA VERSIÓN: 1.0

### **Ilustración 22.** Consulta OC.

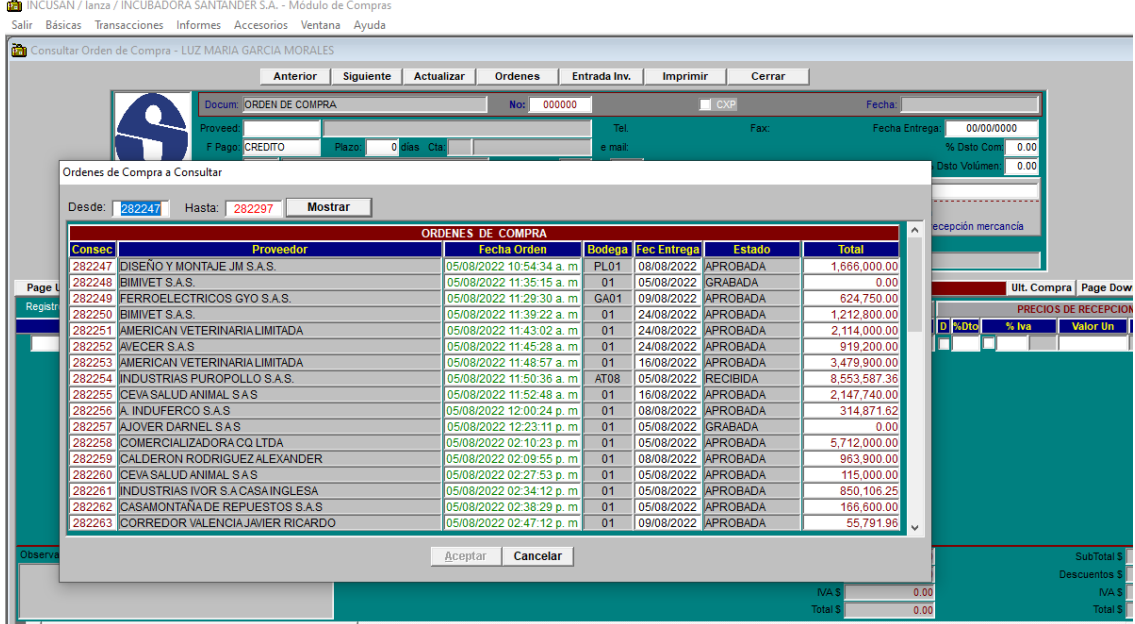

Fuente: Modulo de Compras.

- ➢ Clic en Ordenes.
- ➢ Se coloca el No. De OC a consultar.
- ➢ Mostrar.
- ➢ Seleccionar.
- ➢ Aceptar.
- Consultar Recepción de mercancía.

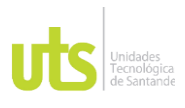

### INFORME FINAL DE TRABAJO DE GRADO EN MODALIDAD DE PRÁCTICA VERSIÓN: 1.0

#### **Ilustración 23.** Pasos para consultar RE.

The INCUSAN / lanza / INCUBADORA SANTANDER S.A. - Módulo de Compras Salir Básicas Transacciones Informes Accesorios Ventana Ayuda Pedidos a Bodega  $\rightarrow$ Pedidos Mantenimiento Automotriz  $\,$ Entrega Pedidos Bodega  $\,$ Entrega Pedidos Mantenimiento  $\overline{\phantom{0}}$ **Solicitud Cotizacion**  $\rightarrow$ Cotización  $\rightarrow$ Ordenes de Compra  $\,$ Ordenes de Trabajo / Orden de Prestación de Servicios  $\rightarrow$ Recepción de Mercancía  $\bar{\Sigma}$ Consultar Solicitud de Compra  $\,$ 

Fuente: Modulo de Compras.

- ➢ Transacciones.
- ➢ Recepción de Mercancía.
- ➢ Consultar.

#### **DE INCUSAN / lanza / INCUBADORA SANTANDER S.A. - Módulo de Compra** Básicas Transacciones Informes Accesorios Ventana Ayuda 面 rior Siguid nte | Entradas | Imprimir | Consultar Kardex | Cerrar Anti **RECEPCION DE MERCANCIA** п **Entradas de Mercancía** Desde: 178960 Hasta: 17 **Mostrar** Proveedo **ENTRADAS DE MERCAN** da Fec Entrada C  $a$  Fac 7.219.646.70 43637 Est **POTENCIA Y TECNOLOGIA S A S** GRABADA 7,219,646.70 43637<br>389,009.10 45849<br>3,177,300.00 1178<br>1,523,319.00 43638 FOTEIRCH T TECHOLOGIA S.A.S.<br>FERRETERIA AGROTODO S.A.S.<br>TORNO PARTES S.A.S. GRABADA<br>GRABADA<br>GRABADA TORNO PARTES S.A.S.<br>POTENCIA Y TECNOLOGIA S.A.S. GRABADA 04/08/2022 POTENCIA Y TECNOLOGIA S.A.S. 503,251.00 43654<br>1,911,967.05 75453 GRABADA 04/08/202 CASA SUFCA S.A. **GRABADA** BIODEX GROUP SAS 228,480.00 289 CRABADA **BIODEX GROUP SAS** 114,240.00 295 **GRABADA** 05/08/2022 ALMACENES EXITO S.A 5,800,000.00 9421622717<br>949,999.99 35634 GRABADA .<br>RODAMENTOS Y RETENES DEL ORIENTE SAS GRABADA CORREDOR VALENCIA JAVER RICARDO<br>CORREDOR VALENCIA JAVER RICARDO<br>DIVERSEY COLOMBIA S.A.S. 53,421.48 9890 GRABADA SRABAD/ 1,282,368. DIVERSEY COLOMBIA S.A.S. 602.960.05 8383 **GRABADA** Aceptar | Cancelar 0.00<br>0.00 Bruto \$: Reg Total Costo S: | <u>la</u>

#### **Ilustración 24.** Consultar OC.

Fuente: Modulo de Compras.

ELABORADO POR: Oficina de Investigaciones REVISADO POR: Soporte al Sistema Integrado de Gestión UTS

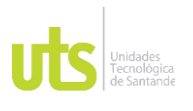

- ➢ Se debe colocar la bodega en la que se realizó la RE.
- ➢ Clic en Entradas.
- ➢ Se coloca el No. De la RE a consultar.
- ➢ Mostrar.
- ➢ Seleccionar.
- ➢ Aceptar.

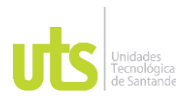

F-DC-128

### INFORME FINAL DE TRABAJO DE GRADO EN MODALIDAD DE PRÁCTICA VERSIÓN: 1.0

## • Fase 3. Organización de la información obtenida y relacionarla.

*Tabla 6***.** Organizar la información obtenida y relacionarla.

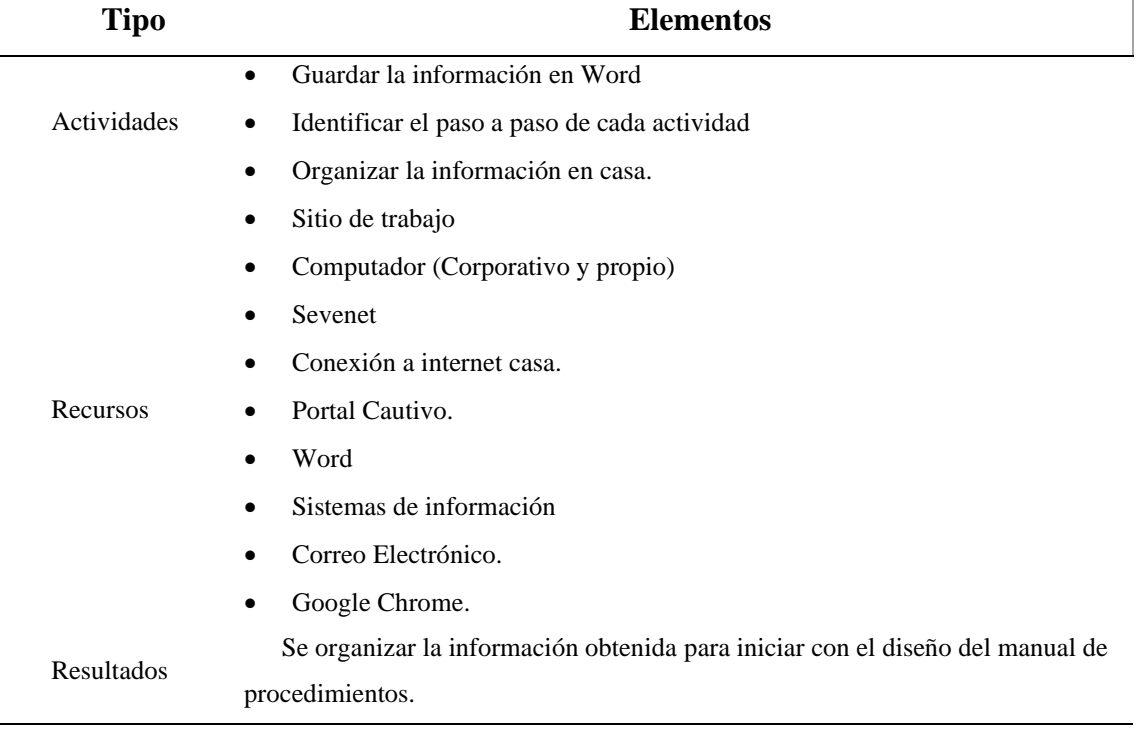

**Fuente**: Tabla elaborada por el autor a partir de la organización de la información obtenida.

Durante las horas laborales se fue recopilando información por medio de apuntes o pantallazos en Word. Para luego dar un orden a la información y agruparla según la relación.

Al ingresar a la compañía se brindó apoyo en el área de suministros en primer lugar en la contabilización de facturas de esta manera se identificó lo siguiente:

Situaciones que se presentan al contabilizar:

Se contabilizan de la misma forma la diferencia es que requieren de más procesos. (Se explicará posteriormente la formar de contabilizarse en la fase 4).

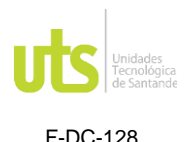

- Cont Sin novedades: El circuito debe tener radicada la factura y debe estar adjunta la Recepción de mercancía.
- Cont IVA descontable: Se aplica cuando se realiza una entrada a la línea de empaque.
- Cont con Anticipo: Aplica cuando se le paga un porcentaje por adelantado al proveedor. El circuito debe tener radicada la factura y debe estar adjunta la Recepción de mercancía. Al abrir la RE en la parte inferior saldrá APSA y el número (como se mostrará más adelante en la ilustración 10).
- Cont Documento Soporte: Se realiza cuando el proveedor no está obligado a realizar la facturación electrónica, por lo tanto, este será el documento fiscal.
- Cont Iva mayor valor: Se debe llevar el IVA mayor valor a la línea que indica la RE.
- Cont con nota crédito: El circuito debe tener radicada la factura y la nota crédito.

Si se realizó Recepción de Mercancía debe estar adjunta la Salida por Devolución a Proveedor por el valor de la nota crédito.

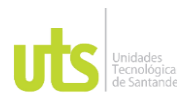

INFORME FINAL DE TRABAJO DE GRADO EN MODALIDAD DE PRÁCTICA VERSIÓN: 1.0

## 1. Líneas que maneja la empresa:

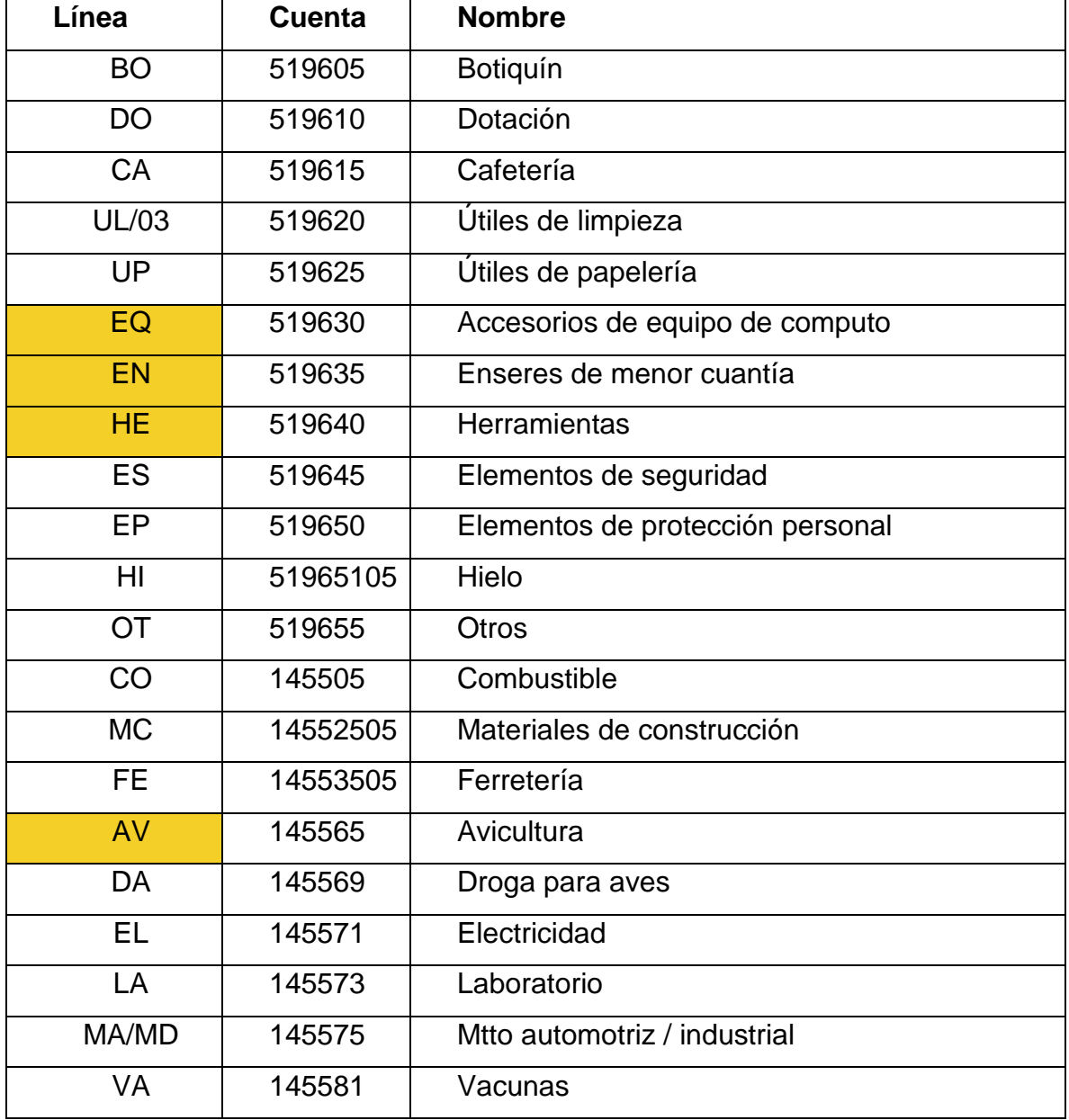

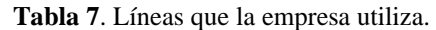

ELABORADO POR: Oficina de Investigaciones

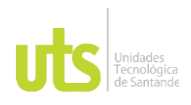

F-DC-128

## INFORME FINAL DE TRABAJO DE GRADO EN MODALIDAD DE PRÁCTICA VERSIÓN: 1.0

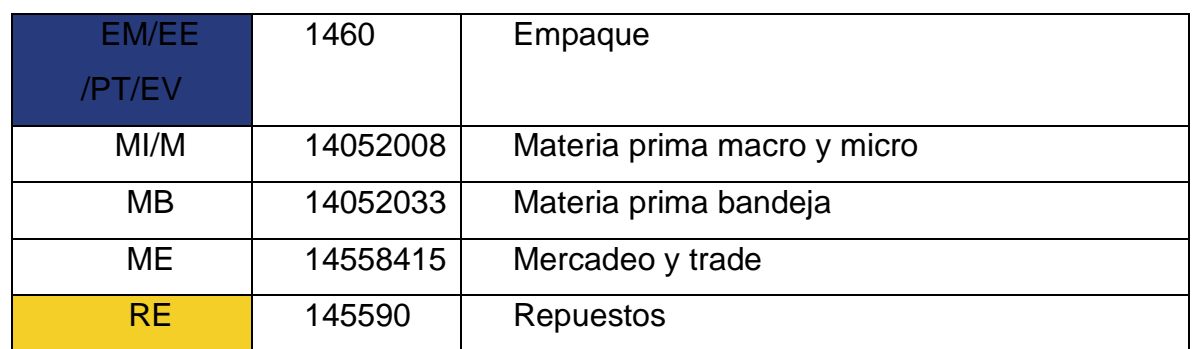

IVA mayor valor IVA descontable

Nota: Tabla creada por el personal del área contable según los productos que la empresa compra.

2. Luego de manejar el sistema y los conceptos se procedió atender llamadas de proveedores los cuales realizan solicitudes y se debe enviar la evidencia por vía correo. Se destaca la emisión de certificados tributarios, retenciones aplicadas a facturas, estados de cuentas, pagos realizados a facturas. Se reconoció los pasos para dar respuesta a estas inquietudes.

3. En el cierre de mes se debe determinar las facturas que son radicadas con inconsistencias y deberá llevarse a una cuenta de provisión, durante el tiempo que el proveedor emita la factura correcta (este paso debe realizarse en el mes siguiente). Así mismo el almacén realiza un listado de las facturas de modo que la mcia que se está facturando no alcanza a llegar al final de mes. Como soporte se debe enviar soporte de que la mercancía si está por llegar (Guía de la transportadora).

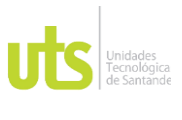

F-DC-128

INFORME FINAL DE TRABAJO DE GRADO EN MODALIDAD DE PRÁCTICA VERSIÓN: 1.0

Al reconocer los procesos se analizó y se dio un orden la información obtenida día a día. De esta manera se inicia con la explicación de cada actividad que se realizó en este proceso.

• Fase 4. Diseño del respectivo manual de procedimientos

*Tabla 8*. Diseñar el respectivo manual de procedimientos.

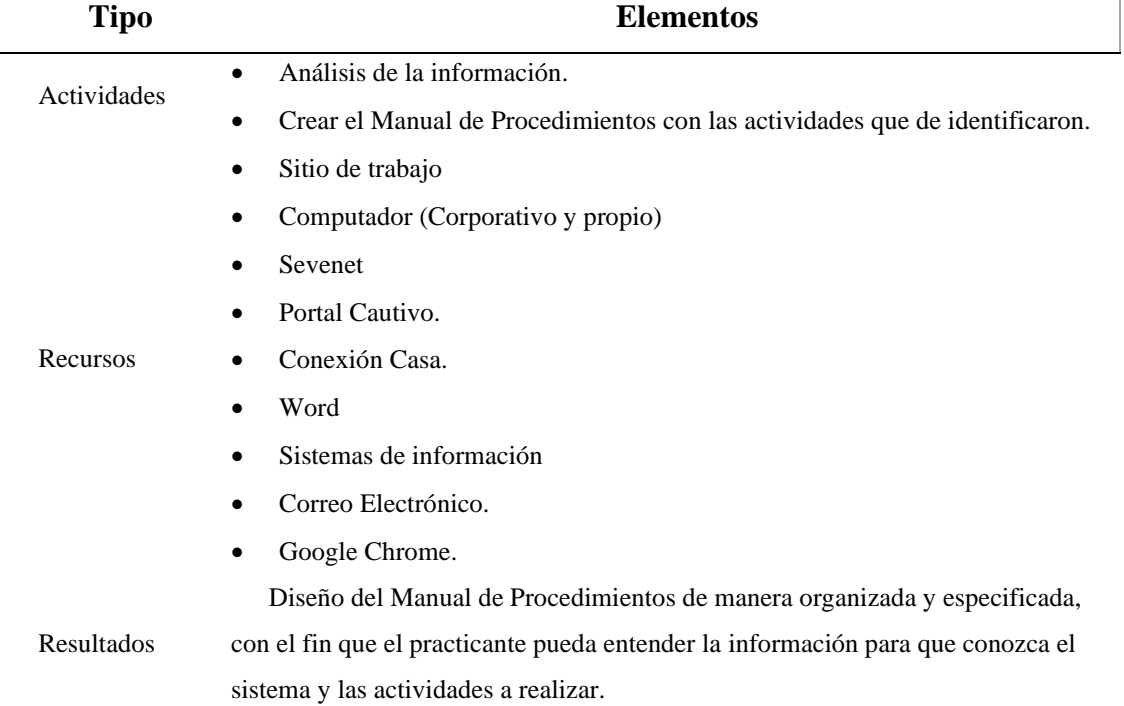

 **Fuente**: Tabla elaborada por el autor a partir de análisis sobre diseño de un manual de procedimientos.

## **1. Contabilización de las compras:**

- ➢ Ingresar a Sevenet con el usuario y contraseña.
- ➢ Entrar por worfles.
- ➢ Consultas.
- ➢ Circuito: Suministros.

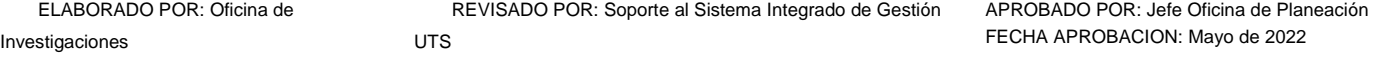

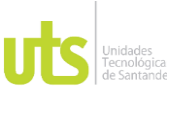

- ➢ Actividad: Contabilizar facturas.
- ➢ Se abre una actividad por la lupa y allí se puede visualizar la factura y la RE
- ➢ Se abren los documentos y se verifica que el valor de la Recepción de mercancía este por el valor del subtotal de la factura.
- ➢ Ingresar al módulo de CXP el cual se encuentra anclado en la barra de tareas.
- ➢ Se debe ingresar con el usuario y contraseña de la persona que realizara la contabilización de la compra.
- ➢ Ingresar al módulo de contabilidad (se utilizará cuando se deba aplicar un anticipo a una factura).
- Cont Sin novedades:

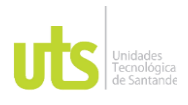

#### INFORME FINAL DE TRABAJO DE GRADO

EN MODALIDAD DE PRÁCTICA VERSIÓN: 1.0

#### **Ilustración 25.** Factura Inversiones Frenar S.A.S

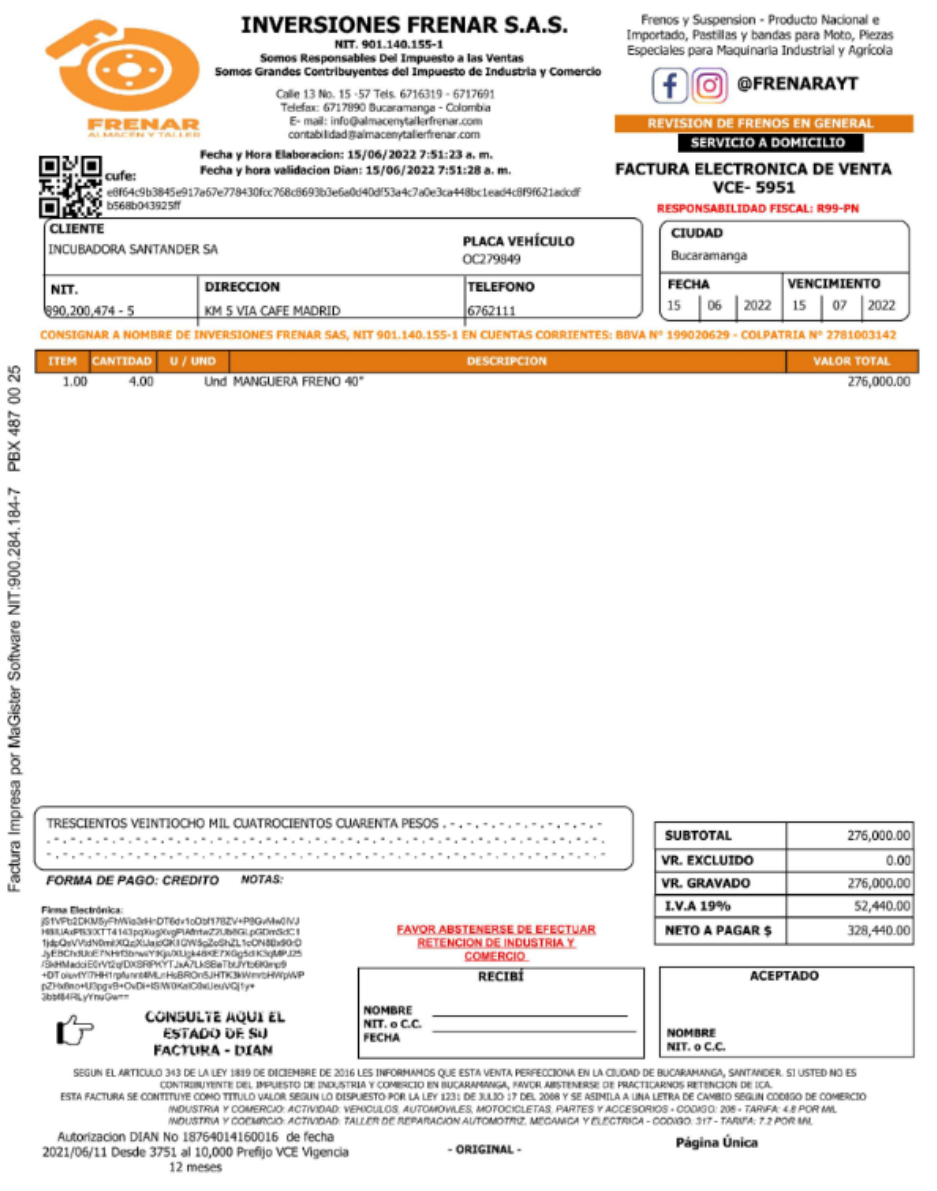

Fuente: Proveedor

ELABORADO POR: Oficina de Investigaciones

REVISADO POR: Soporte al Sistema Integrado de Gestión UTS

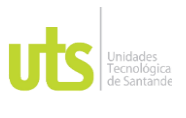

INFORME FINAL DE TRABAJO DE GRADO EN MODALIDAD DE PRÁCTICA VERSIÓN: 1.0

- $\triangleright$  Se verifica que la factura cuente los requisitos fundamentales.
- ➢ Se observa las responsabilidades del proveedor (para identificar las retenciones a practicar)
- ➢ En este caso se observa que se debe aplicar retención en la fuente y retención de IVA si supera la base.

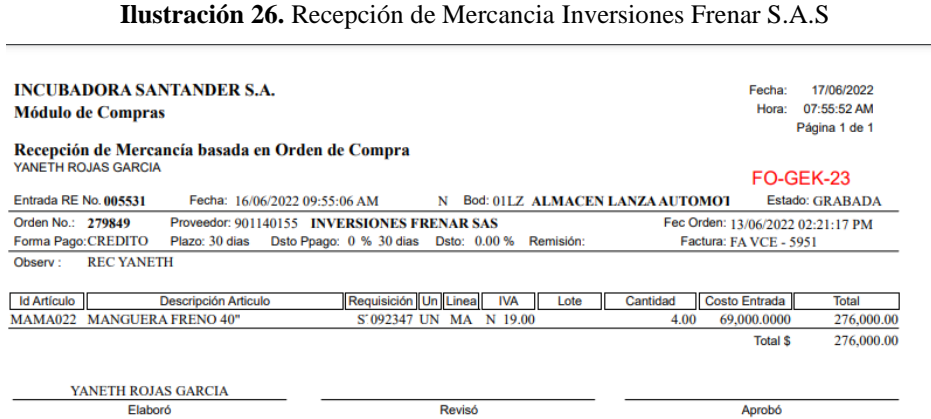

Fuente: Almacén

➢ Verificar que el valor de la RE este por el mismo valor del subtotal de la factura.

- ➢ Verificar que la fecha sea del mes presente.
- ➢ El prefijo y el número deben ser igual al de la factura.

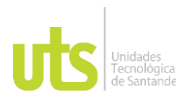

F-DC-128

### INFORME FINAL DE TRABAJO DE GRADO EN MODALIDAD DE PRÁCTICA VERSIÓN: 1.0

**Ilustración 27.** Contabilización tradiciocional.

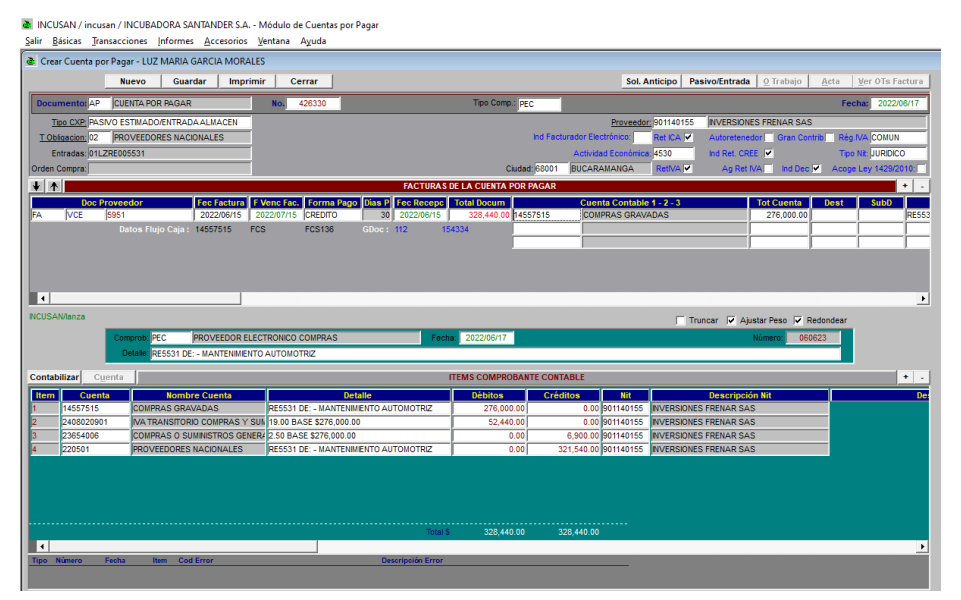

Fuente: Modulo CXP

- ➢ Tipo CXP: PAIVO ESTIMADO/ENTRADA ALMACEN
- ➢ Tipo Com: PEC (Proveedor Electrónico Compras)
- ➢ Proveedor: Se debe colocar el NIT del proveedor al que se le realizo la compra.
- ➢ Doc Proveedor: FA, Prefijo de la factura en caso de no tener colocar \*, Numero de la factura.
- ➢ Fec Factura: fecha de emisión de la factura.
- ➢ F Venc Fac: Fecha de vencimiento de la factura en caso de no tener colocar la misma de emisión y modificarla por la que arroja el sistema.
- ➢ Total Docum: Valor de la compra más + IVA.
- ➢ Clic Pasivo/Entrada.
- ➢ Aplicar las retenciones según los códigos.
- ➢ Contabilizar.
- ➢ Imprimir.

ELABORADO POR: Oficina de Investigaciones

REVISADO POR: Soporte al Sistema Integrado de Gestión UTS

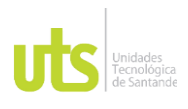

#### INFORME FINAL DE TRABAJO DE GRADO EN MODALIDAD DE PRÁCTICA VERSIÓN: 1.0

#### **Ilustración 28.** Contabilización para enviar a Sevenet.

TINCUSAN / incusan / INCUBADORA SANTANDER S.A. - Módulo de Cuentas por Pagar

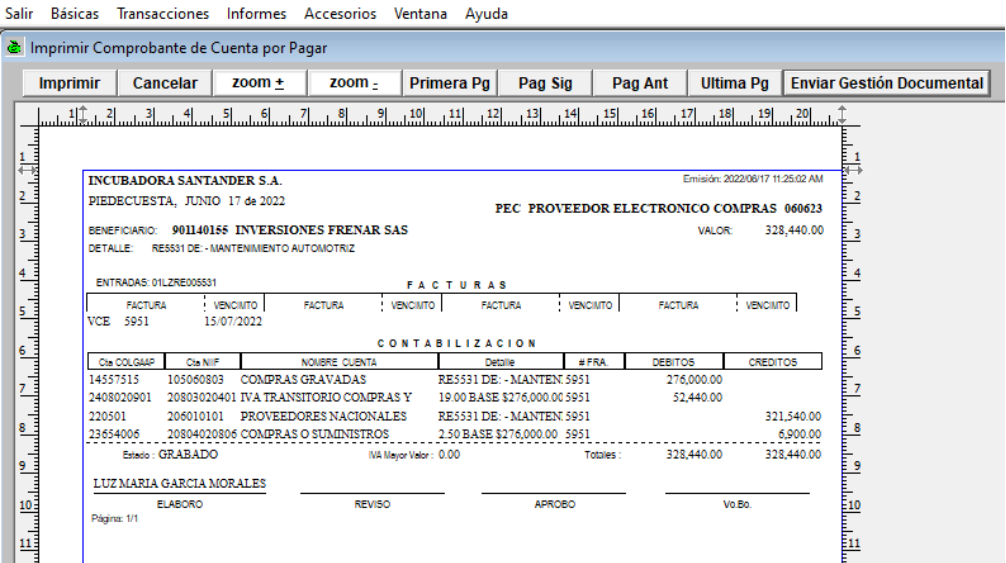

Fuente: Módulo CXP.

- ➢ Dar Clic en Enviar a Gestión Documental (Automáticamente se envía a Sevenet)
	- Cont IVA descontable:

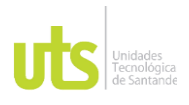

## DOCENCIA PÁGINA 66

#### INFORME FINAL DE TRABAJO DE GRADO

EN MODALIDAD DE PRÁCTICA VERSIÓN: 1.0

#### **Ilustración 29.** Factura Colombiana de Moldeados S.A.S

COLOMBIANA DE MOLDEADOS S.A.S NIT: 890320250-7 Email: e-facturacion.cm@molpack.net Tel: (57)(2) 2395050 Buga, Km 1.5 Vis Buenaventura, Valle del Cauca GUADALAJARA DE BUGA CUFE:<br>181c4e3b3901a91459926d2ddbc70ad34199<br>d5467afd323be0f22d0e0f7332e8b14567e07<br>6f2570b **COMOLSA** NRO. DOCUMENTO: CN1123 una empresa MOLPACK TIPO DE DOCUMENTO:<br>FACTURA ELECTRONICA<br>DE VENTA NACIONAL FECHA DOCUMENTO **CLIENTE: 100212 CONSIGNADO A NOMBRE-INCLINATIONAL SANTANDER SA** NIT-890200474-5 NOMBRE: INCUBADORA SANTANDER SA TELEFONO: 6430036 VENDEDOR<br>ZONA SANTANDERES FECHA VENCIMIENTO DIRECCION: CR 15 3 A N 50 ACCESO TRES P 10. DIRECCION: PALOLANDIA KM 1,5 VIA BARANOA PIEDECUESTA CAM **TELEFONO: 6430036 CIUDAD: BARRANQUILLA** NRO. PEDIDO<br>0050079179 FECHA PEDIDO<br>02.05.2022 **CIUDAD: PIEDECUESTA PAIS: Colombia CONDICION VENTA MONEDA ORDEN DE COMPRA**<br>PACOLANDIA MEDIO DE PAGO **ITEM** CODIGO **DESCRIPCION** CANT. UNIDAD VALOR VALOR **NDESCT** DESCT. **SIMPTO** VALOR PROD. MEDIDA **UNIT** NETO TOTAL BX30 SUPEREXTRA VERDE NAVIDAD X 120 4.464.029.00 51000643 23.78 **UN** 187,8800 464.028.00  $0.00$  $0.00$ 10 PÁGINA: 1 de 1 4.464.028,80 TOTAL IMPORTE:<br>DESCUENTOS:<br>TOTAL BASE GRAVABLE: **TOTAL PESO BRUTO KG:**<br>1473.120 TOTAL PESO NETO KG:<br>1473 120 CANTIDAD DE PAQUETES: 198,00 4.464.029,00 IVA 19 % VALOR EN LETRAS:<br>CINCO MILLONES TRESCIENTOS DOCE MIL CIENTO NOVENTA Y CUATRO CON 00/100 COP 5.312.194,00 TOTAL NETO A PAGAR: OBSERVACIONES:<br>
SOMOS GRANDES CONTRIBUYENTES#RESOLUCION 9061 DEL 10 DICIEMBRE 2020<br>
AUTORNETENEDORES INDUSTRA Y COMERCIO<br>
IMPUESTO SOBRE LAS VENTAS #VA<br>
AUTORNETENEDORES DE RENTA SEGÚN RESOLUCION 1380 DE SEPTIEMBRE 19 DE 1 AUTORIZACION NUMERACION DE FACTURACION ELECTRONICA SEGÚN FORMULARIO 18764028452750<br>DEL 03/05/2022 AL 03/11/2023, RANGO DESDE PREFUO CN1 1 HASTA EL CN1 11012000<br>Tipo de operación: Estándar 10 Proveedor Tecnológico: COMPUNET LEYENDA: (D) Empaque de pulpa moldeada, FSC Recidado 100% reciclado, NC-COC-054388. ENTREGADO POR RECIBIDO POR **CREADO POR** LOZANO J. / GIL H. metallicity for all testings

Fuente: Proveedor.

 $\triangleright$  Se verifica que la factura cuente los requisitos fundamentales.

ELABORADO POR: Oficina de Investigaciones

REVISADO POR: Soporte al Sistema Integrado de Gestión UTS

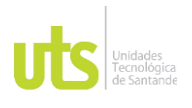

F-DC-128

INFORME FINAL DE TRABAJO DE GRADO EN MODALIDAD DE PRÁCTICA VERSIÓN: 1.0

- ➢ Se observa las responsabilidades del proveedor (para identificar las retenciones a practicar)
- ➢ En este caso se observa que no se deben aplicar retenciones.

**Ilustración 30.** Recepción de mercancía Colombiana de Moldeados S.A.S

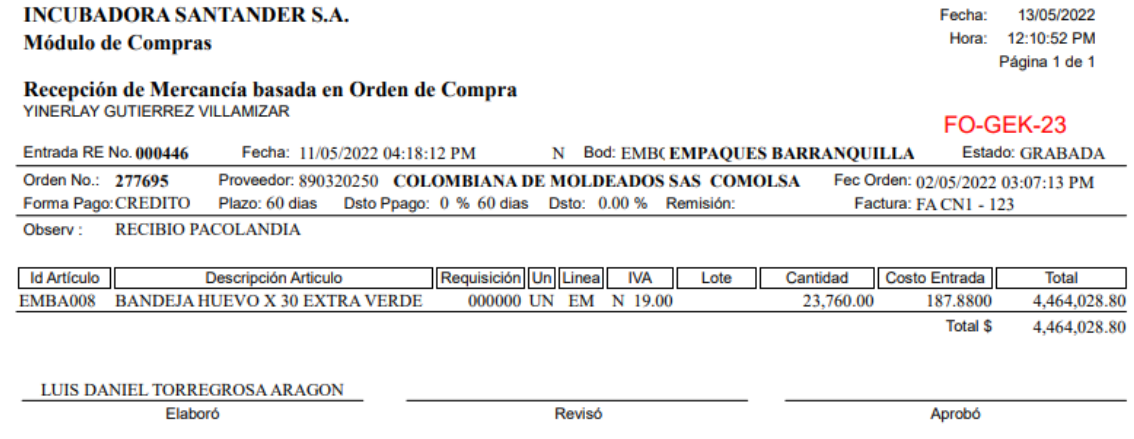

Fuente: Almacén.

- ➢ Verificar que el valor de la RE este por el mismo valor del subtotal de la factura.
- ➢ Verificar que la fecha sea del mes presente.
- ➢ El prefijo y el número deben ser igual al de la factura.

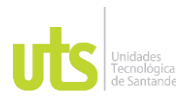

F-DC-128

### INFORME FINAL DE TRABAJO DE GRADO EN MODALIDAD DE PRÁCTICA VERSIÓN: 1.0

#### **Ilustración 31.** Contabilización con IVA descontable

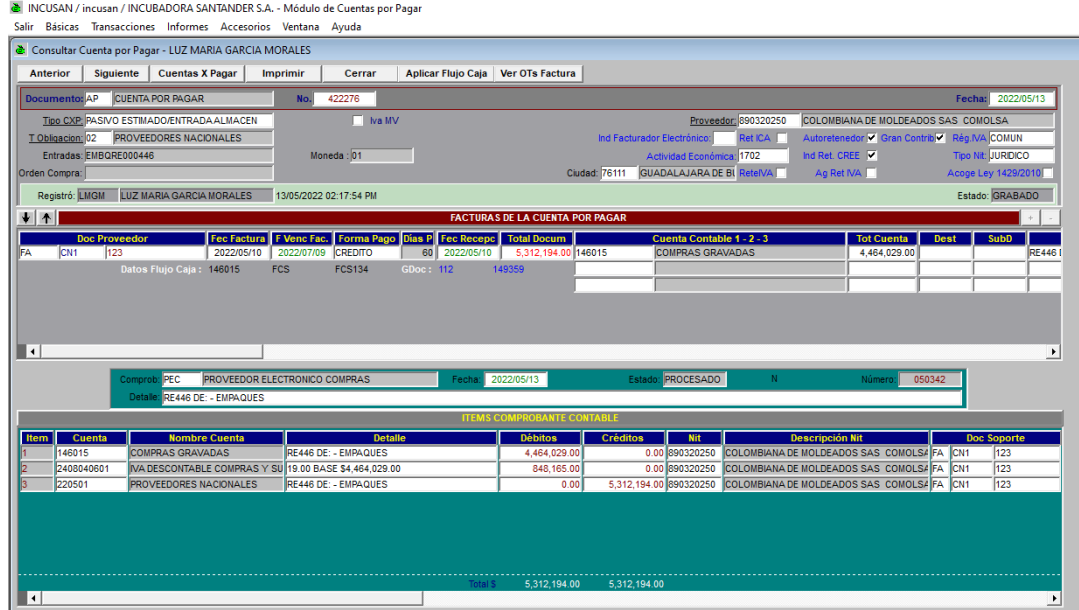

Fuente: Módulo CXP.

- ➢ Tipo CXP: PAIVO ESTIMADO/ENTRADA ALMACEN
- ➢ Tipo Com: PEC (Proveedor Electrónico Compras)
- ➢ Proveedor: Se debe colocar el NIT del proveedor al que se le realizo la compra.
- ➢ Clic Pasivo/Entrada
- ➢ Doc Proveedor: FA, Prefijo de la factura en caso de no tener colocar \*, Numero de la factura.
- ➢ Fec Factura: fecha de emisión de la factura.
- ➢ F Venc Fac: Fecha de vencimiento de la factura en caso de no tener colocar la misma de emisión y modificarla por la que arroja el sistema.
- ➢ Total Docum: Valor de la compra más + IVA.
- ➢ Clic Pasivo/Entrada.
- ➢ Modificar el código a IVA descontable (IV43), porque la entrada se realiza a la Línea de Empaque.

```
ELABORADO POR: Oficina de 
Investigaciones
                                              REVISADO POR: Soporte al Sistema Integrado de Gestión 
                                          UTS
                                                                                                     APROBADO POR: Jefe Oficina de Planeación
                                                                                                     FECHA APROBACION: Mayo de 2022
```
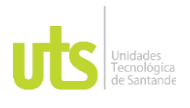

INFORME FINAL DE TRABAJO DE GRADO EN MODALIDAD DE PRÁCTICA VERSIÓN: 1.0

- ➢ Contabilizar.
- ➢ Imprimir.

#### **Ilustración 32.** Contabilización para enviar a Sevent.

े INCUSAN / incusan / INCUBADORA SANTANDER S.A. - Módulo de Cuentas por Pagar Salir Básicas Transacciones Informes Accesorios Ventana Ayuda

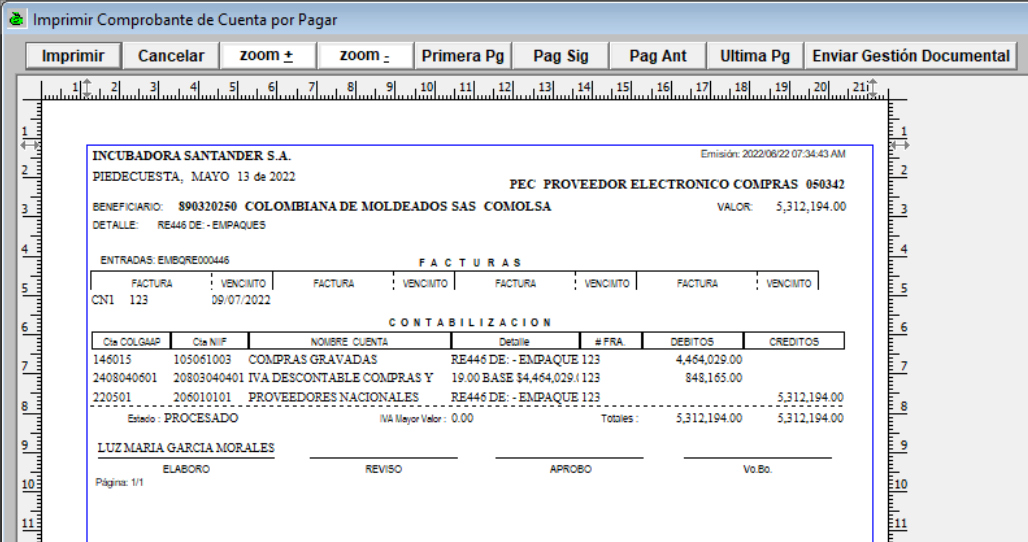

Fuente: Módulo CXP.

➢ Dar Clic en Enviar a Gestión Documental (Automáticamente se envía a Sevenet)

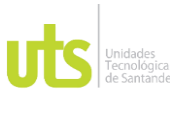

INFORME FINAL DE TRABAJO DE GRADO EN MODALIDAD DE PRÁCTICA VERSIÓN: 1.0

• Cont con Anticipo:

Se realiza la Contabilización normal como la tradicional o IVA Descontable.

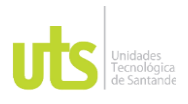

# DOCENCIA PÁGINA 71

## INFORME FINAL DE TRABAJO DE GRADO

## EN MODALIDAD DE PRÁCTICA VERSIÓN: 1.0

#### **Ilustración 33.** Factura Productos Químicos Andinos S.A.S

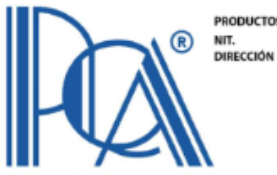

PRODUCTOS QUIMICOS ANDINOS S.A.S aon.o42.175<br>Parque industrial Juanchito

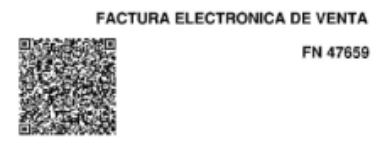

FN 47659

Página de

å

s Químicos Andinos 5 A 5

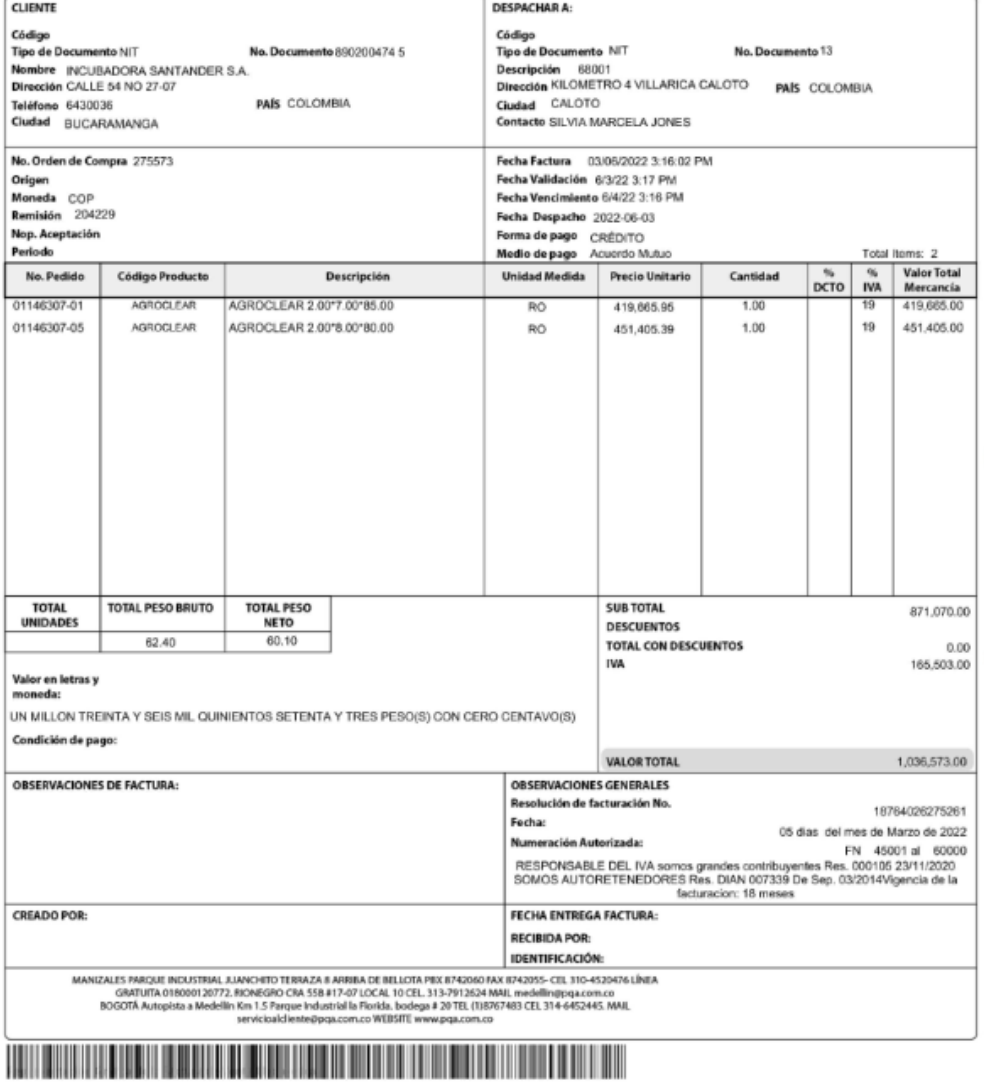

CUFE : 88bor/Toxe3bcbca045628a3ac4177364cb0b42045a703fef807e20c784c0b81ebd3b63d715e605bcb604e0d0d9decd

Página 1 de 1

Fuente: Proveedor.

ELABORADO POR: Oficina de Investigaciones

REVISADO POR: Soporte al Sistema Integrado de Gestión

APROBADO POR: Jefe Oficina de Planeación FECHA APROBACION: Mayo de 2022

UTS

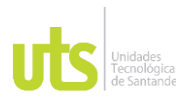

## DOCENCIA PÁGINA 72

## INFORME FINAL DE TRABAJO DE GRADO

# EN MODALIDAD DE PRÁCTICA VERSIÓN: 1.0

## **Ilustración 34.** Recepción de Mercancía Productos Químicos Andinos S.A.S.

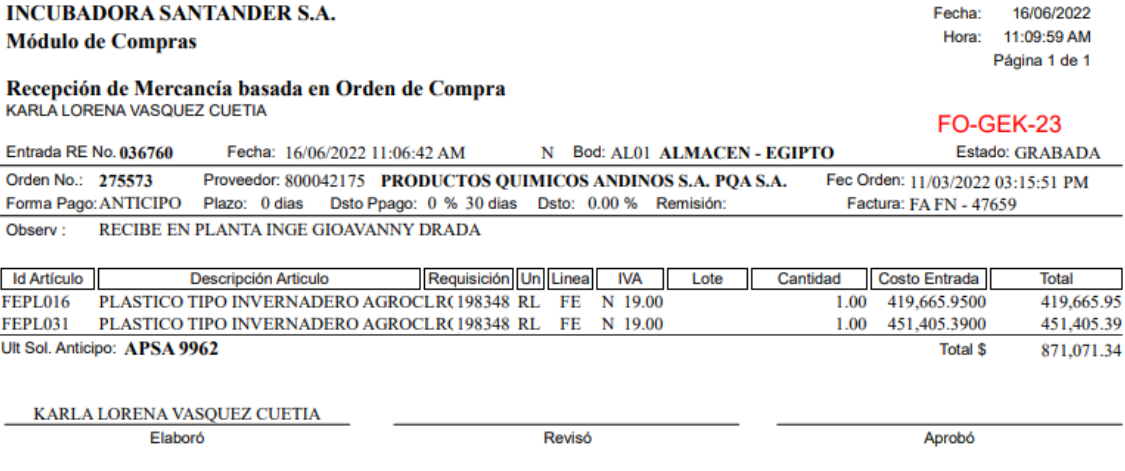

Fuente: Almacén.

➢ Se debe aplicar anticipo que se está nombrando en la RE (9962).

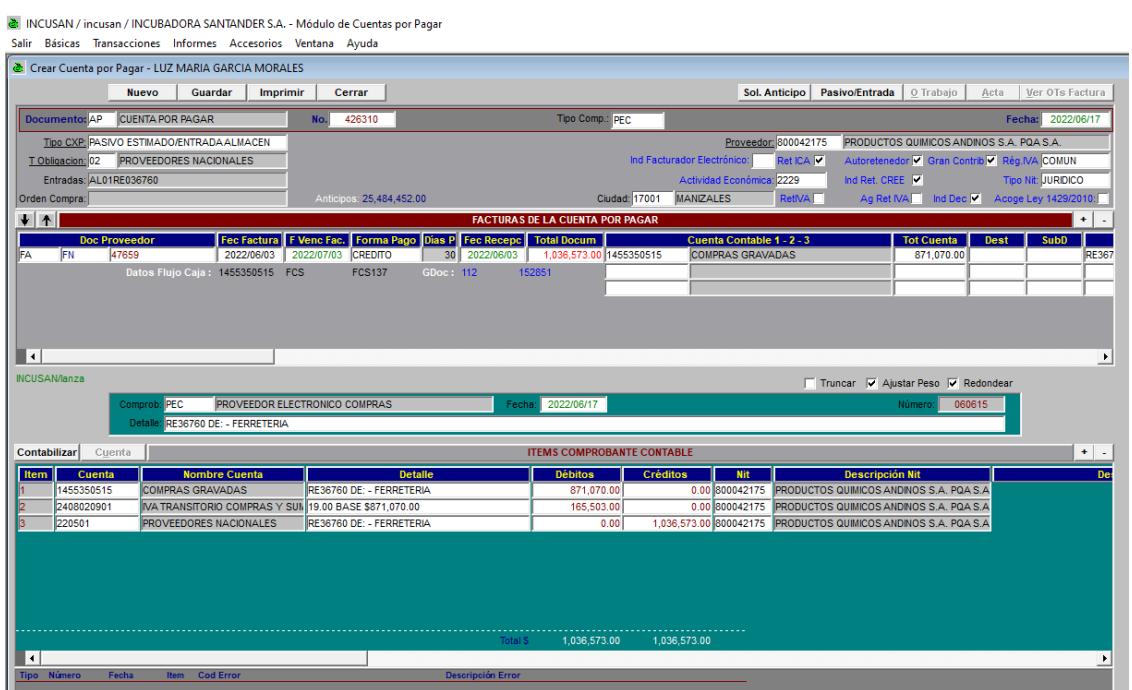

**Ilustración 35.** Contabilización Productos Químicos Andinos S.A.S.

Fuente: Módulo CXP.

ELABORADO POR: Oficina de

Investigaciones

REVISADO POR: Soporte al Sistema Integrado de Gestión UTS
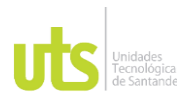

# INFORME FINAL DE TRABAJO DE GRADO EN MODALIDAD DE PRÁCTICA VERSIÓN: 1.0

# ➢ Se imprime y se envía a Sevenet.

### **Ilustración 36.** Consultar Anticipo.

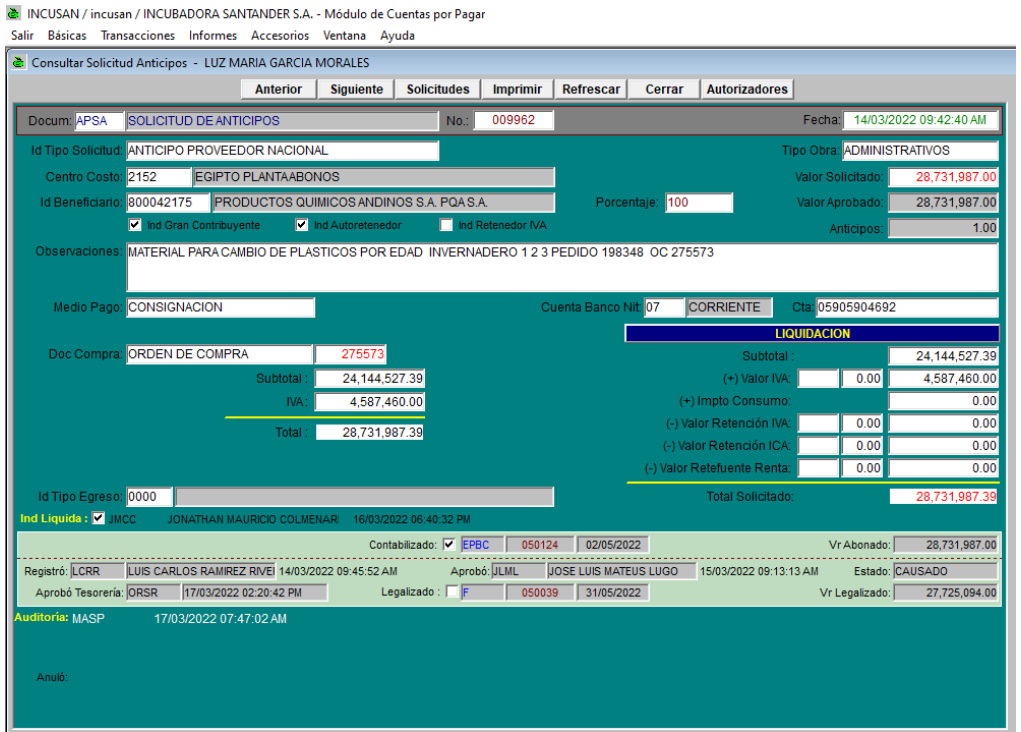

Fuente: Módulo CXP.

- ➢ Consultar el Anticipo en el módulo de CXP.
- ➢ Transacciones.
- ➢ Solicitud anticipos, Consultar.
- ➢ Se escribe el número del anticipo.
- ➢ El numero de la orden de compra que está nombrando el anticipo debe ser el mismo que está nombrando la RE.
- ➢ Si es mayor el valor de la cuenta por pagar se debe legalizar por el valor del anticipo y quedaría un saldo por pagar al proveedor, en caso de ser el valor del anticipo mayor se debe legalizar por el valor de la cuenta por pagar y quedaría un anticipo pendiente por legalizar.

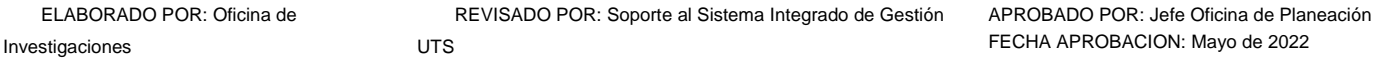

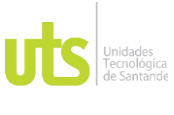

 $\mathbf{r}$  and  $\mathbf{r}$  are all the set of  $\mathbf{r}$ 

# INFORME FINAL DE TRABAJO DE GRADO EN MODALIDAD DE PRÁCTICA VERSIÓN: 1.0

➢ Cuando el valor del anticipo sea menor al 100% del valor de la compran no se practican retenciones (en el anticipo).

### **Ilustración 37.** Consultar la cuenta 1330 de anticipos.

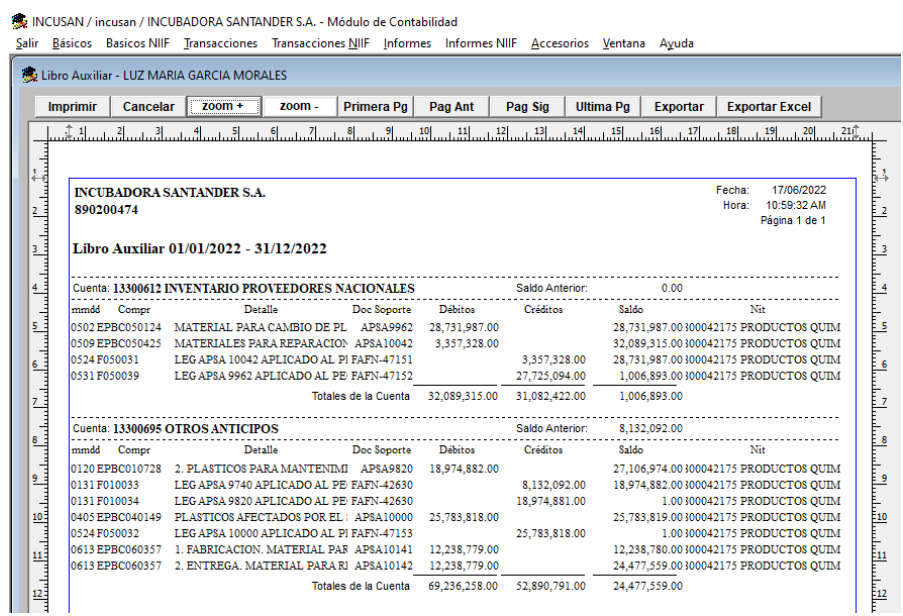

Fuente: Módulo de Contabilidad.

- ➢ Ingresar módulo de Contabilidad.
- ➢ Informes, Auxiliares, 1.1 Libros auxiliares.
- ➢ Año presente
- $\triangleright$  Mes del 1 al 12
- ➢ NIT del proveedor, Aceptar.
- ➢ Identificar el numero de la APSA y la cuenta.

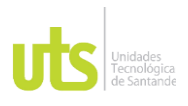

F-DC-128

## INFORME FINAL DE TRABAJO DE GRADO EN MODALIDAD DE PRÁCTICA VERSIÓN: 1.0

### **Ilustración 38.** Contabilización del anticipo.

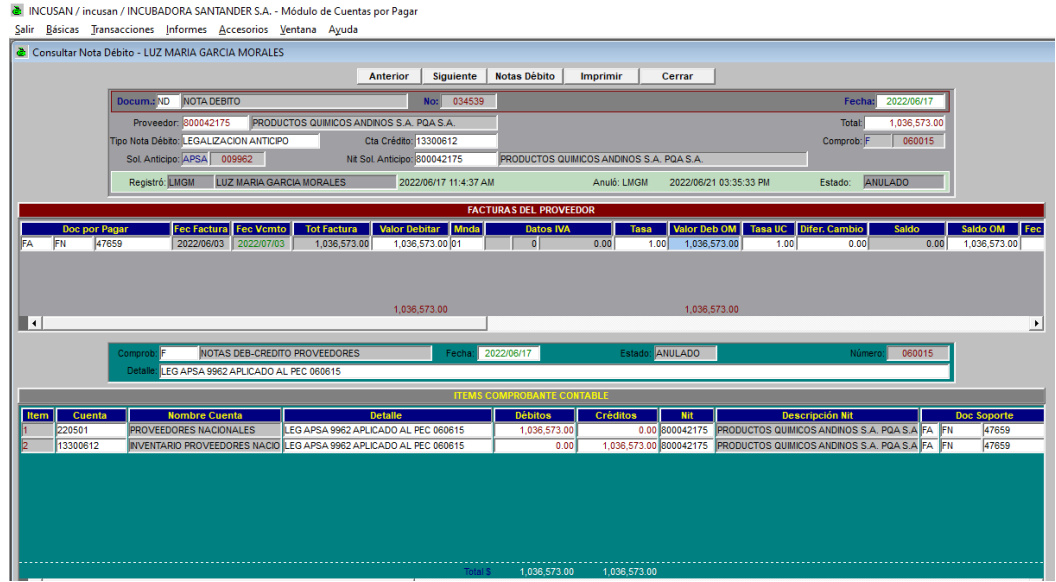

Fuente: Modulo CXP.

- ➢ Ingresar al Módulo de CXP.
- ➢ Transacciones, Nota débito, Nuevo.
- ➢ Proveedor: NIT del proveedor.
- ➢ Tipo de nota Debito: LEGALIZACION ANTICIPO.
- ➢ Cta crédito: Se debe colocar la cuenta que se consultó en el módulo de contabilidad a la cual esta contabilizado el anticipo.
- ➢ Tipo com: F
- ➢ Se debe llamar el APSA, sol. Anticipo y se selecciona el numero de la APSA que se va a legalizar.
- $\triangleright$  Fecha del día que se va a legalizar.
- ➢ Clic en +, Colocar los datos de la factura y el valor a legalizar.
- ➢ No se aplica IVA ni retenciones.
- ➢ Contabilizar.
- ➢ Detalle: LEG APSA (#) APLICADO AL PEC (#).

ELABORADO POR: Oficina de Investigaciones

REVISADO POR: Soporte al Sistema Integrado de Gestión UTS

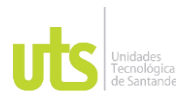

# INFORME FINAL DE TRABAJO DE GRADO EN MODALIDAD DE PRÁCTICA VERSIÓN: 1.0

# $\triangleright$  Salvar, imp comprob.

**Ilustración 39.** Contabilización para enviar a sevenet.

춘 INCUSAN / incusan / INCUBADORA SANTANDER S.A. - Módulo de Cuentas por Pagar Salir Básicas Transacciones Informes Accesorios Ventana Ayuda

The Imprimir Comprobantes de Nota Débito  $200m +$ Imprimir Cancelar Primera Pg | Pag Sig Pag Ant **Ultima Pg** Enviar Gestión Documental zoom-É b INCUBADORA SANTANDER S.A. Nit 890200474 Página 1 de 1 PEDECUESTA, Junio 17 de 2022<br>PEDECUESTA, Junio 17 de 2022  $\frac{1}{2}$  $\overline{2}$ Detaile: LEG APSA 9962 APLICADO AL PEC 060615  $\frac{1}{2}$ 3 Nombre Cuenta COLGAAP Cta NIIF Detaile Doc 1 **Débitos** Créditos  $\frac{1}{4}$ **NACIONAL FS**  $\overline{4}$ 206010101 PROVEEDORES NACIONALES LEG APSA 9962 APLICADO AL PEC 060615 1,036,573.00 220501 FA #47659  $\frac{1}{5}$ Nit: 800042175 PRODUCTOS QUIMICOS ANDINOS S.A. POA S.A. 03/06/2022 ī5 **A PROVEEDORES** <u>:</u><br>ف LEG APSA 9962 APLICADO AL PEC 060615<br>Nit: 800042175 PRODUCTOS QUIMICOS **INVENTARIO PROVEEDORES** 13300612 1051101 1,036,573.0  $\overline{6}$ **NACIONALES** #47659 ĒΖ ∐් Revisó: Aprobá: Recibió c.c. <u>و آ</u>

Fuente: Modulo CXP.

➢ Enviar a Gestión Documental.

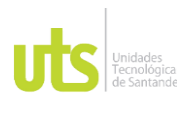

# INFORME FINAL DE TRABAJO DE GRADO EN MODALIDAD DE PRÁCTICA VERSIÓN: 1.0

# • Cont Documento soporte:

### **Ilustración 40.** Documento Soporte Castro Martínez Mercedes.

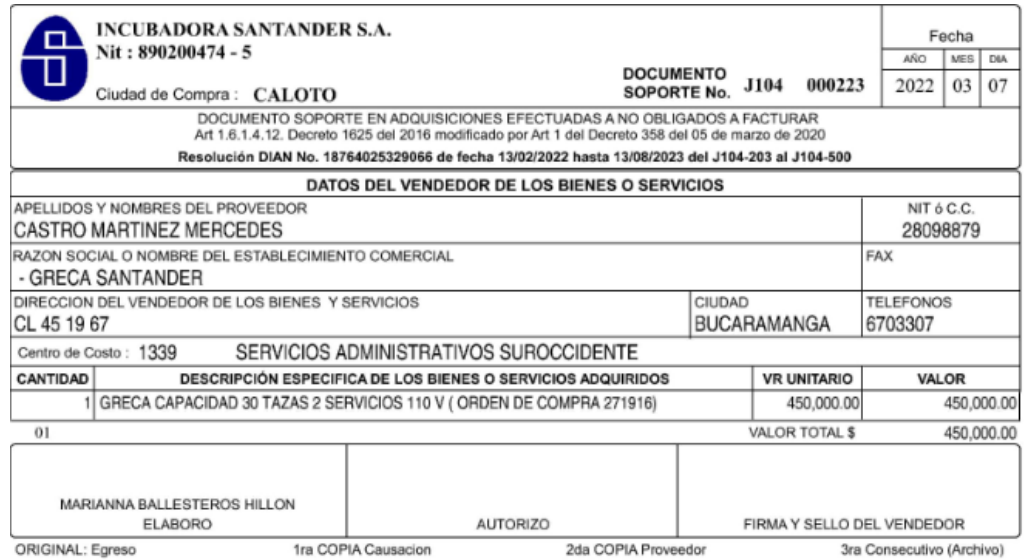

Fuente: Incubadora Santander S.A.

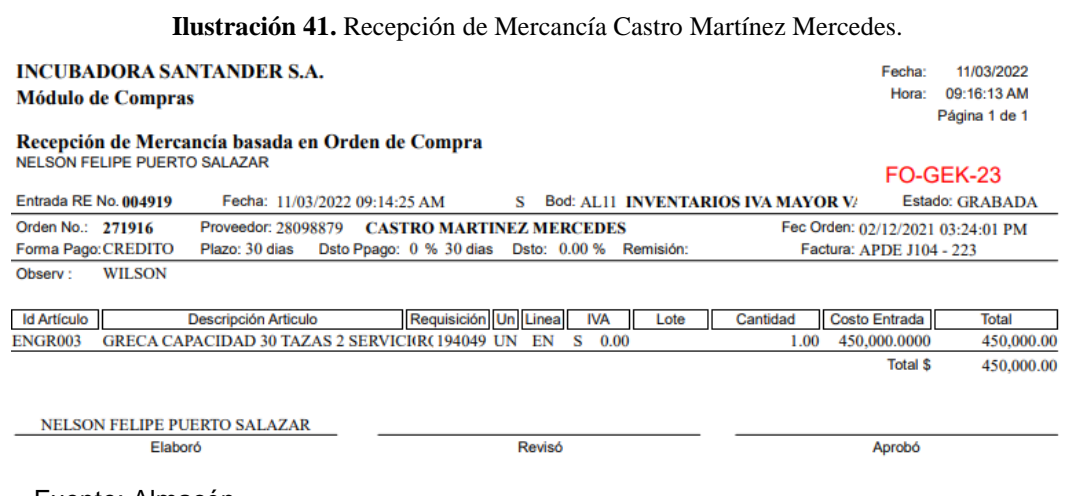

Fuente: Almacén.

➢ Verificar que el valor de la entrada sea igual al valor de la factura.

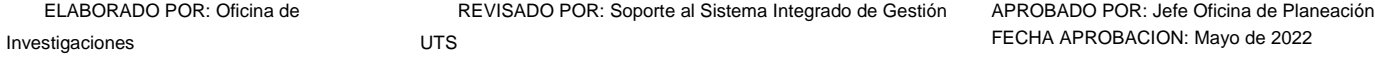

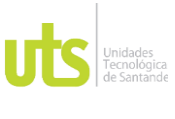

F-DC-128

➢ El prefijo y el número del Documento soporte debe coincidir con el Documento Soporte.

# **Ilustración 42.** Contabilización Castro Martínez Mercedes.

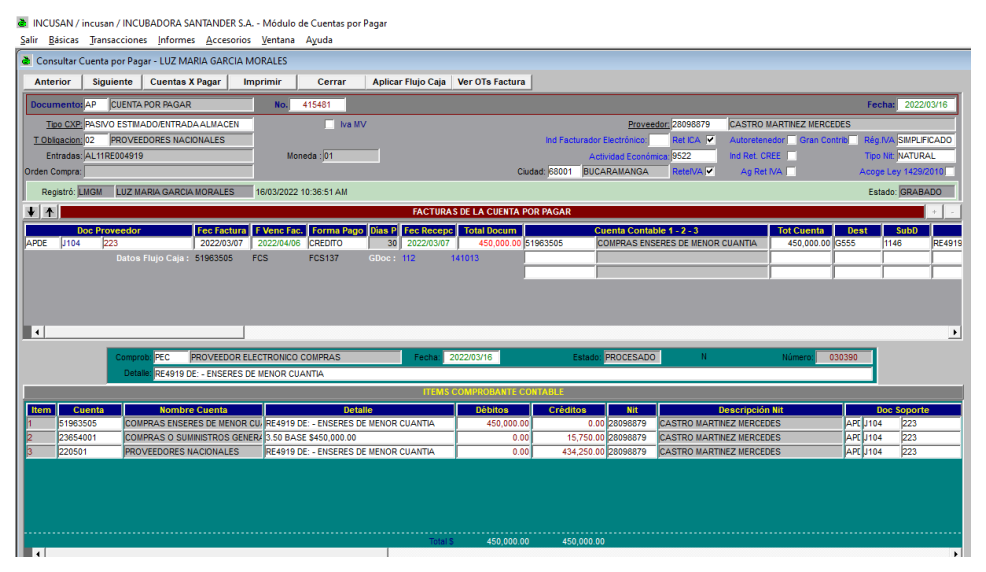

Fuente: Módulo CXP.

- ➢ Ingresar Módulo de CXP.
- ➢ Tipo CXP: PASIVO ESTIMADO/ENTRADA ALMACEN.
- ➢ Proveedor: NIT del proveedor.
- ➢ Tipo Com: PEC
- ➢ Clic Pasivo/Entrada
- ➢ Doc Proveedor: APDE, Prefijo factura, Numero factura.
- ➢ Fec Factura: Fecha del documento Soporte
- ➢ F Venc Fac: El Documento soporte no tiene fecha de vencimiento, por lo tanto, se debe colocar la misma fecha de emisión y modificar por la que arroja el sistema.
- ➢ Total Docum: Se debe colocar el valor de la factura.
- ➢ Aplicar retenciones si lo requiere (Se debe consultar el RUT del Proveedor)

```
ELABORADO POR: Oficina de 
Investigaciones
```
REVISADO POR: Soporte al Sistema Integrado de Gestión UTS

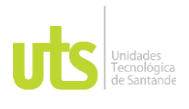

INFORME FINAL DE TRABAJO DE GRADO EN MODALIDAD DE PRÁCTICA VERSIÓN: 1.0

- ➢ Contabilizar.
- ➢ Imprimir.

**Ilustración 43.** Contabilización para enviar a Sevenet.

े INCUSAN / incusan / INCUBADORA SANTANDER S.A. - Módulo de Cuentas por Pagar Salir Básicas Transacciones Informes Accesorios Ventana Ayuda

| no l'imprimir Comprobante de Cuenta por Pagar |                                                                                                    |                                                                                                    |                               |          |                                 |                       |                                   |                        |                  |            |                                  |
|-----------------------------------------------|----------------------------------------------------------------------------------------------------|----------------------------------------------------------------------------------------------------|-------------------------------|----------|---------------------------------|-----------------------|-----------------------------------|------------------------|------------------|------------|----------------------------------|
|                                               | <b>Imprimir</b>                                                                                                    |                                                                                                    | Cancelar                      | $200m +$ | $200m -$                        | Primera Pg            | Pag Sig                           | Pag Ant                | <b>Ultima Pa</b> |            | <b>Enviar Gestión Documental</b> |
|                                               | لىمارىكى سائىل بىرلىما ئارلىسا ئىل بىرلى ئارلىسا ئىل بىر ئىل بىرلىن ئىل بىرلى بىر ئىل بىرلى ئىل بىر ئىل بىر ئىل ئىل ئىل ئىل ئىل ئىل ئىل |                                                                                                    |                               |          |                                 |                       |                                   |                        |                  |            |                                  |
|                                               | والمالية والمسلس                                                                                                    |                                                                                                    |                               |          |                                 |                       |                                   |                        |                  |            |                                  |
|                                               |                                                                                                    | Emisión: 2022/08/22 08:01:11 AM<br><b>INCUBADORA SANTANDER S.A.</b>                                   |                               |          |                                 |                       |                                   |                        |                  |            |                                  |
|                                               |                                                                                                    | PIEDECUESTA, MARZO 16 de 2022<br>PEC PROVEEDOR ELECTRONICO COMPRAS 030390                             |                               |          |                                 |                       |                                   |                        |                  |            |                                  |
| 3                                             |                                                                                                    | 28098879 CASTRO MARTINEZ MERCEDES<br><b>RENEFICIARIO:</b><br><b>VALOR:</b>                            |                               |          |                                 |                       |                                   |                        | 450,000.00       |            |                                  |
|                                               |                                                                                                    | <b>DETAILE:</b><br>RE4919 DE: - ENSERES DE MENOR CUANTIA<br>ENTRADAS: AL11RE004919<br><b>FACTURAS</b> |                               |          |                                 |                       |                                   |                        |                  |            |                                  |
|                                               | ا سىلىسلىسلىسلىسى<br>اسىلىسلىسلىسلىسى                                                                                                   |                                                                                                    |                               |          |                                 |                       |                                   |                        |                  |            |                                  |
|                                               |                                                                                                    | <b>FACTURA</b><br>1104<br>223                                                                         | <b>VENCIMTO</b><br>06/04/2022 |          | <b>FACTURA</b>                  | <b>VENCIMTO</b>       | <b>VENCIMTO</b><br><b>FACTURA</b> | <b>FACTURA</b>         | <b>VENCIMITO</b> |            |                                  |
|                                               |                                                                                                    | <b>CONTABILIZACION</b>                                                                                |                               |          |                                 |                       |                                   |                        |                  |            |                                  |
|                                               |                                                                                                    | Cla COLGAAP                                                                                           | Cla NIIF                      |          | NOMBRE CUENTA                   |                       | Detaille                          | #FRA<br><b>DEBITOS</b> | <b>CREDITOS</b>  |            |                                  |
|                                               |                                                                                                    | 51963505                                                                                              | 503810701                     |          | <b>COMPRAS ENSERES DE MENOR</b> | G555-1146             | 223                               |                        | 450,000.00       |            |                                  |
|                                               |                                                                                                    | 220501<br>PROVEEDORES NACIONALES<br>RE4919 DE: - ENSERES 223<br>206010101                             |                               |          |                                 |                       |                                   |                        | 434,250.00       |            |                                  |
| 8                                             |                                                                                                    | 23654001<br>20804020801 COMPRAS O SUMINISTROS 3.50 BASE \$450,000.00 223                              |                               |          |                                 |                       |                                   |                        |                  | 15,750.00  |                                  |
|                                               |                                                                                                    |                                                                                                    | Estado: PROCESADO             |          |                                 | IVA Mayor Valor: 0.00 |                                   | Totales:               | 450,000.00       | 450,000.00 |                                  |
|                                               |                                                                                                    |                                                                                                    | LUZ MARIA GARCIA MORALES      |          |                                 |                       |                                   |                        |                  |            |                                  |
|                                               | أساسا                                                                                                    | Página: 1/1                                                                                           | <b>ELABORO</b>                |          | <b>REVISO</b>                   |                       | <b>APROBO</b>                     |                        | Vo.Bo.           |            |                                  |

Fuente: Módulo CXP.

➢ Clic Enviar a Gestión Documental.

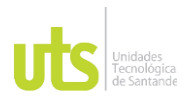

# INFORME FINAL DE TRABAJO DE GRADO EN MODALIDAD DE PRÁCTICA VERSIÓN: 1.0

**Ilustración 44**. Factura Parra Uribe Eduardo.

# • Cont Iva mayor valor:

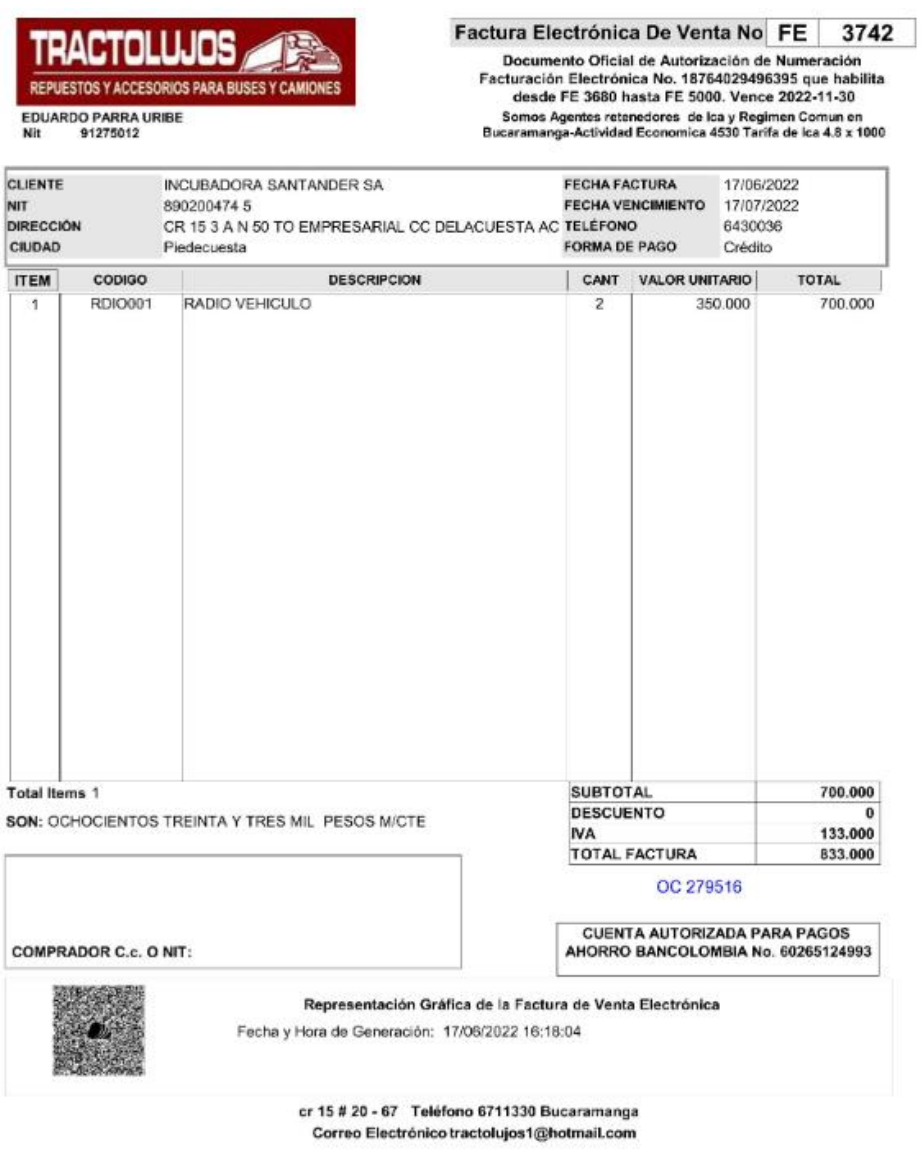

CUFE: 54187d32fa5ta78d3bc37378b215da94cb563d4bad326d5bc1937014c505d4cb4a94b02194c141a47cd53dcfb3818-Expedicion:1706i2t02 04:26 PM<br>Fabricante y Proveedor Teenológice: World Office Opbmbia SAS NIT 900594363 8dhware: World Of

Fuente: Proveedor.

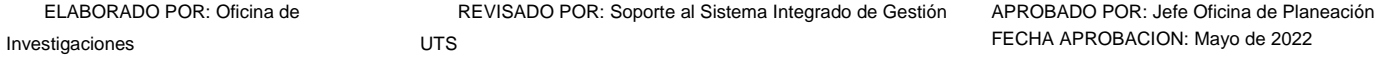

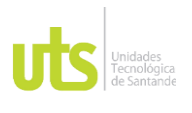

F-DC-128

INFORME FINAL DE TRABAJO DE GRADO EN MODALIDAD DE PRÁCTICA VERSIÓN: 1.0

- $\triangleright$  Se verifica que la factura cuente los requisitos fundamentales.
- ➢ Se observa las responsabilidades del proveedor (para identificar las retenciones a practicar)
- ➢ En este caso se observa que se debe aplicar retención en la fuente y retención de IVA si supera la base.

**Ilustración 45.** Recepción de Mercancía Parra Uribe Eduardo.

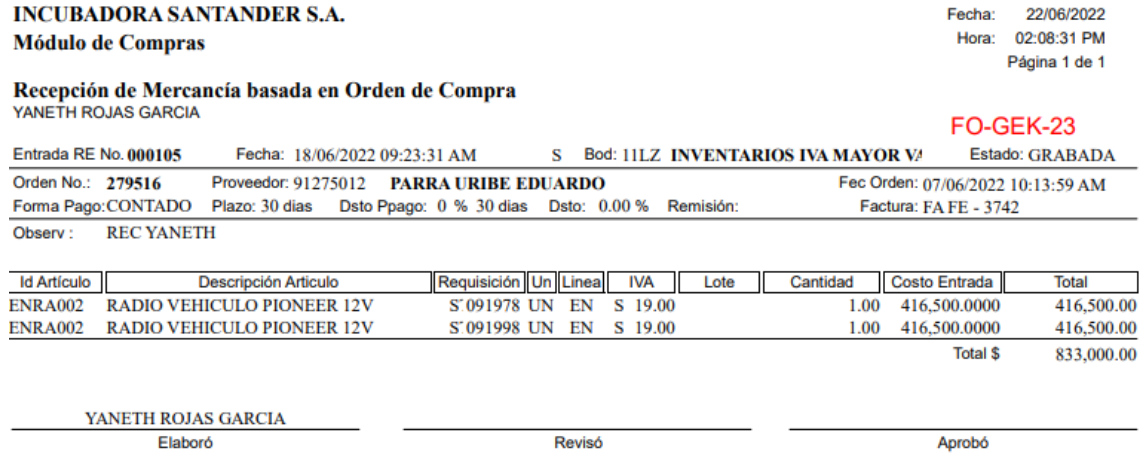

Fuente: Almacén.

- ➢ Verificar que el valor de la RE este por el mismo valor de la factura (Sub total más IVA, porque es IVA incluido).
- ➢ Verificar que la fecha sea del mes presente.
- ➢ El prefijo y el número deben ser igual al de la factura.

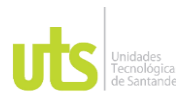

F-DC-128

# INFORME FINAL DE TRABAJO DE GRADO EN MODALIDAD DE PRÁCTICA VERSIÓN: 1.0

## **Ilustración 46.** Contabilización Parra Uribe Eduardo.

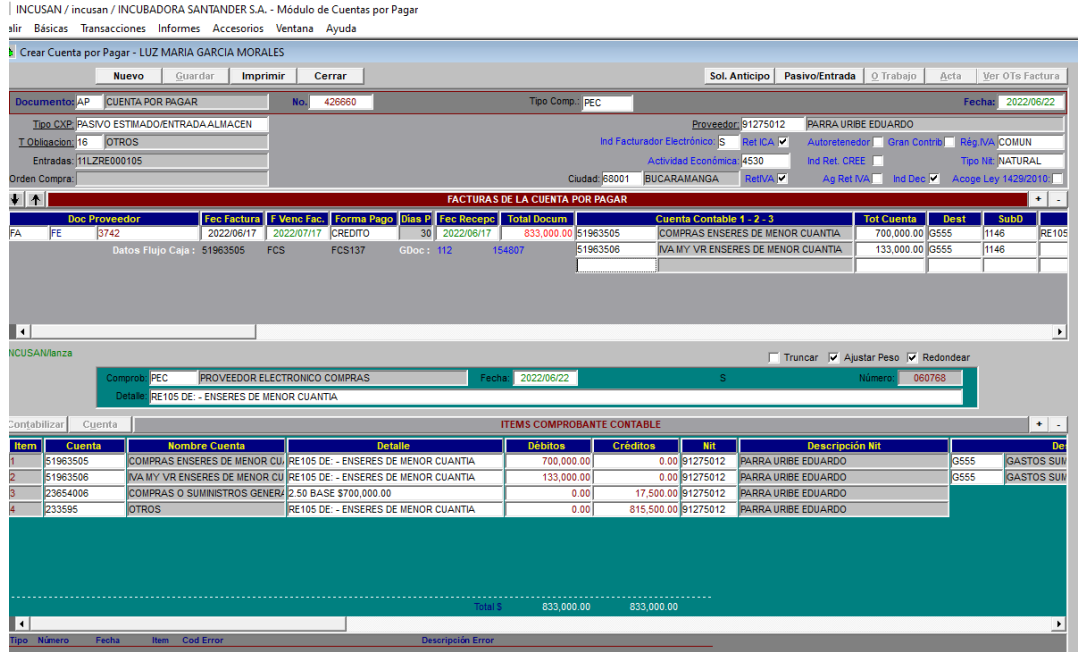

Fuente: Modulo de CXP.

- ➢ Tipo CXP: PAIVO ESTIMADO/ENTRADA ALMACEN
- ➢ Tipo Com: PEC (Proveedor Electrónico Compras)
- ➢ Proveedor: Se debe colocar el NIT del proveedor al que se le realizo la compra.
- ➢ Doc Proveedor: FA, Prefijo factura, Numero factura.
- ➢ Fec Factura: fecha de emisión de la factura.
- ➢ F Venc Fac: Fecha de vencimiento de la factura en caso de no tener colocar la misma de emisión y modificarla por la que arroja el sistema.
- ➢ Total Docum: Valor de la compra más + IVA.
- ➢ Clic Pasivo/Entrada.
- ➢ Aplicar las retenciones según los códigos.
- ➢ Se debe llamar la cuenta de la cuenta del Iva mayor valor de la línea que se realiza la entrada y se lleva por el valor del IVA.

```
ELABORADO POR: Oficina de 
Investigaciones
```
REVISADO POR: Soporte al Sistema Integrado de Gestión UTS

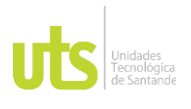

F-DC-128

# INFORME FINAL DE TRABAJO DE GRADO EN MODALIDAD DE PRÁCTICA VERSIÓN: 1.0

- ➢ En la casilla del Iva cambiamos el no por el si (indicando que si es IVA mayor valor).
- ➢ Contabilizar.
- ➢ Imprimir.

**Ilustración 47.** Contabilización para enviar a Sevenet.

The INCUSAN / incusan / INCUBADORA SANTANDER S.A. - Módulo de Cuentas por Pagar

Salir Básicas Transacciones Informes Accesorios Ventana Ayuda

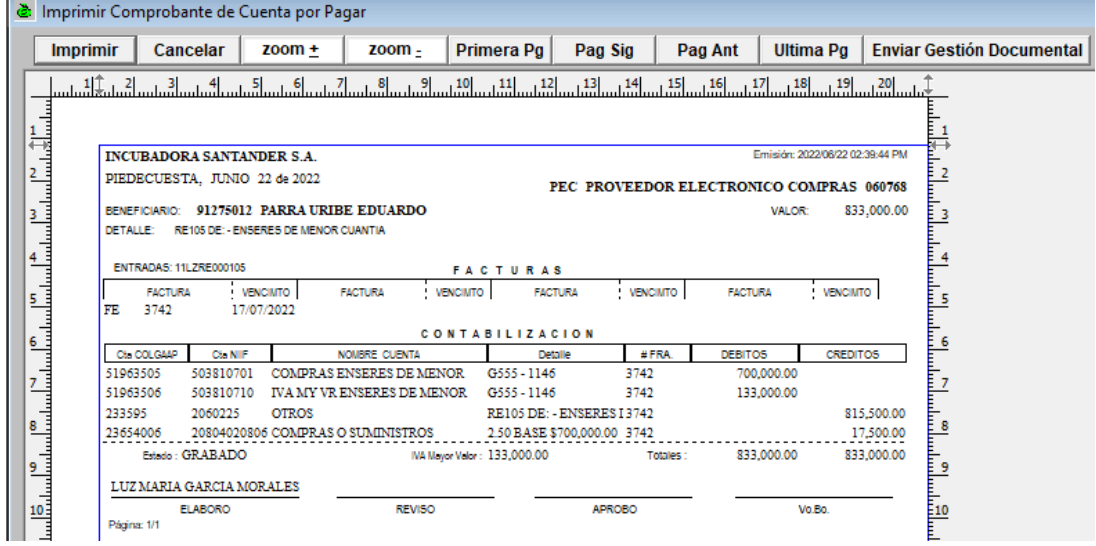

Fuente: Modulo CXP.

➢ Clic Enviar Gestión Documental.

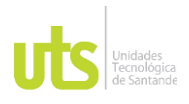

Investigaciones

# DOCENCIA PÁGINA 84

### F-DC-128

# INFORME FINAL DE TRABAJO DE GRADO

# EN MODALIDAD DE PRÁCTICA VERSIÓN: 1.0

# Cont con nota crédito:

**Ilustración 48.** Factura Electrooriente S.A.S.

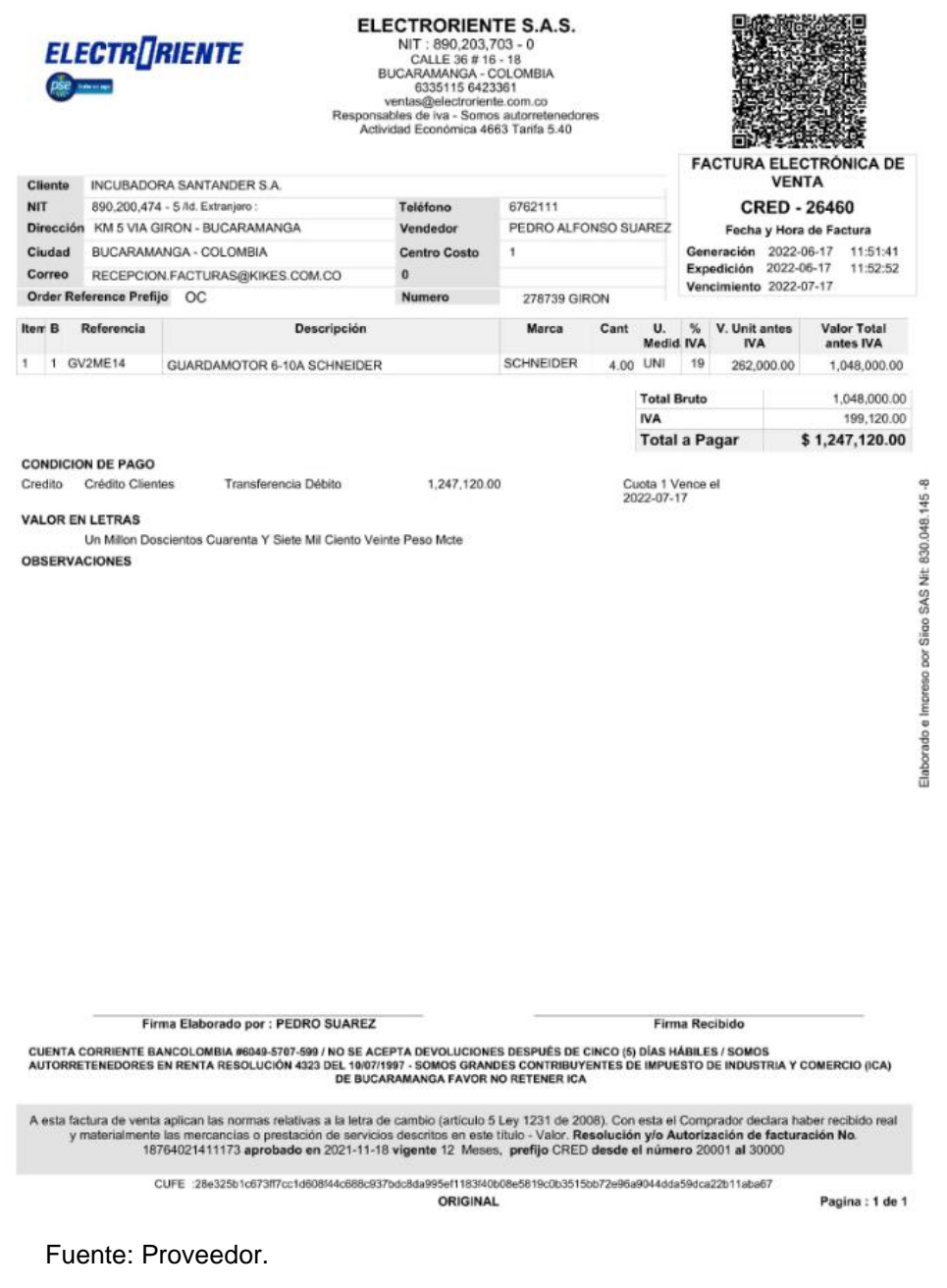

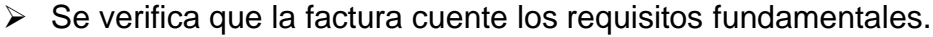

ELABORADO POR: Oficina de REVISADO POR: Soporte al Sistema Integrado de Gestión UTS

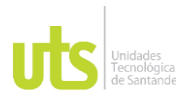

INFORME FINAL DE TRABAJO DE GRADO EN MODALIDAD DE PRÁCTICA VERSIÓN: 1.0

- ➢ Se observa las responsabilidades del proveedor (para identificar las retenciones a practicar)
- ➢ En este caso se observa que se debe aplicar retención de IVA si supera la base.

**Ilustración 49.** Recepción de Mercancía Electrooriente S.A.S.

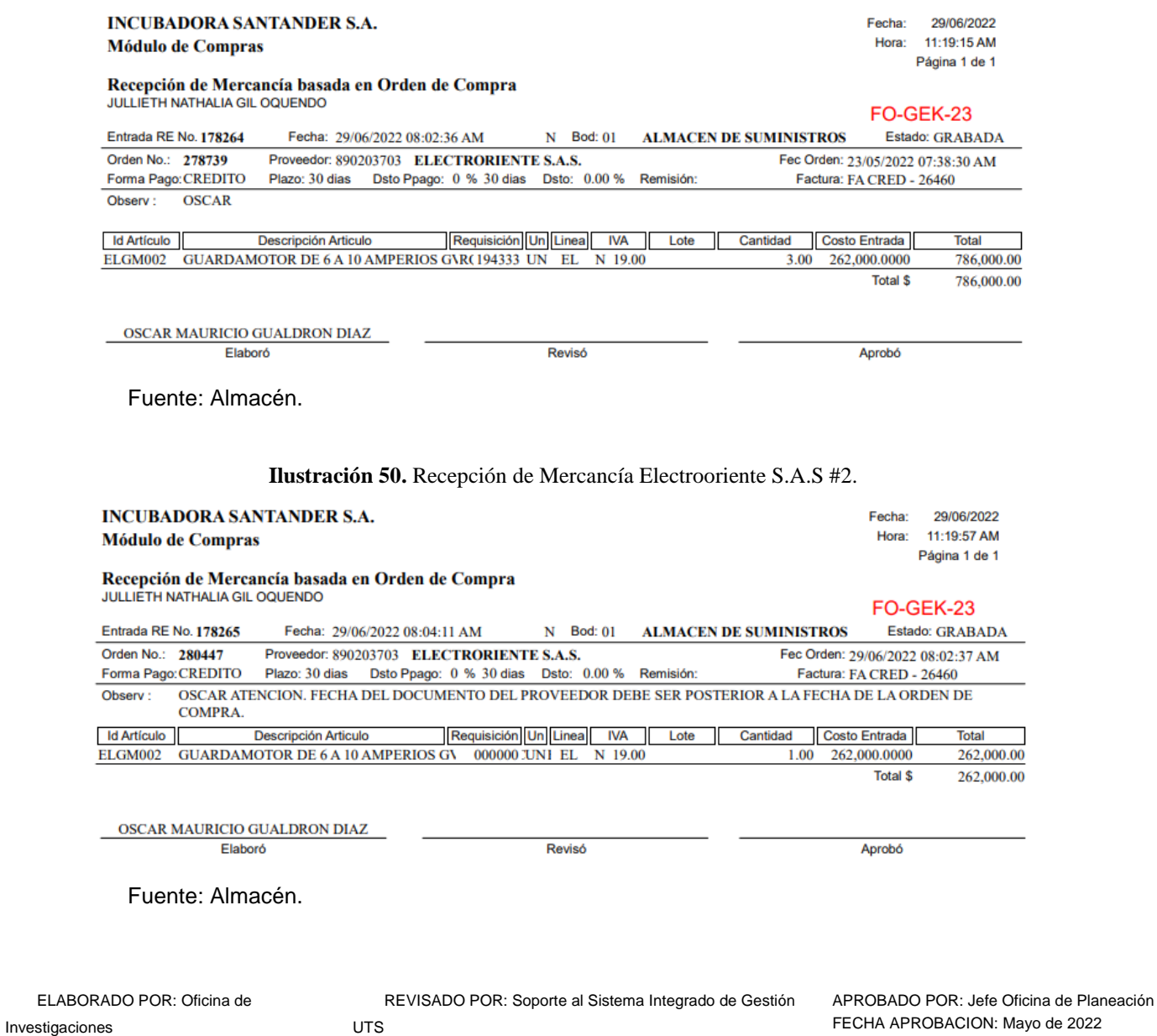

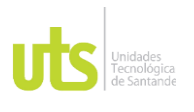

F-DC-128

- ➢ Verificar que la suma de las RE este por el mismo valor del subtotal de la factura.
- ➢ Verificar que la fecha sea del mes presente.
- ➢ El prefijo y el número deben ser igual al de la factura.

**Ilustración 51.** Contabilización Electrooriente S.A.S.

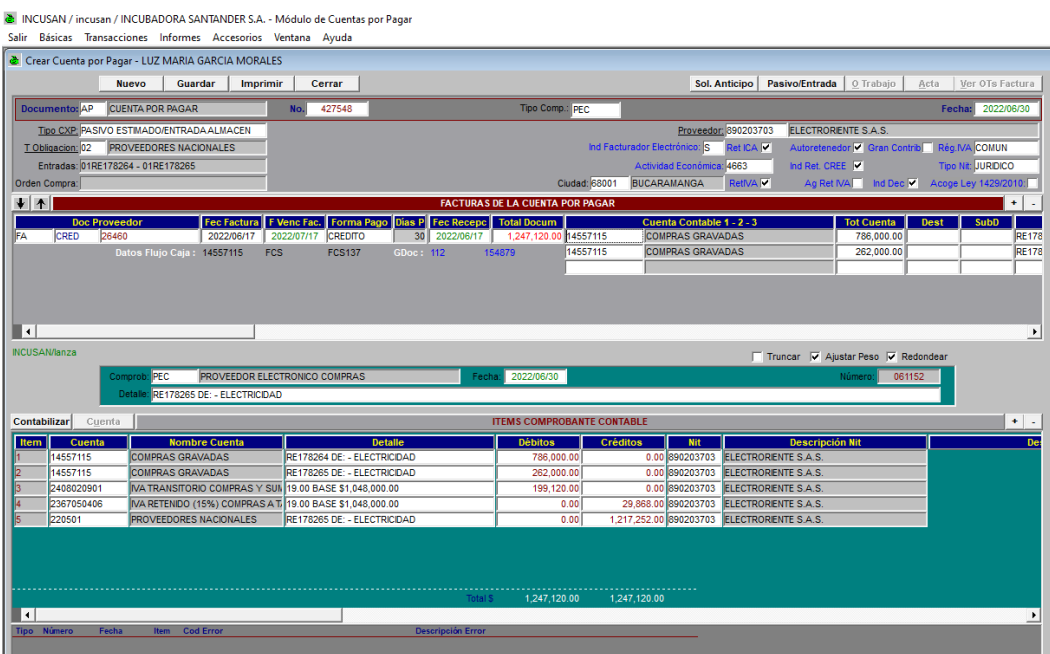

Fuente: Modulo CXP.

- ➢ Se debe realizar la contabilización normal.
- ➢ Tipo CXP: PAIVO ESTIMADO/ENTRADA ALMACEN
- ➢ Tipo Com: PEC (Proveedor Electrónico Compras)
- ➢ Proveedor: Se debe colocar el NIT del proveedor al que se le realizo la compra.
- ➢ Doc Proveedor: FA, Prefijo de la factura, Numero de la factura.
- ➢ Fec Factura: fecha de emisión de la factura.

REVISADO POR: Soporte al Sistema Integrado de Gestión UTS

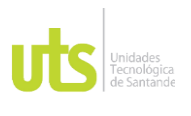

INFORME FINAL DE TRABAJO DE GRADO EN MODALIDAD DE PRÁCTICA VERSIÓN: 1.0

- ➢ F Venc Fac: Fecha de vencimiento de la factura en caso de no tener colocar la misma de emisión y modificarla por la que arroja el sistema.
- ➢ Total Docum: Valor de la compra más + IVA.
- ➢ Clic Pasivo/Entrada.
- ➢ Aplicar las retenciones según los códigos.
- ➢ Contabilizar.
- ➢ Imprimir.

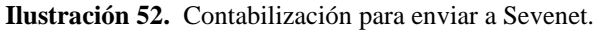

한 INCUSAN / incusan / INCUBADORA SANTANDER S.A. - Módulo de Cuentas por Pagar Salir Básicas Transacciones Informes Accesorios Ventana Ayuda

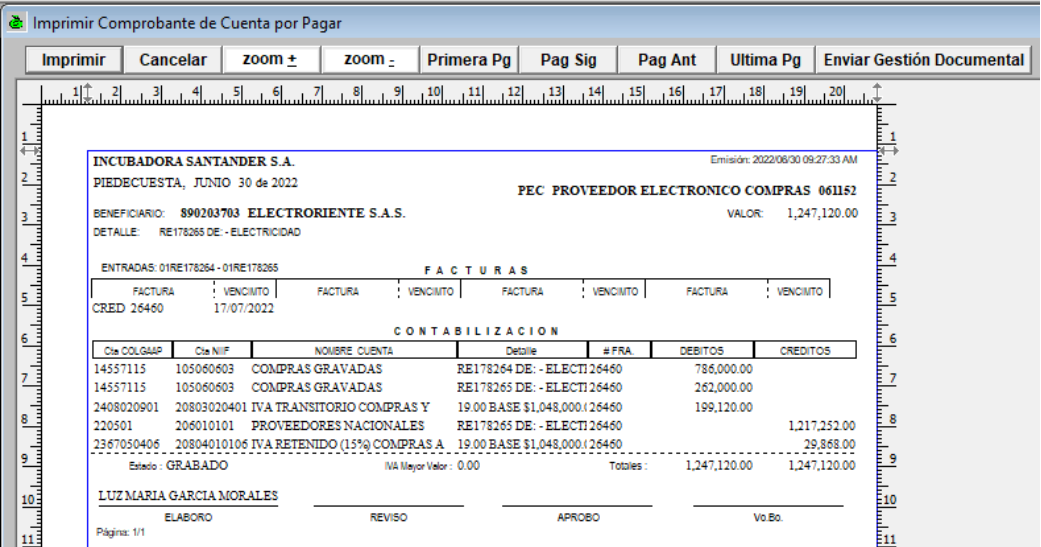

Fuente: Modulo CXP.

➢ Dar Clic en Enviar a Gestión Documental (Automáticamente se envía a Sevenet).

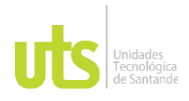

### INFORME FINAL DE TRABAJO DE GRADO

# EN MODALIDAD DE PRÁCTICA VERSIÓN: 1.0

### **Ilustración 53.** Nota Crédito Electrooriente S.A.S.

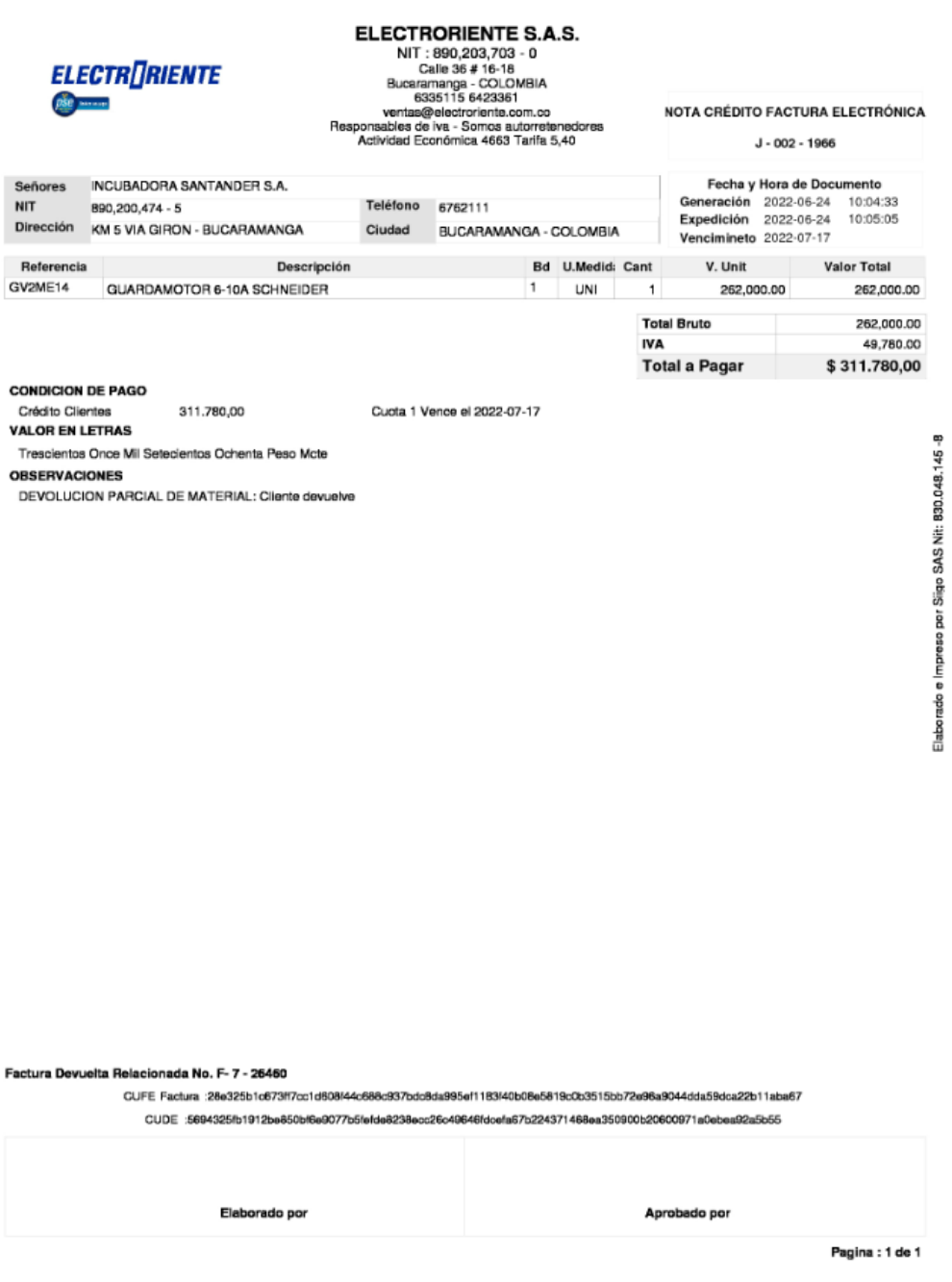

Fuente: Proveedor.

➢ Se debe verificar que la nota cuente con el requisito fundamental CUDE.

ELABORADO POR: Oficina de Investigaciones REVISADO POR: Soporte al Sistema Integrado de Gestión UTS

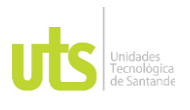

INFORME FINAL DE TRABAJO DE GRADO EN MODALIDAD DE PRÁCTICA VERSIÓN: 1.0

➢ Se debe verificar que en la Nota crédito se esté nombrando la factura a la que se le está realizando la devolución.

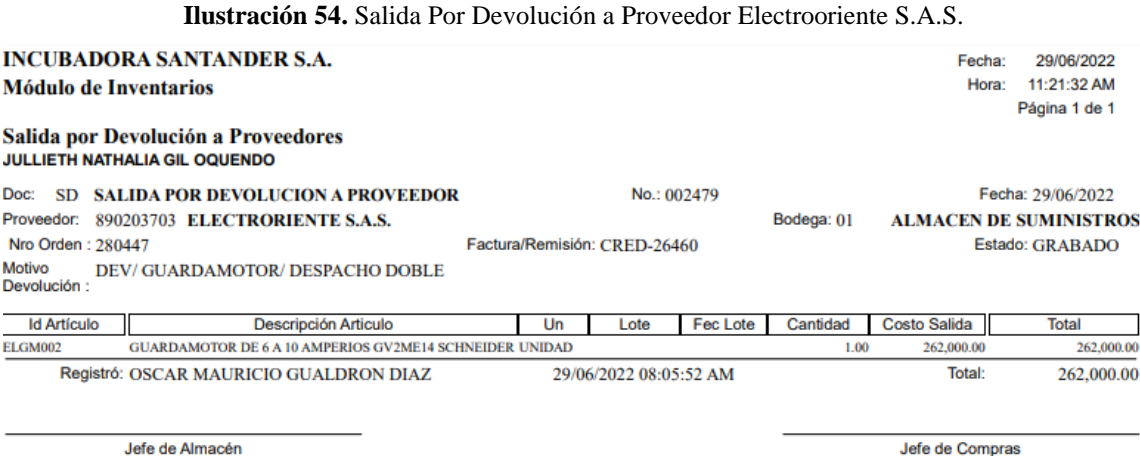

Jefe de Almacén

Fuente: Almacén.

- ➢ Verificar que la SD este por el mismo valor del subtotal de la Nota Crédito.
- ➢ Verificar que la fecha sea del mes presente.
- ➢ El prefijo y el número deben ser igual al de la factura que se esta afectando la nota crédito.

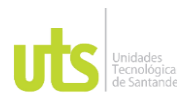

F-DC-128

# INFORME FINAL DE TRABAJO DE GRADO

EN MODALIDAD DE PRÁCTICA VERSIÓN: 1.0

### **Ilustración 55.** Contabilización Nota Crédito Electrooriente S.A.S.

INCUSAN / incusan / INCUBADORA SANTANDER S.A. - Módulo de Cuentas por Pagar Salir Básicas Transacciones Informes Accesorios Ventana Ayuda -<br>Le Crear Nota Débito - LUZ MARIA GARCIA MORALES Nuevo Sol. Anticipo | Salvar | Imp Comprob | Refrescar | Cerrar ND NOTA DEBITO No: 034617 Tipo Comp.: FEC ELECTRORIENTE S.A.S Comprob: FEC 060009 Débito: MAYOR VALOR FACTURADO Cta Crédito: 14557115 Solic, Anticipo: APSA  $\boxed{\phantom{000}0}$ ELECTRORIENTE Nit Solic, Anticipo: 890203703 Facturas |  $\parallel \parallel \parallel \parallel$ **FACTURAS DEL PR**  $\boxed{19.00}$ ारा NOTA DEB-CRE PROVEEDOR ELECTRONICO COMPRAS  $\overline{+}$ **RES N/** WA TRANSITORIO COMPRAS Y \$19.00 BASE \$262,000.00 **ELECTRORIENTE S.A.S** RETENIDO (15%) CC 00 BASE \$49,78 LECTRORIENTE S.A.S 311,780.00 311,780.0  $\overline{ }$ 

Fuente: Modulo de CXP.

- ➢ Tipo CXP: PAIVO ESTIMADO/ENTRADA ALMACEN
- ➢ Tipo Com: PEC (Proveedor Electrónico Compras)
- ➢ Proveedor: Se debe colocar el NIT del proveedor al que se le realizo la compra.
- ➢ Doc Proveedor: FA, Prefijo de la factura en caso de no tener colocar \*, Numero de la factura.
- ➢ Fec Factura: fecha de emisión de la factura.
- ➢ F Venc Fac: Fecha de vencimiento de la factura en caso de no tener colocar la misma de emisión y modificarla por la que arroja el sistema.
- ➢ Total Docum: Valor de la compra más + IVA.
- ➢ Clic Pasivo/Entrada.
- ➢ Aplicar las retenciones según los códigos.

```
➢ Contabilizar.
```
ELABORADO POR: Oficina de Investigaciones REVISADO POR: Soporte al Sistema Integrado de Gestión UTS APROBADO POR: Jefe Oficina de Planeación FECHA APROBACION: Mayo de 2022

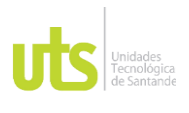

# DOCENCIA PÁGINA 91

## INFORME FINAL DE TRABAJO DE GRADO EN MODALIDAD DE PRÁCTICA VERSIÓN: 1.0

➢ Imprimir.

**Ilustración 56.** Contabilización para enviar a Sevenet.

े INCUSAN / incusan / INCUBADORA SANTANDER S.A. - Módulo de Cuentas por Pagar sccionae Info

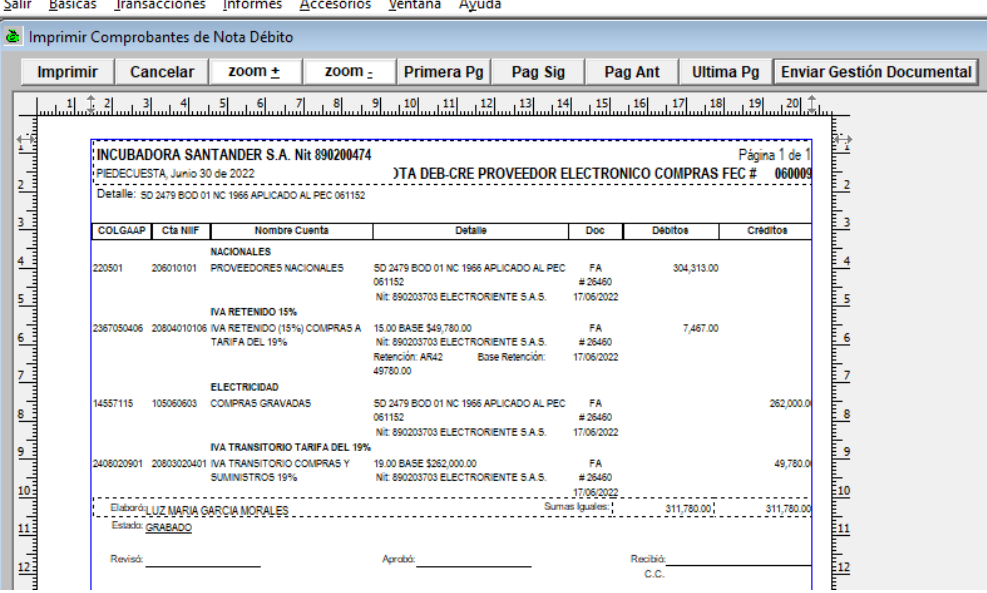

Fuente: Modulo de CXP.

➢ Dar Clic en Enviar a Gestión Documental (Automáticamente se envía a Sevenet)

# **2. Atender llamadas de proveedores.**

Preguntas frecuentes

- ¿Consultar pagos realizados a una factura con su respectiva fecha?
	- ➢ Ingresar al Módulo de CXP.
	- ➢ Informes.
	- ➢ 7. Auxiliar documentos por pagar.

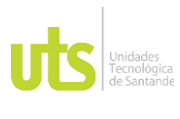

## INFORME FINAL DE TRABAJO DE GRADO EN MODALIDAD DE PRÁCTICA VERSIÓN: 1.0

**Ilustración 57.** Consultar estado de pago de factura.

े INCUSAN / incusan / INCUBADORA SANTANDER S.A. - Módulo de Cuentas por Pagar Salir Básicas Transacciones Informes Accesorios Ventana Avuda

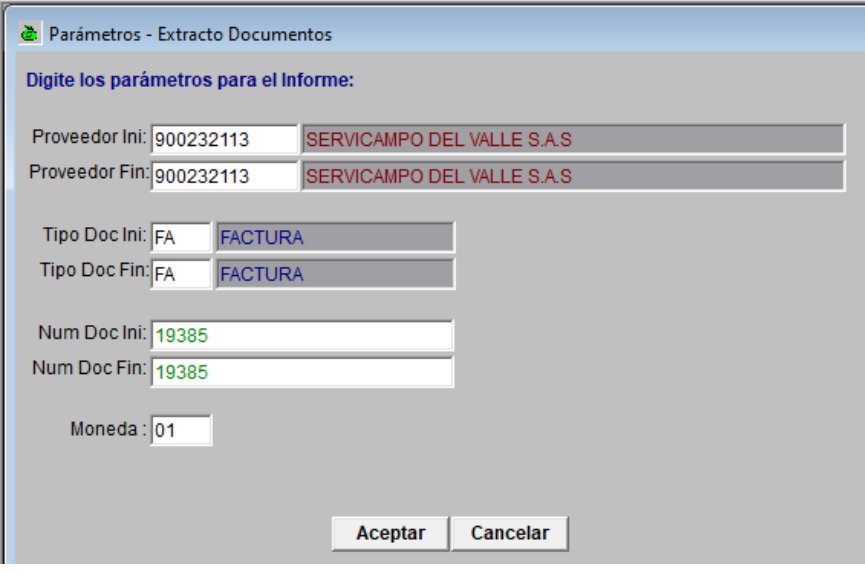

Fuente: Modulo de CXP.

- ➢ Colocar el NIT del proveedor.
- ➢ FA (si el documento fiscal es una Factura), APDE (si el documento fiscal es un Documento Soporte)
- ➢ Número del documento fiscal.
- ➢ Aceptar.

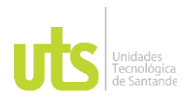

Salir

# INFORME FINAL DE TRABAJO DE GRADO

EN MODALIDAD DE PRÁCTICA VERSIÓN: 1.0

### **Ilustración 58.** Estado de factura.

E INCUSAN / incusan / INCUBADORA SANTANDER S.A. - Módulo de Cuentas por Pagar

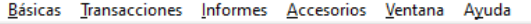

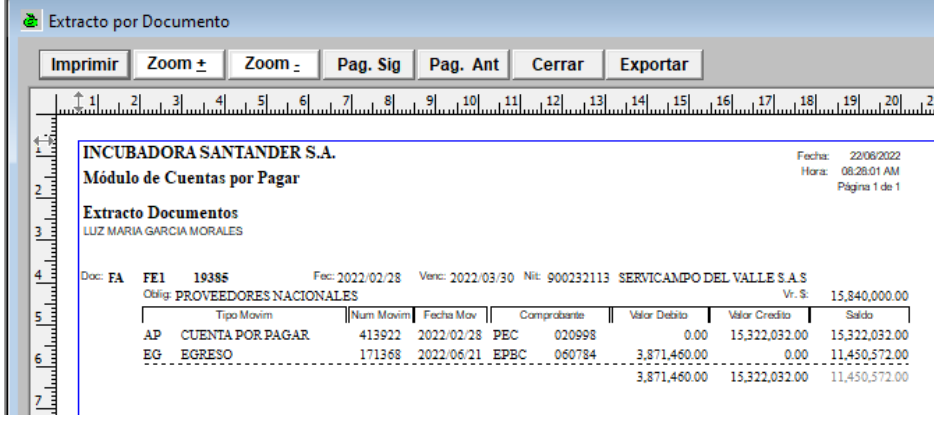

Fuente: Modulo de CXP.

- ➢ Como se visualiza en la imagen se puede ver los abonos realizados a la factura, la fecha en que se realizó y el saldo pendiente por pagar.
- ¿Retenciones aplicadas a una factura?
	- ➢ Se debe realizar la consulta de la factura como el paso anterior.

**Ilustración 59.** Consultar factura.

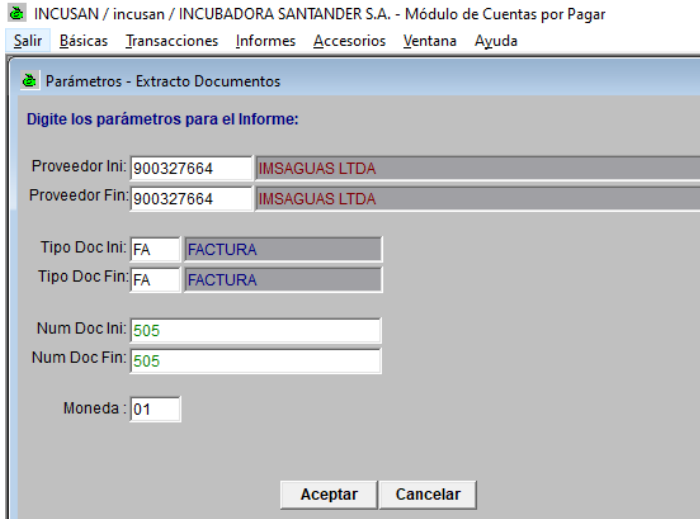

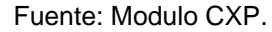

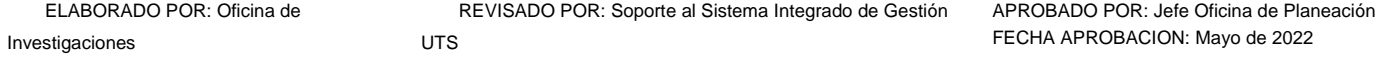

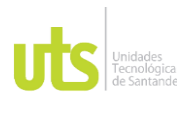

## INFORME FINAL DE TRABAJO DE GRADO EN MODALIDAD DE PRÁCTICA VERSIÓN: 1.0

# ➢ Diligenciar los datos de la factura.

### **Ilustración 60.** Estado de la factura.

MCUSAN / incusan / INCUBADORA SANTANDER S.A. - Módulo de Cuentas por Pagar Salir Básicas Transacciones Informes Accesorios Ventana Ayuda

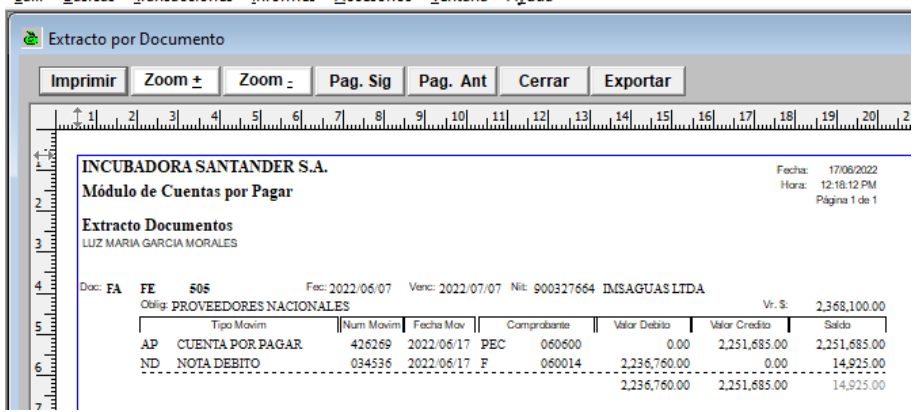

Fuente: Modulo de CXP.

- ➢ Se observa en la imagen el número del comprobante PEC (060600) este se debe consultar en el módulo de CXP para poder observar las retenciones que fueron aplicadas.
- ➢ Transacciones, cuenta por pagar, consultas, se coloca la fecha y el número del PEC.
- ¿Solicitud de certificados tributarios?

# **Certificado de retención en la FUENTE.**

- ➢ Ingresar al Módulo de Contabilidad.
- ➢ Informes.
- $\geq$  3. Informes tributarios
- ➢ 3.9 Certificados retención Fuente.

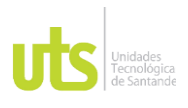

# INFORME FINAL DE TRABAJO DE GRADO

EN MODALIDAD DE PRÁCTICA VERSIÓN: 1.0

**Ilustración 61.** Generar Certificado de retención en la fuente.

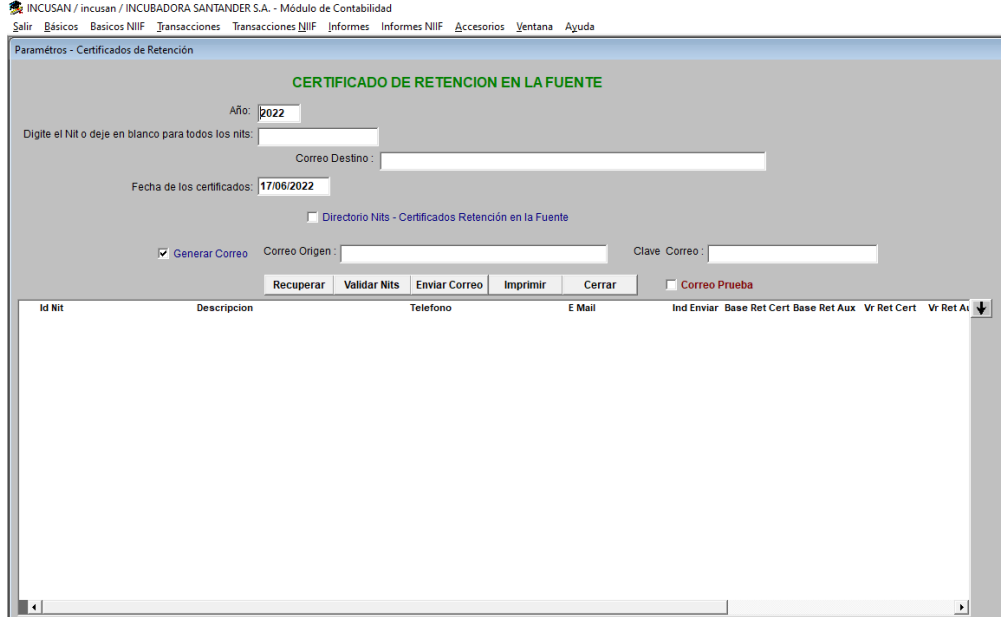

Fuente: Modulo de Contabilidad.

- ➢ Colocar los números del periodo ya sea bimensual o anual.
- ➢ El NIT del proveedor.
- ➢ Recuperar.
- ➢ Imprimir.
- ➢ Guardar en PDF.
- ➢ Finalmente enviar al proveedor el documento guardado (PDF) vía correo electrónico.

# **Certificado de retención por IVA**

- ➢ Ingresar al Módulo de Contabilidad.
- ➢ Informes.
- ➢ 3. Certificados tributarios.
- ➢ 3.11. certificados retención de IVAs.

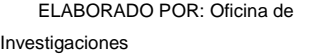

REVISADO POR: Soporte al Sistema Integrado de Gestión UTS

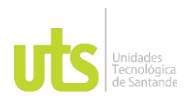

## INFORME FINAL DE TRABAJO DE GRADO

EN MODALIDAD DE PRÁCTICA VERSIÓN: 1.0

### **Ilustración 62.** Generar Certificado de retención por IVA.

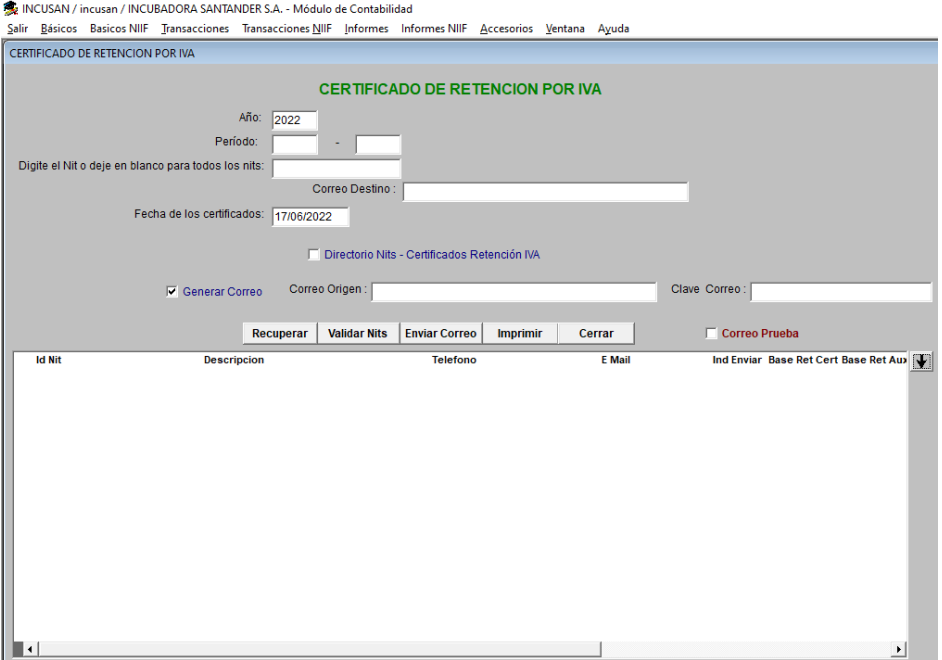

Fuente: Modulo de Contabilidad.

- ➢ Colocar los números del periodo ya sea cuatrimestral o anual.
- ➢ El NIT del proveedor.
- ➢ Recuperar.
- ➢ Imprimir.
- ➢ Guardar en PDF.
- ➢ Finalmente enviar al proveedor el documento guardado (PDF) vía correo electrónico.

# **Certificado de Retención por ICA.**

- ➢ Ingresar al módulo de Contabilidad.
- ➢ Informes.
- ➢ 3. Certificados tributarios.
- ➢ 3.12. certificados de retención de ICA.

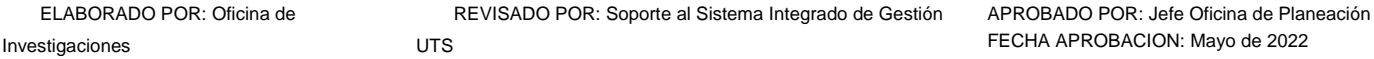

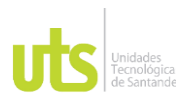

## INFORME FINAL DE TRABAJO DE GRADO EN MODALIDAD DE PRÁCTICA VERSIÓN: 1.0

# **Ilustración 63.** Generar Certificado de retención por ICA.

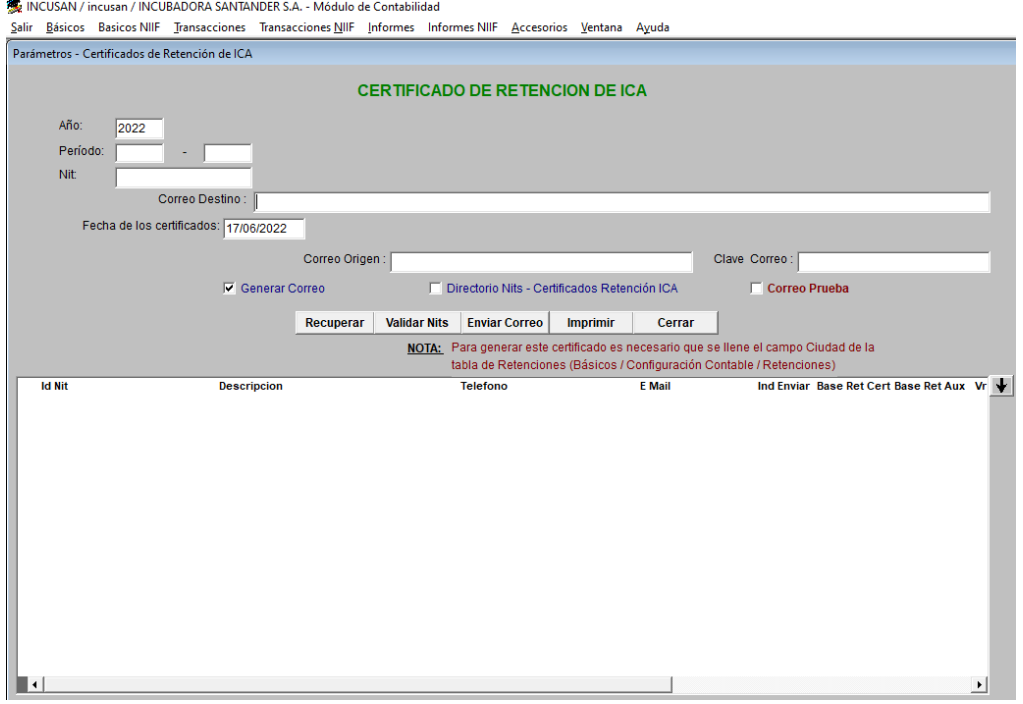

Fuente: Modulo de Contabilidad.

- ➢ Colocar el periodo a consultar ya sea bimestral o anual.
- ➢ El NIT del proveedor.
- ➢ Recuperar.
- ➢ Imprimir.
- ➢ Se guarda en PDF.
- ➢ Finalmente enviar al proveedor el documento guardado (PDF) vía correo electrónico.

# **3. Actividades a fin de mes.**

3.1. Provisionar facturas.

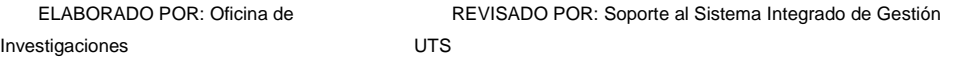

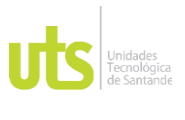

F-DC-128

INFORME FINAL DE TRABAJO DE GRADO EN MODALIDAD DE PRÁCTICA VERSIÓN: 1.0

Se provisiona en caso de que estemos en cierre de mes, envíen una factura sin los requisitos fundamentales y a esta se le allá realizado la Recepción de mercancía.

Cuenta de provisión: 26059594 Provisión facturas electrónicas.

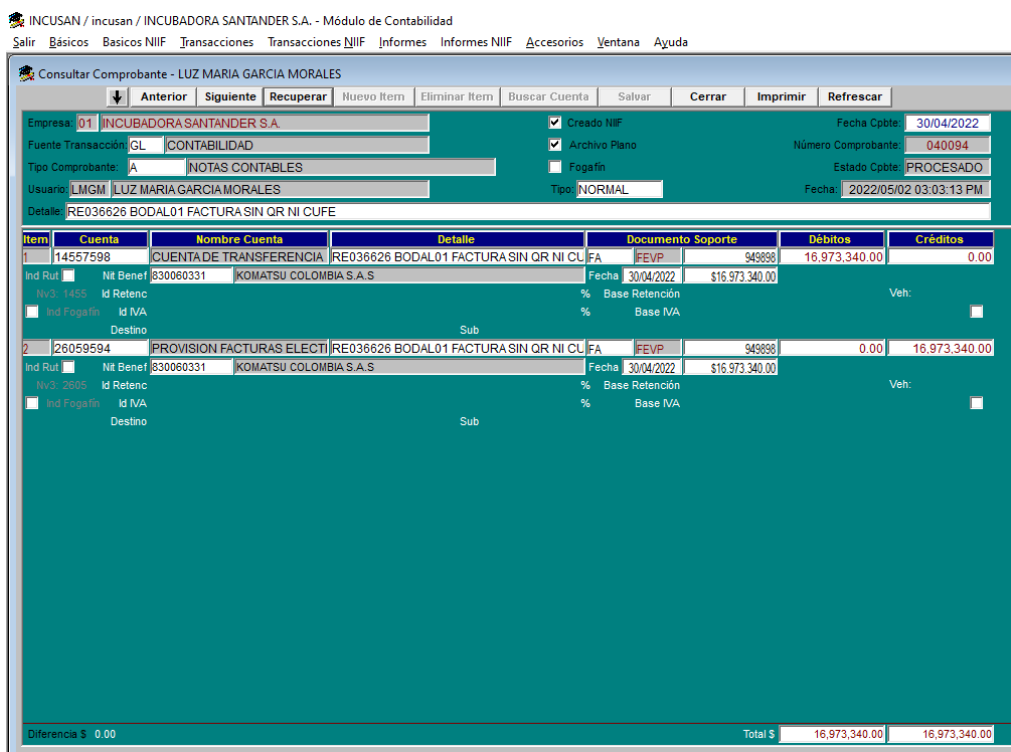

**Ilustración 64.** Contabilización de Provisión.

Fuente: Modulo de Contabilidad.

- ➢ Ingresar al módulo de contabilidad.
- ➢ Transacciones.
- ➢ Edición comprobante, nuevo.
- ➢ Tipo comprobante A (Notas contables)
- ➢ Fecha actual.
- ➢ Cuenta de la línea a la que se le realiza la entrada al débito.

ELABORADO POR: Oficina de Investigaciones

REVISADO POR: Soporte al Sistema Integrado de Gestión UTS

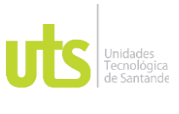

F-DC-128

INFORME FINAL DE TRABAJO DE GRADO EN MODALIDAD DE PRÁCTICA VERSIÓN: 1.0

- ➢ Detalle: RE (Numero de la Recepción de mercancía) BOD (Numero de la Bodega nombrada en la RE) (Breve explicación de por qué se provisiona la FA). El mismo detalle para todos.
- ➢ Cuenta de la provisión al crédito.
- ➢ No se aplica retenciones ni IVA.
- ➢ Nit Benef: Numero del NIT del proveedor.
- ➢ FA (factura), Prefijo, Numero de la factura.
- ➢ Salvar.

**Invest** 

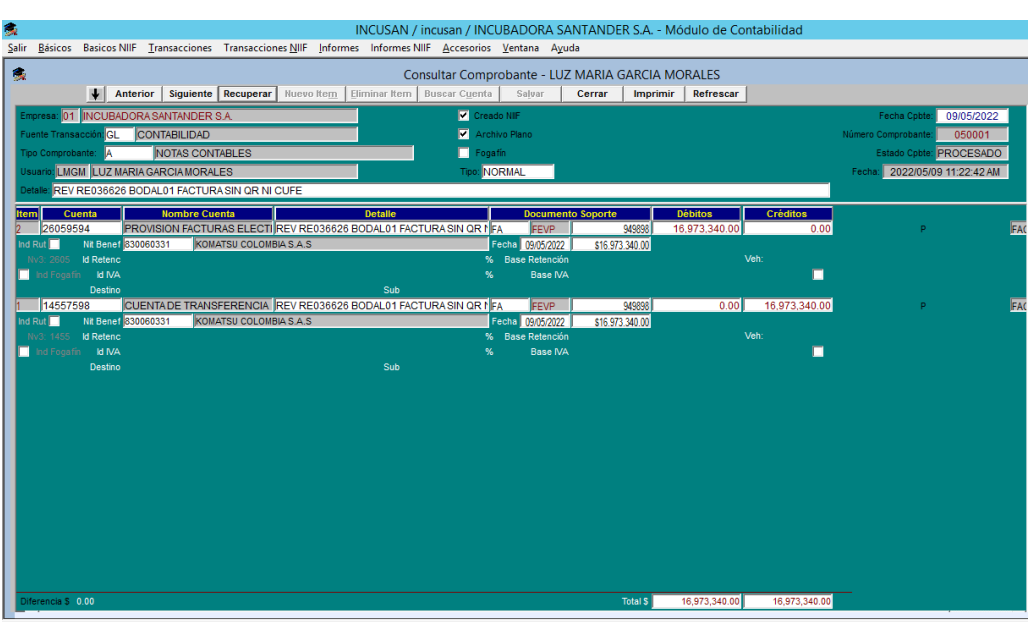

## **Ilustración 65.** Rev de Provisión.

Fuente: Modulo de Contabilidad.

- ➢ En el próximo mes que nos envíen el circuito con la factura validada ante la DIAN (con los requisitos fundamentales) se debe reversar la provisión.
- ➢ Detalle: REV RE (Numero de la Recepción de mercancía) BOD (Numero de la Bodega nombrada en la RE) (Breve explicación de por qué se provisiona la FA). El mismo detalle para todos.

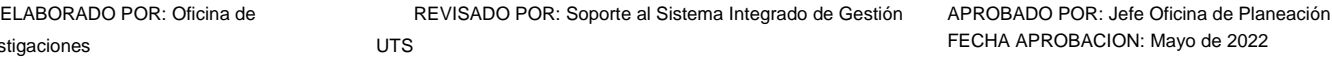

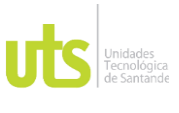

INFORME FINAL DE TRABAJO DE GRADO EN MODALIDAD DE PRÁCTICA VERSIÓN: 1.0

- ➢ Cuenta de la provisión al débito.
- ➢ Cuenta de la línea a la que se le realiza la entrada al crédito.
- ➢ Se procede a realizar la contabilización normal en el módulo de cuentas por pagar aplicando las retenciones correspondientes.
- ➢ Los comprobantes de la provisión y la reversión se deben subir al circuito de la factura junto con la respectiva contabilización.
- 3.2. Llevar facturas a mercancía en tránsito.

Se realiza cuando se ejecuta una compra y el proveedor emite la factura; pero no alcanza a llegar la mercancía porque se encuentra en camino.

Requisito: el circuito debe contener la factura y guía de la transportadora o correo soporte en el que se indique que la mcia se encuentra en camino.

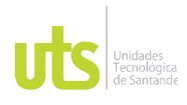

# INFORME FINAL DE TRABAJO DE GRADO

EN MODALIDAD DE PRÁCTICA VERSIÓN: 1.0

**Ilustración 66.** Factura Industrias Estra S.A.

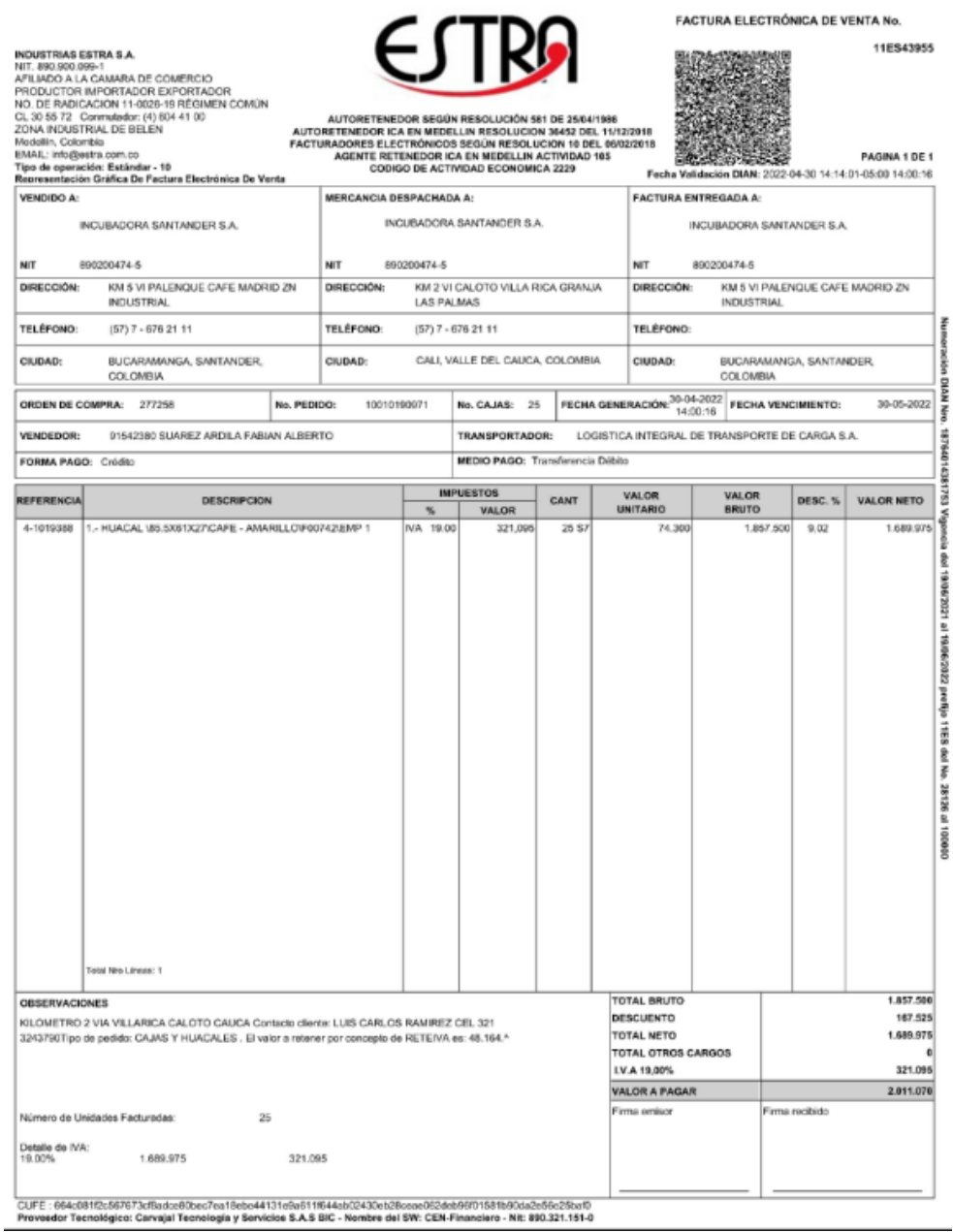

Fuente: Proveedor.

➢ Identificar el numero de la orden de compra en la factura.

ELABORADO POR: Oficina de Investigaciones

REVISADO POR: Soporte al Sistema Integrado de Gestión UTS

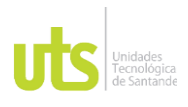

# INFORME FINAL DE TRABAJO DE GRADO EN MODALIDAD DE PRÁCTICA VERSIÓN: 1.0

## **Ilustración 67.** Consultar OC (Orden de Compra).

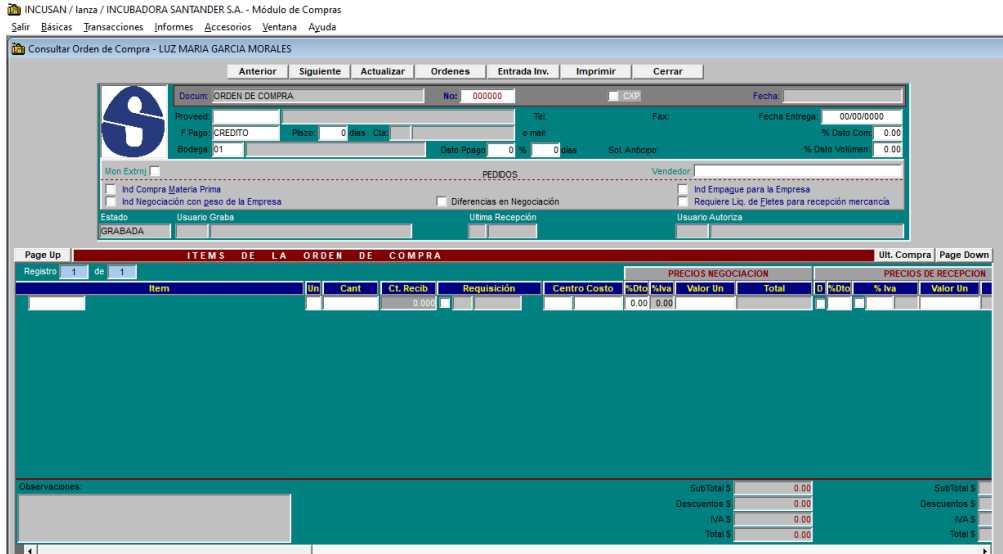

Fuente: Modulo de Compras.

Consultar OC

- ➢ Módulo de compras.
- ➢ Transacciones.
- ➢ Órdenes de compra.
- ➢ Consultar.
- ➢ Clic en órdenes.
- ➢ Colocar el numero de la orden de compra.

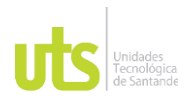

## INFORME FINAL DE TRABAJO DE GRADO EN MODALIDAD DE PRÁCTICA VERSIÓN: 1.0

## **Ilustración 68.** OC.

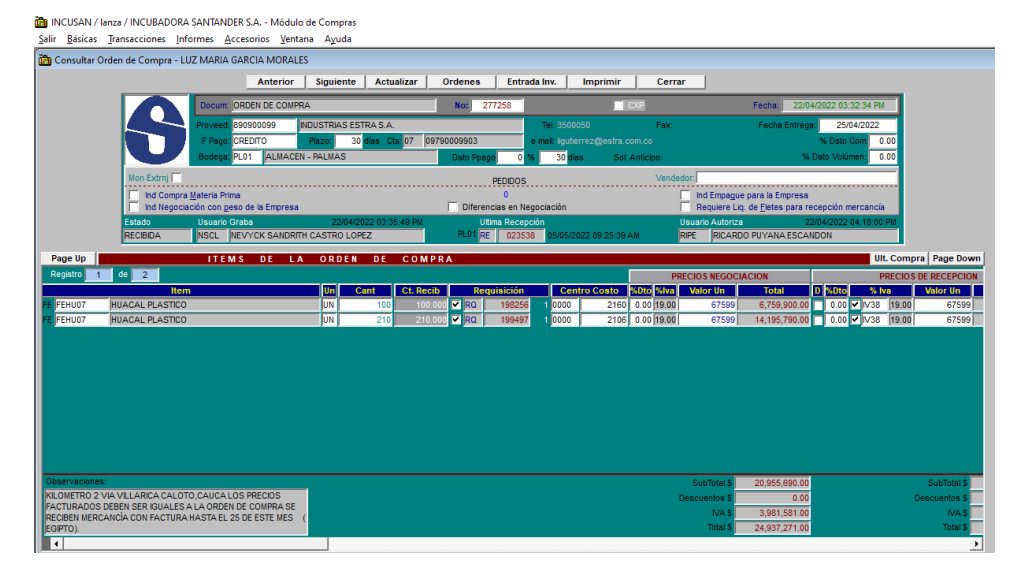

Fuente: Modulo de Compras.

- ➢ Observar la Línea que mueve para identificar a que cuenta se lleva (iniciales del Ítems).
- ➢ Cuentas:

14655515 repuestos, accesorios, y suministros nacionales (otras líneas). 14655520 empaques nacionales en tránsito (línea de empaque, recordar llevar el IVA como descontable).

➢ En caso de ser líneas que el IVA sea mayor valor la cuenta que se utilizara para el IVA es:

13655516 (IVA MY VR repuestos, accesorios, y suministros nacionales). 13655521 (IVA MY VR empaques nacionales en tránsito)

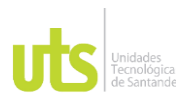

# INFORME FINAL DE TRABAJO DE GRADO EN MODALIDAD DE PRÁCTICA VERSIÓN: 1.0

### **Ilustración 69.** Contabilización en tránsito Industrias Estra S.A.

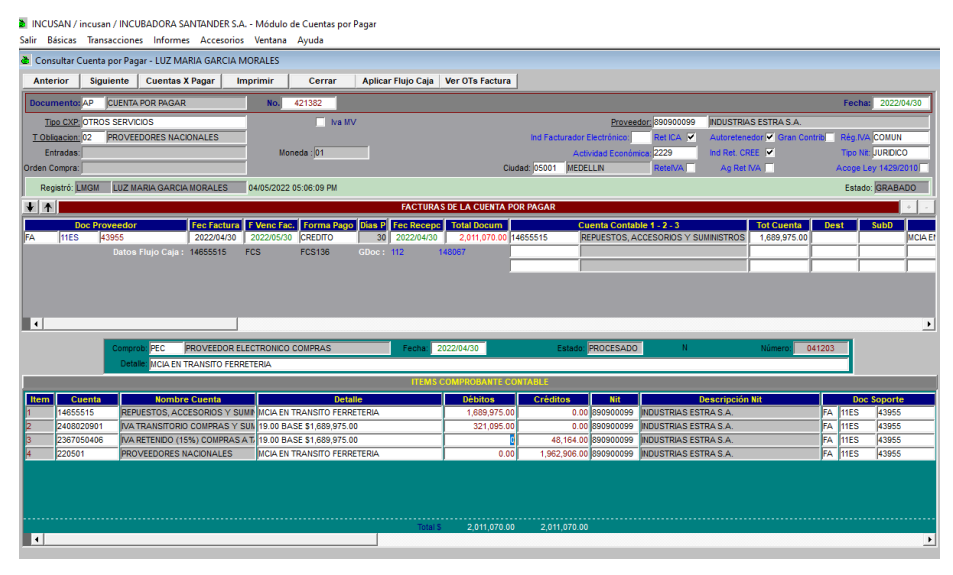

Fuente: Modulo de CXP.

- ➢ Ingresar al módulo de cuentas por pagar.
- ➢ Tipo CXP: OTROS SERVICIOS.
- ➢ Se realiza la contabilización normal utilizando la cuenta de transito según la línea que se visualizó en la OC.
- ➢ Se aplican manualmente el IVA y las retenciones, si es necesario.
- ➢ Detalle: mcia en tránsito.
- ➢ Contabilizar, imprimir.

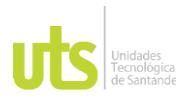

### INFORME FINAL DE TRABAJO DE GRADO

# EN MODALIDAD DE PRÁCTICA VERSIÓN: 1.0

### **Ilustración 70.** Contabilización para enviar a Sevenet.

े. INCUSAN / incusan / INCUBADORA SANTANDER S.A. - Módulo de Cuentas por Pagar

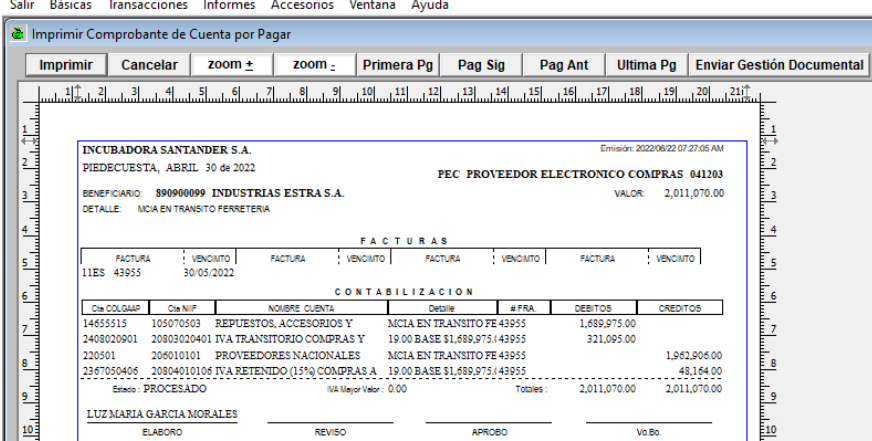

Fuente: Modulo de CXP.

- ➢ Clic enviar Gestión documental.
- ➢ Devolver el circuito al almacén, para que realice la RE cuando la mercancía sea agregada al almacén.

# Sacar de tránsito.

**Ilustración 71.** Recepción de mercancía Industrias Estra S.A.

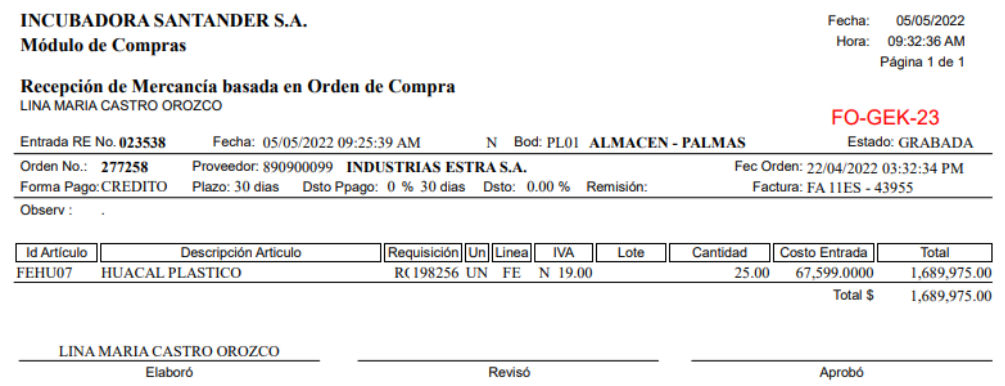

Fuente: Almacén.

- ➢ Siguiente mes realizan la Recepción de mercancía.
- ➢ Se debe reclasificar la cuenta de tránsito por la de la línea según la RE.

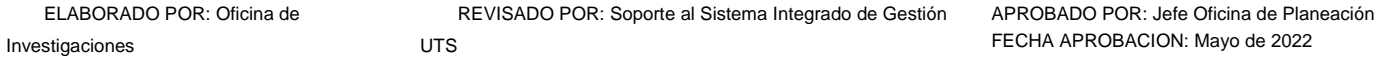

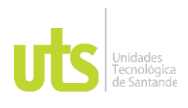

## INFORME FINAL DE TRABAJO DE GRADO EN MODALIDAD DE PRÁCTICA VERSIÓN: 1.0

# **Ilustración 72.** Rev de mercancía en tránsito.

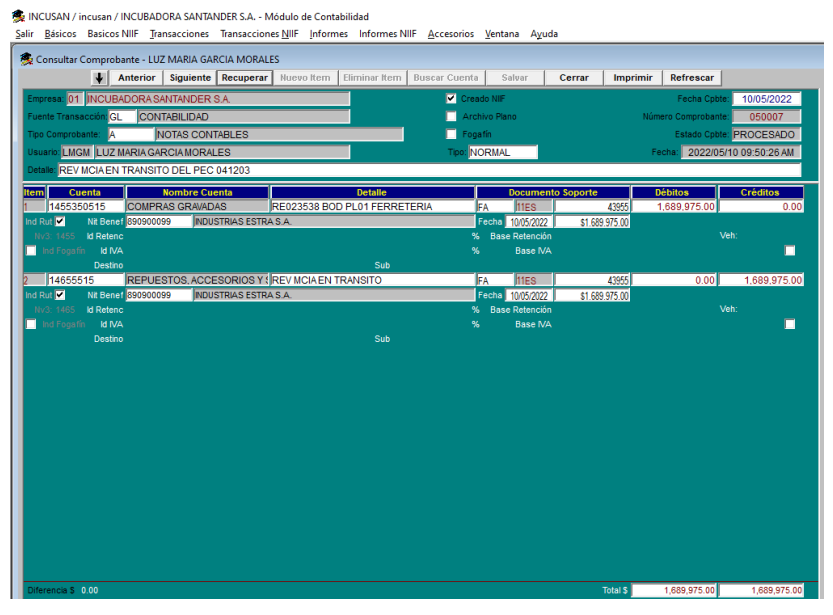

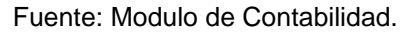

Se realiza una reclasificación de cuentas acreditando la cuenta de mcia en tránsito

y debitando la línea a la que afecta la RE.

- ➢ Ingresar al módulo de contabilidad,
- ➢ Transacciones.
- ➢ Edición comprobante
- ➢ Nuevo
- ➢ Tipo comprobante A (Notas Contables).
- ➢ Fecha actual.
- ➢ Detalle general: Rev mcia en tránsito PEC (Numero del comprobante en el que se realizó la contabilización el mes pasado.
- ➢ Cuenta de la línea al débito con el valor de la compra sin IVA.
- ➢ Detalle: RE (Numero de la Recepción de mercancía)
- ➢ Cuenta de transito al crédito con el mismo valor.

```
ELABORADO POR: Oficina de 
Investigaciones
```
REVISADO POR: Soporte al Sistema Integrado de Gestión UTS

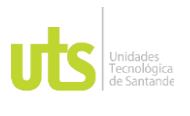

INFORME FINAL DE TRABAJO DE GRADO EN MODALIDAD DE PRÁCTICA VERSIÓN: 1.0

- ➢ Detalle: Rev mcia en tránsito.
- ➢ Nit Benef: NIT del proveedor.
- ➢ FA, prefijo de la factura, numero de la factura.
- ➢ Salvar.
- ➢ Guardar en PDF y adjuntar al circuito.

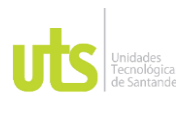

# • Fase 5. Presentar el manual con al personal del área de suministros para asegurar que se haya explicado todos los procesos a realizar necesarios.

*Tabla 9*. Presentar el manual con al personal del área de suministros para asegurar que se haya explicado todos los procesos a realizar necesarios.

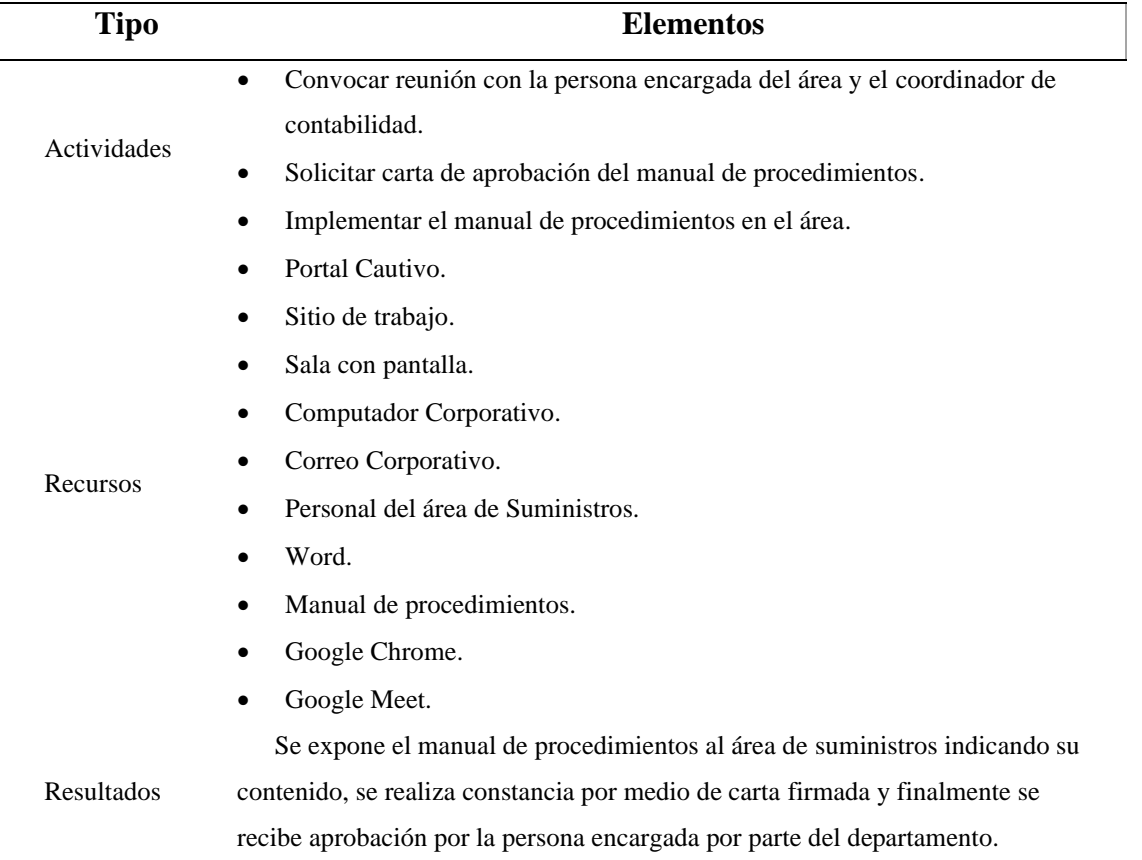

**Fuente**: Tabla elaborada por el autor a partir de la presentación del manual de procedimientos al área de Suministros.

# El día 26 de agosto a las 4:00 PM se realiza invitación a la persona encargada del área de suministros y al responsable de aprobar el manual de procedimientos

ELABORADO POR: Oficina de Investigaciones

REVISADO POR: Soporte al Sistema Integrado de Gestión UTS
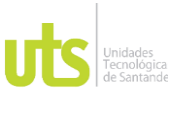

INFORME FINAL DE TRABAJO DE GRADO EN MODALIDAD DE PRÁCTICA VERSIÓN: 1.0

para que participen en la reunión que se organiza con la finalidad de explicar el manual de procedimientos que es diseñado para esta área.

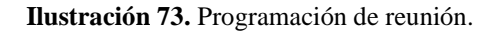

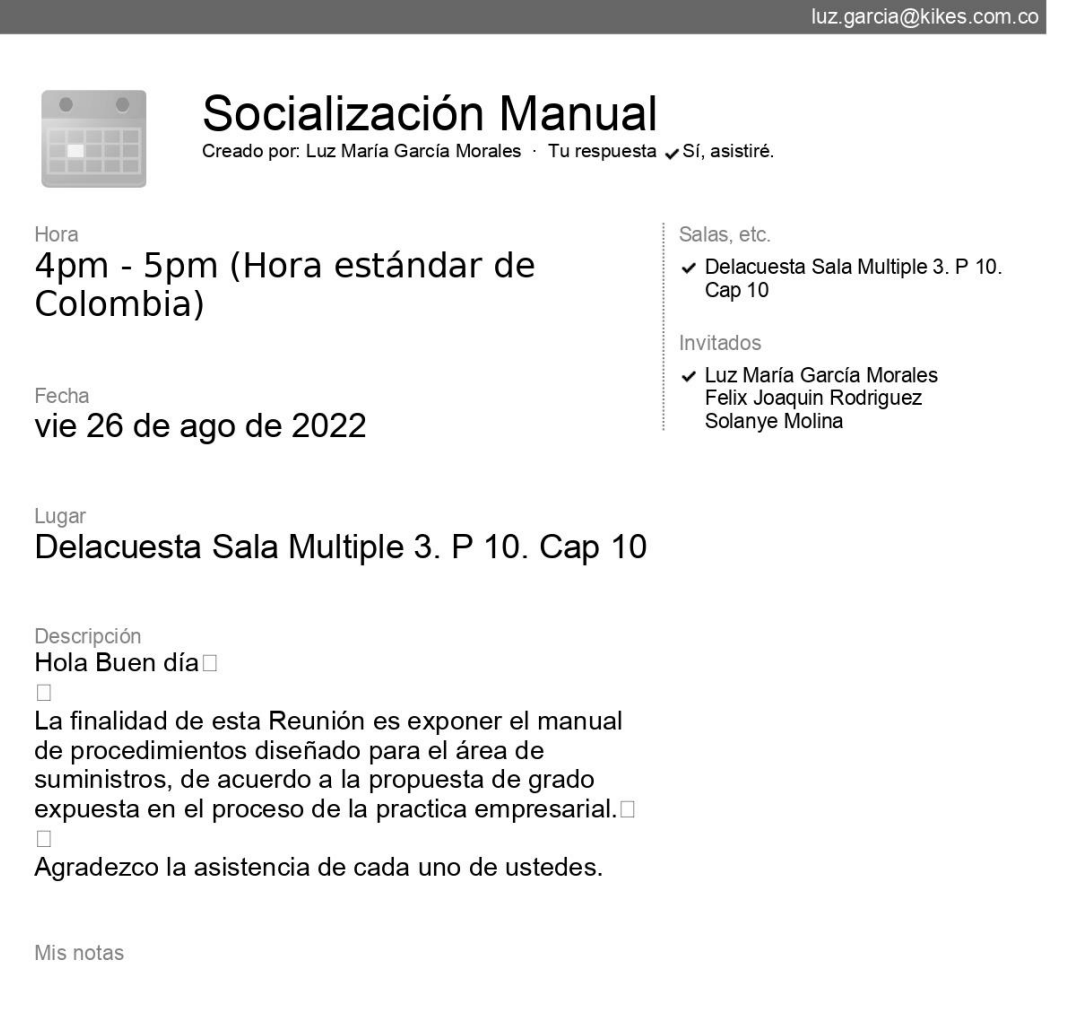

Fuente: Google Meet.

En primer lugar, se describen las actividades que debe realizar el practicante al brindar apoyo en el área de suministros, luego se explica el ingreso a los sistemas

ELABORADO POR: Oficina de Investigaciones

REVISADO POR: Soporte al Sistema Integrado de Gestión UTS

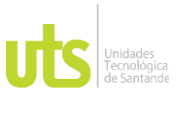

INFORME FINAL DE TRABAJO DE GRADO EN MODALIDAD DE PRÁCTICA VERSIÓN: 1.0

de información indicando algunas de sus funciones y se especifica el procedimiento de cada actividad.

Como constancia se expide carta previamente firmada por las personas presentes en la reunión.

**Ilustración 74.** Constancia de asistencia en la reunión.

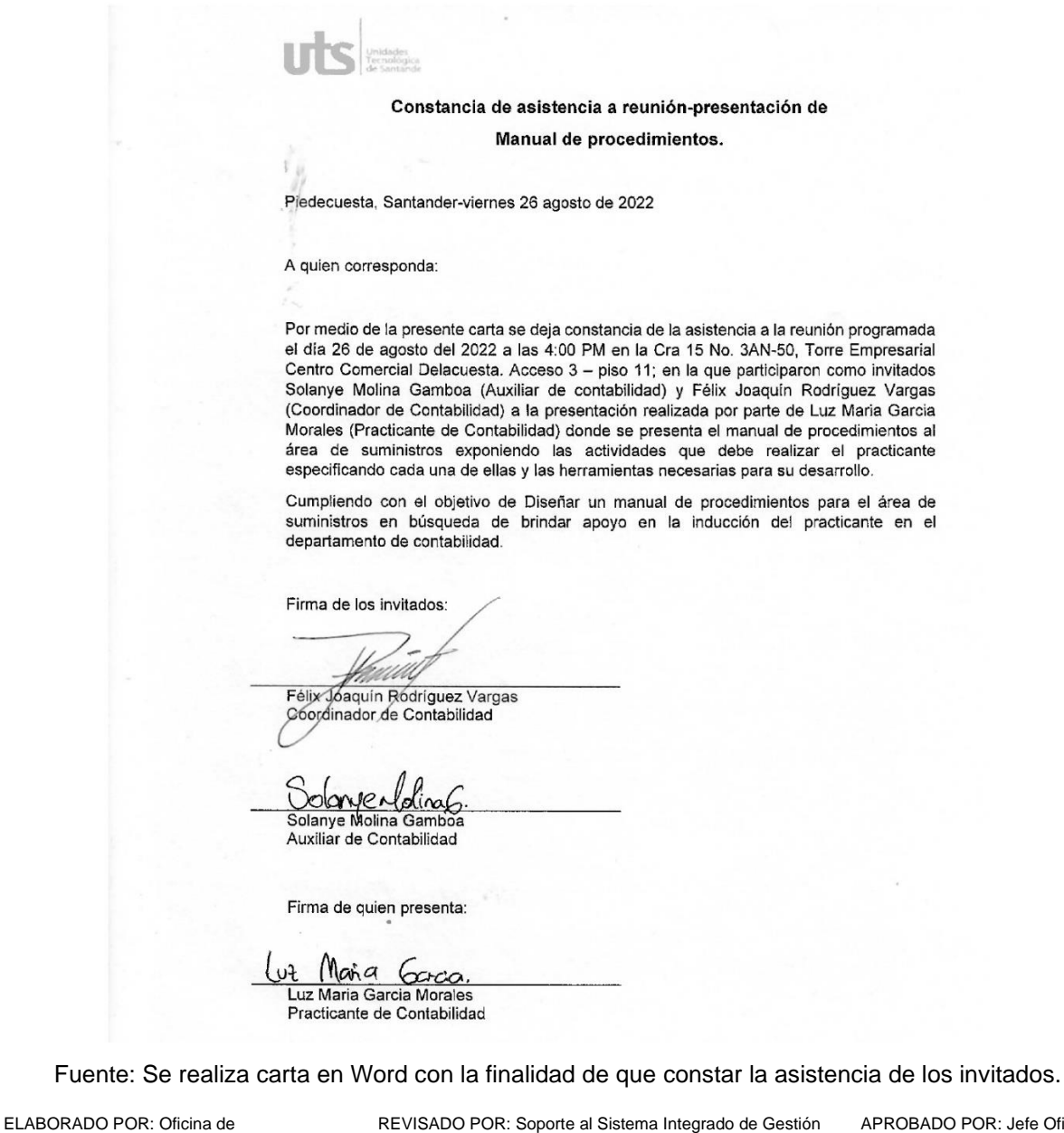

Investigaciones

UTS

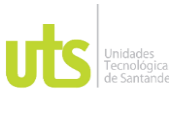

INFORME FINAL DE TRABAJO DE GRADO EN MODALIDAD DE PRÁCTICA VERSIÓN: 1.0

Evidencia por medio de fotografías de que si se lleva a cabo la reunión en la compañía.

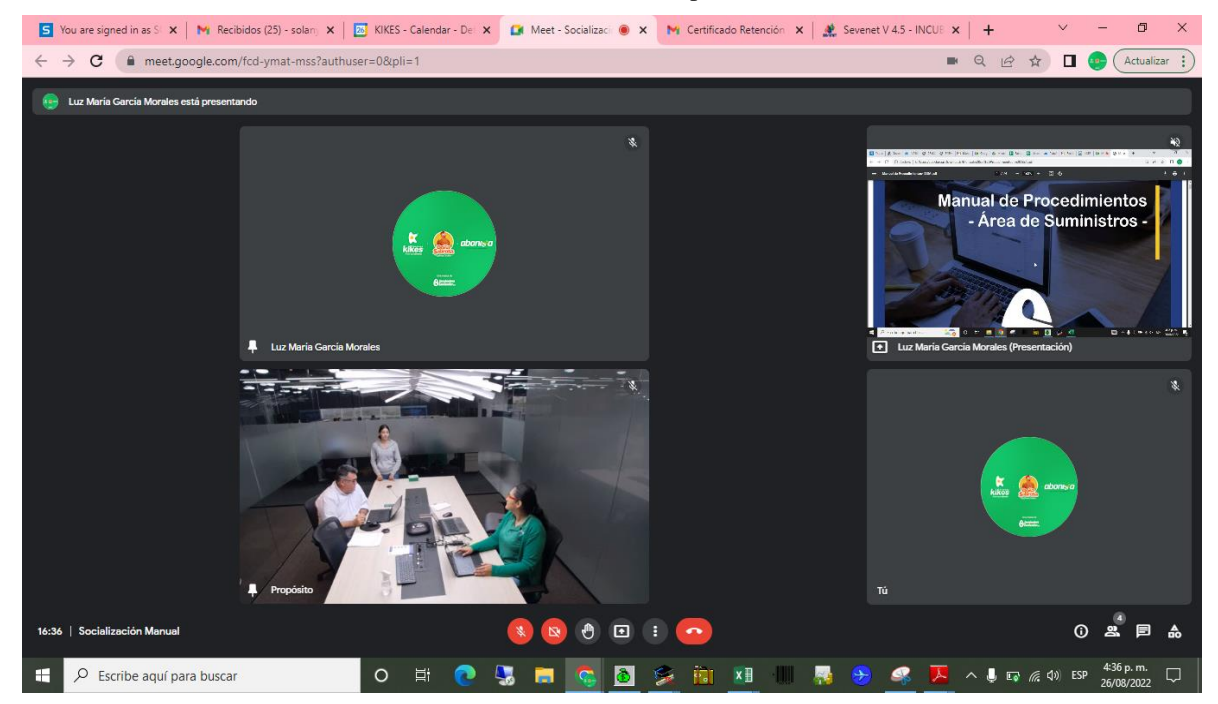

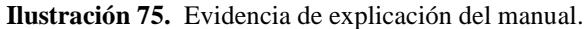

Fuente: Pantallazo del computador corporativo.

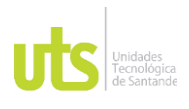

## INFORME FINAL DE TRABAJO DE GRADO EN MODALIDAD DE PRÁCTICA VERSIÓN: 1.0

**Ilustración 76.** Evidencia de explicación del manual.

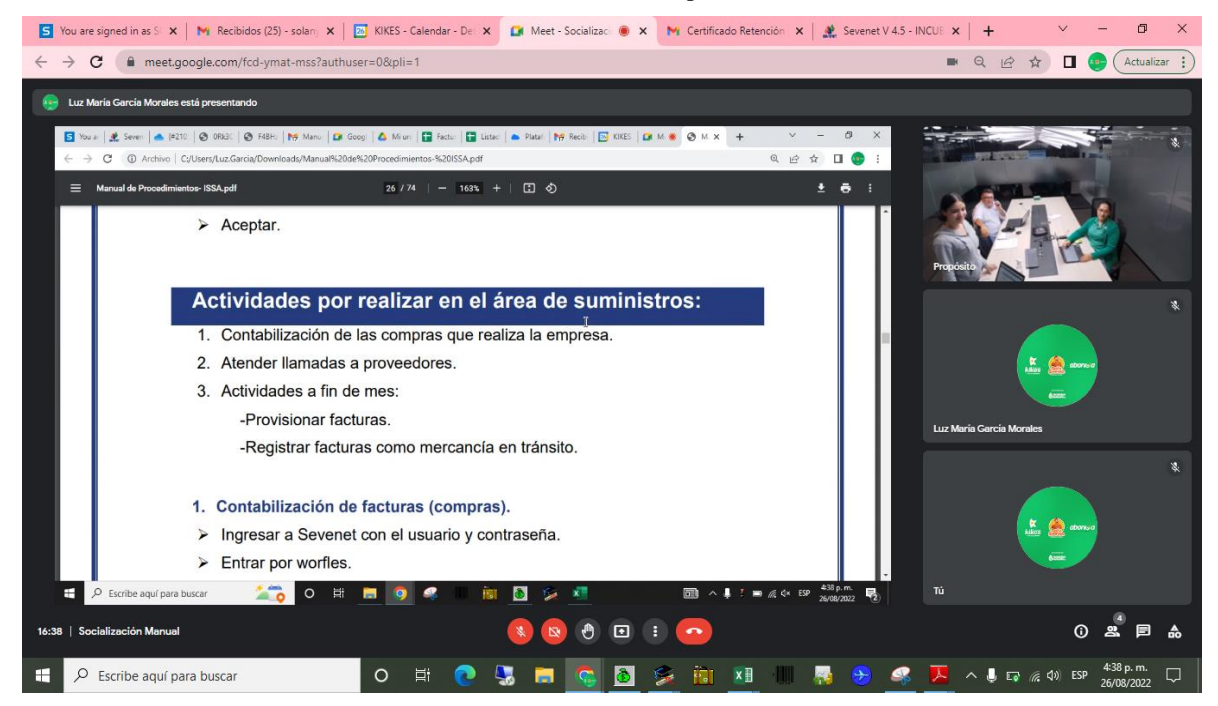

Fuente: Pantallazo del computador corporativo.

Se recibe aprobación por parte del coordinador de contabilidad, es la persona autorizada por parte de la compañía debido a que el manual se dará uso en esta área. Se expide carta para certificar la aprobación luego de ser evaluado por el área de suministros, se llega a la conclusión de que el manual si cuenta con los procesos que debe realizar el practicante en el momento de su vinculación. Así mismo cuenta con la explicación especificada de los procesos que se deberá realizar.

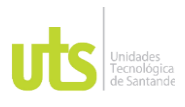

INFORME FINAL DE TRABAJO DE GRADO EN MODALIDAD DE PRÁCTICA VERSIÓN: 1.0

**Ilustración 77.** Carta de aprobación del manual de procedimientos.

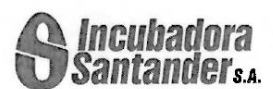

Piedecuesta, Santander- lunes 29 de agosto de 2022

Asunto: Aprobación manual de procedimientos del área de suministros.

Mediante la presente carta se certifica la revisión del manual de procedimientos presentado al área de suministros y al coordinador de Contabilidad el viernes 26 de agosto del 2022 a las 4:00 PM en la Cra 15 No. 3AN-50, Torre Empresarial Centro Comercial Delacuesta. Acceso 3 - piso 11; verificando que contara con la explicación de los pasos y actividades que debe realizar el practicante en el área de suministros.

Una vez presentado y socializado se da aprobación que el manual de procedimientos cumple con el objetivo del problema expuesto por el practicante Luz Maria Garcia Morales y que a partir de la fecha deberá ser implementado en el departamento de contabilidad para brindar apoyo con el practicante que será vinculado temporalmente en la compañía.

Se realiza el compromiso con el departamento de contabilidad de dar uso y ser modificado según los cambios que realicen en los sistemas de información conforme a la normatividad vigente, teniendo como cláusula que este manual sea de uso exclusivo para la empresa Incubadora Santander S.A debido a que contiene información confidencial de la compañía.

Félix Joaquin Rodríguez Supervisor de la Práctica

Fuente: Expedida por la persona encargada de aprobar el manual de procedimientos.

ELABORADO POR: Oficina de Investigaciones

REVISADO POR: Soporte al Sistema Integrado de Gestión

APROBADO POR: Jefe Oficina de Planeación FECHA APROBACION: Mayo de 2022

UTS

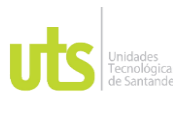

INFORME FINAL DE TRABAJO DE GRADO EN MODALIDAD DE PRÁCTICA VERSIÓN: 1.0

## **5 RESULTADOS**

Se reconoce las obligaciones de proveedores para saber las retenciones que se le deben practicar y así llevar a cabo la contabilización de la factura que es emitida por la compra de mercancía.

Se consigue la contabilización de un volumen de facturas de 70 aproximadamente diarias.

Se tiene contacto por vía telefónica con proveedores logrando brindar información sobre estados de cuenta, certificados tributarios, retenciones aplicadas a facturas, saldos pendientes de facturas entre otras.

Se generó documento Excel exportado de Sevenet sobre las actividades que tiene cada usuario con la finalidad de enviar correo solicitando la evacuación de las actividades.

Se lleva control sobre las facturas que envían por fuera del mes, para comunicarse con los responsables y llegar un compromiso para que no se siga presentando estos casos.

ELABORADO POR: Oficina de Investigaciones

REVISADO POR: Soporte al Sistema Integrado de Gestión UTS

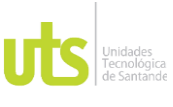

INFORME FINAL DE TRABAJO DE GRADO

EN MODALIDAD DE PRÁCTICA VERSIÓN: 1.0

## **6 CONCLUSIONES**

En base a los resultados se concluye que gracias a la investigación realizada se organizó el puesto de suministros brindando una mejor inducción al practicante.

Se verifico que la empresa contaba con la importancia de implementar un manual de procedimientos y al ser implementado se logra llevar un mejor control.

Se identifican las actividades en las que el practicante debe dar apoyo.

Se requirió de tiempo para lograr identificar las actividades por realizar y conocer el procedimiento de cada una ya que la vinculación fue en cierre de mes y se contaba con la ausencia de dos colaboradores. Las personas capacitadas para brindar la inducción no requerían con el tiempo necesario y se tuvo que explorar un poco el sistema logrando identificar sus funciones. En ocasiones no se entendía muy bien lo que se debía hacer y se veía en la obligación de preguntar ocasionando la interrupción de las actividades que realizada el usuario.

ELABORADO POR: Oficina de Investigaciones

REVISADO POR: Soporte al Sistema Integrado de Gestión UTS

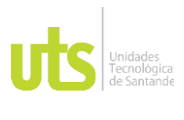

INFORME FINAL DE TRABAJO DE GRADO EN MODALIDAD DE PRÁCTICA VERSIÓN: 1.0

## **7 RECOMENDACIONES**

Hacer uso del manual para evitar pérdida de tiempo y un mejor entendimiento por parte del practicante de contabilidad.

Verificar que el manual sea utilizado por todo el personal.

Evaluar constantemente la información que contiene para así mantenerlo actualizado y no generar errores con las actualizaciones que pueda presentar el sistema.

Delegar una persona para que sea la que este actualizando el manual de procesos para que se haga de una manera organizada y precisa.

Tomar como referencia este manual para así mismo realizar los de los demás puestos y explicar de una mejor manera todas las actividades de cada departamento para hacer productiva la pasantía del practicante.

Dejar el manual a disposición de todo el personal para generar eficiencia y eficaz ya que son elementos claves para una mejora continua.

Crear un Drive compartido con el área de suministros para que el practicante o el personal pueda consultar el manual cuando lo requiera, habilitando editar solo a la persona que será delegada para actualizar el manual.

Desarrollar capacitaciones sobre cada actualización en el sistema a la persona delegada de la actualización del manual de procedimientos, para que de esta manera realice la actualización de una manera correcta.

Realizar evaluaciones sobre el desempeño que se ve reflejado con la implementación del manual de procedimientos.

Implementar mejoras en los procedimientos para lograr la eficiencia y eficacia en la realización de las actividades.

Llevar un control sobre las razones por las que se devuelven actividades con su respectivo responsable para generar un informe al cierre de cada mes.

```
ELABORADO POR: Oficina de 
Investigaciones
```
REVISADO POR: Soporte al Sistema Integrado de Gestión UTS

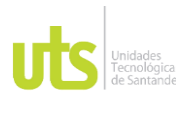

INFORME FINAL DE TRABAJO DE GRADO EN MODALIDAD DE PRÁCTICA VERSIÓN: 1.0

## **8 REFERENCIAS BIBLIOGRÁFICAS**

*¿Qué es un almacén?* (2021). Obtenido de MECALUX:

https://www.mecalux.com.co/manual-almacenaje/almacen

Actualicese. (2021). *Articulo 488.* Obtenido de Contadia: https://www.contadia.com/estatuto-tributario/articulo-488-solo-sondescontables-los-impuestos-originados-en-operaciones-que-constituyan-

costo-o-gasto

*Actualise* . (13 de Septiembre de 2016). Obtenido de Número de Identificación Tributaria y Registro Único Tributario: qué son y su importancia: https://actualicese.com/numero-de-identificacion-tributaria-y-registro-unicotributario-que-son-y-su-importancia/

Buenas Tareas. (14 de Junio de 2012). *IVA transitorio.* Obtenido de https://www.buenastareas.com/ensayos/Iva-Transitorio/4546255.html

- DIAN . (2021). *Documento soporte .* Obtenido de Sistema de facturacion electronica,servicios y documentos digitales DIAN : https://www.dian.gov.co/impuestos/Documents/Documento\_soporte\_en\_ad quisiciones\_efectuadas.pdf
- DIAN. (21 de 6 de 2022). *Estatuto Tributario.* Obtenido de Secretaria del Senado: http://www.secretariasenado.gov.co/senado/basedoc/estatuto\_tributario.htm l#1
- Donoso, S. A. (15 de Junio de 2017). *Ajuste contable.* Obtenido de Economipedia : https://economipedia.com/definiciones/ajuste-contable.html
- Editorial Grudemi . (Junio de 2022). *Cuentas por pagar.* Obtenido de Enciclopedia Económica: https://enciclopediaeconomica.com/cuentas-por-pagar/

ELABORADO POR: Oficina de Investigaciones

REVISADO POR: Soporte al Sistema Integrado de Gestión UTS

Editorial La República S.A.S. (22 de Febrero de 2021). Huevos Kikes, una idea de 59 años de trayectoria protagonista en los hogares. Obtenido de Huevos Kikes, una idea de 59 años de trayectoria protagonista en los hogares.: https://www.larepublica.co/especiales/empresarios-del-ano-2020/huevoskikes-una-idea-familiar-de-59-anos-de-trayectoria-protagonista-en-loshogares-3128661

El Tiempo. (23 de Octubre de 2019). Huevos Kikes, una marca verde y sostenible. Obtenido de Una marca verde y sostenible. El Tiempo.: https://www.eltiempo.com/contenido-comercial/huevos-kikes-una-marca-

verde-y-sostenible-425384

Gerencie. (2020). Obtenido de Rut – Registro único tributario: https://www.gerencie.com/rut.html

- Gerencie. (26 de 01 de 2021). *¿Qué se entiende por mayor valor del costo o gasto?* Obtenido de https://www.gerencie.com/que-se-entiende-por-mayorvalor-del-costo-o-gasto-en-impuestos-y-contabilidad.html
- Huevos Kkikes. (6 de Marzo de 2015). Huevos Kikes: Video institucional. [Video]. YouTube. YouTube. Obtenido de

https://www.youtube.com/watch?v=ahaTKwCzvLI

- Hurtado, F. (2017). *Softgrade*. Obtenido de ¿Qué es y cómo hacer un manual de procedimientos?: https://softgrade.mx/manual-de-procedimientos/
- Instituto Nacional de Contadores Publicos Colombia. (2022). *Codigo de Comercio.* Obtenido de

https://incp.org.co/Site/productosyservicios/legislativa/410/l1410.htm

ISI Emerging Markets Group . (14 de 4 de 2022). *INCUBADORA SANTANDER* 

*S.A. (COLOMBIA)*. Obtenido de EMIS :

https://www.emis.com/php/company-

profile/CO/Incubadora\_Santander\_SA\_es\_1198591.html

ELABORADO POR: Oficina de Investigaciones

REVISADO POR: Soporte al Sistema Integrado de Gestión UTS

INFORME FINAL DE TRABAJO DE GRADO EN MODALIDAD DE PRÁCTICA VERSIÓN: 1.0

Lexco. (2020). *Sevenet .* Obtenido de Lexco :

https://www.lexco.com.co/principal/sevenet/

Peiró, R. (8 de Junio de 2022). *economipedia* . Obtenido de Usuario: https://economipedia.com/definiciones/usuario.html

Red Jurista. (s.f.). *Ley 43 de 1990 Congreso de la República.* Obtenido de https://www.redjurista.com/Documents/ley\_43\_de\_1990\_congreso\_de\_la\_r epublica.aspx#/

- Roldán, P. N. (29 de Junio de 2017 ). *Economipedia.* Obtenido de Contabilidad Financiera: https://economipedia.com/definiciones/contabilidadfinanciera.html
- Sanchez, G. J. (5 de noviembre de 2918). *Proveedor.* Obtenido de Econopedia : https://economipedia.com/definiciones/proveedor.html
- Secretaria del Senado. (13 de 07 de 2022). *leyes desde 1992 - Vigencia expresa y control de constitucionalidad.* Obtenido de Ley 1314 de 2009: http://www.secretariasenado.gov.co/senado/basedoc/ley\_1314\_2009.html#: ~:text=Por%20la%20cual%20se%20regulan,responsables%20de%20vigilar %20su%20cumplimiento.
- Uriarte, J. M. (26 de Agosto de 2021). *Sistema de Información.* Obtenido de Caracteristicas : https://www.caracteristicas.co/sistema-de-informacion/
- Vargas, R. H. (15 de Septiembre de 2021). *Cuenta 25.* Obtenido de Camino Contable: https://caminocontable.com/index.php/categoriass/cuenta-25

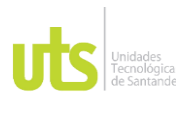

INFORME FINAL DE TRABAJO DE GRADO EN MODALIDAD DE PRÁCTICA VERSIÓN: 1.0

## **9 ANEXOS**

A- Crear Archivo plano.

Se realiza en caso de que se deba realizar contabilización con muchas cuentas, debido a que en cuentas por pagar no cuenta con tantos campos. Lo que se debe hacer es crear la plantilla en Excel y luego exportarla al módulo de contabilidad.

Plantilla en Excel.

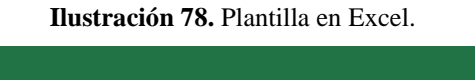

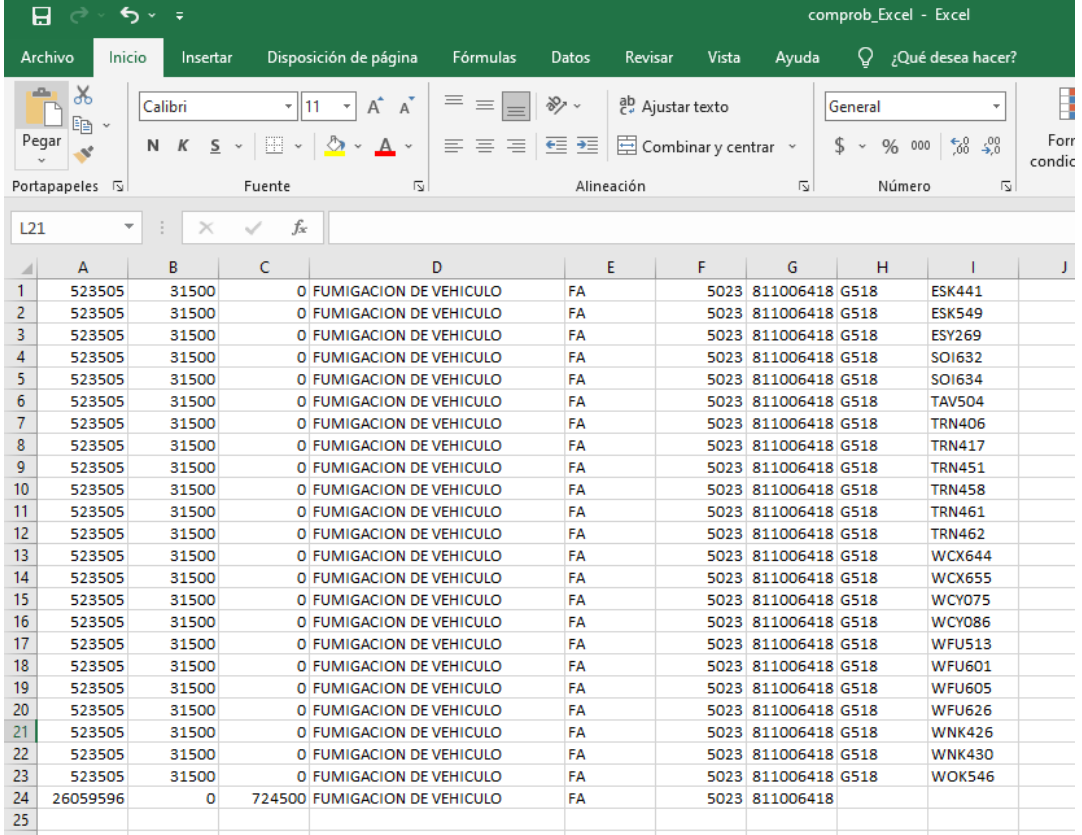

Fuente: plantilla realizada por el autor en Excel.

ELABORADO POR: Oficina de Investigaciones

REVISADO POR: Soporte al Sistema Integrado de Gestión

APROBADO POR: Jefe Oficina de Planeación FECHA APROBACION: Mayo de 2022

UTS

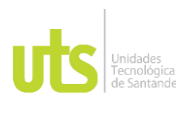

INFORME FINAL DE TRABAJO DE GRADO EN MODALIDAD DE PRÁCTICA VERSIÓN: 1.0

Columna A: Cuenta que se va a utilizar.

Columba B: valor que se registrara en el débito, en caso de no llevar colocar 0.

Columna C: Valor que se registra en el crédito, en caso de no llevar colocar 0.

Columna D: Detalle que debe llevar la cuenta.

Columna E: Tipo de documento FA (Factura), APDE (Documento soporte).

Columna F: Numero de la factura o documento soporte.

Columna G: NIT del proveedor.

En caso de ser una cuenta de costo o gasto.

Columna H: Destino.

Columna I: Sub destino.

## **Ilustración 79.** Guardar Doc Excel.

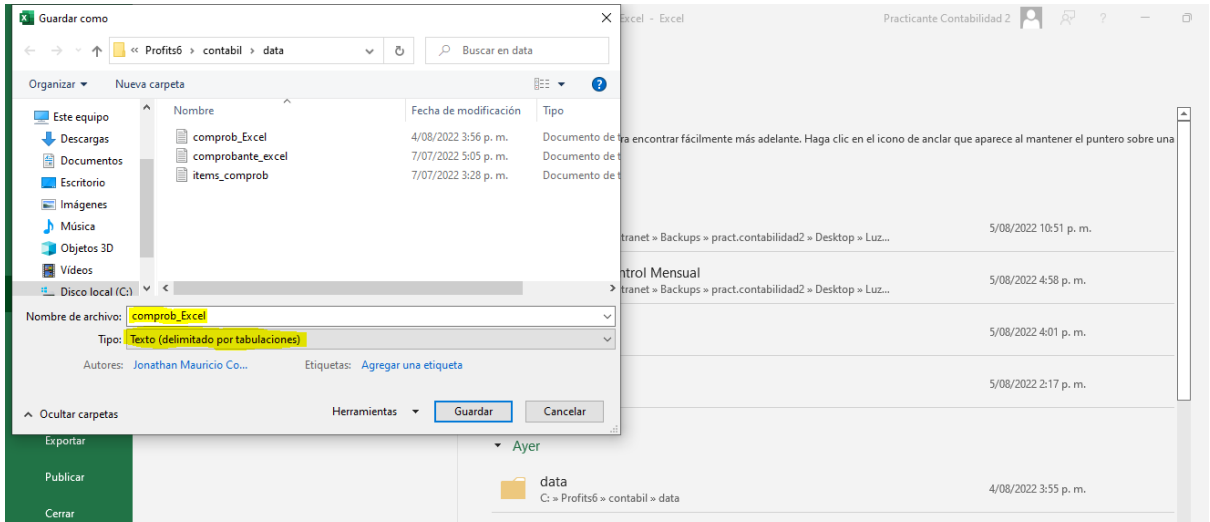

Fuente: Excel.

Archivo, guardar como, carpeta data profit6>contabil>data.

Nombre del archivo: comprob\_Excel

Tipo: texto (delimitado por tabulaciones).

Guardar

ELABORADO POR: Oficina de Investigaciones

REVISADO POR: Soporte al Sistema Integrado de Gestión UTS

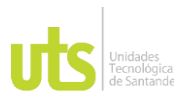

## INFORME FINAL DE TRABAJO DE GRADO

EN MODALIDAD DE PRÁCTICA VERSIÓN: 1.0

## **Ilustración 80.** Crear comprobante.

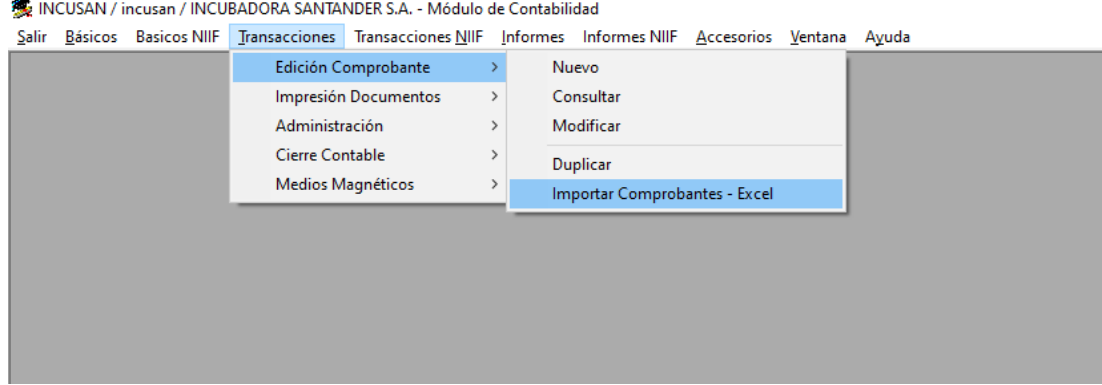

Fuente: Modulo de Contabilidad.

- ➢ Ingresar al módulo de contabilidad.
- ➢ Transacciones.
- $\triangleright$  Importar comprobante Excel.

## **Ilustración 81**. Importar Plantilla.

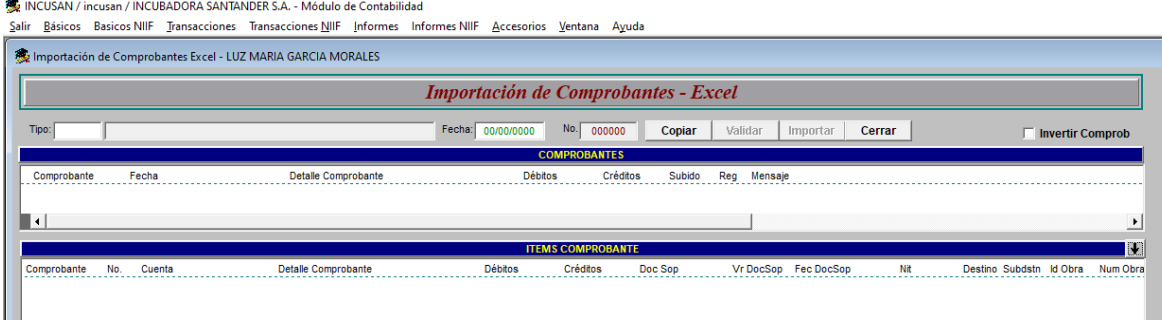

Fuente: Modulo de Contabilidad.

Tipo: Se debe colocar la Letra del comprobante que se realizara

- A- Notas contables Suministros.
- a- Notas contables para servicios y MP.

Fecha del día de contabilización.

Copiar, validar, Importar.

Automáticamente se creará.

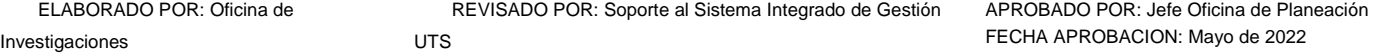

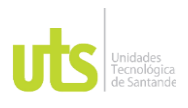

 $\overline{a}$ 

## INFORME FINAL DE TRABAJO DE GRADO EN MODALIDAD DE PRÁCTICA VERSIÓN: 1.0

## **Ilustración 82.** Comprobante contable.

| Anterior   Siguiente   Recuperar   Nuevo Item   Eliminar Item   Buscar Cuenta<br>Salvar<br><b>Imprimir</b><br>Refrescar<br>Cerrar<br>Creado NIF<br>31/07/2022<br>Fecha Cpbte:<br>Archivo Plano<br>Número Comprobante<br>070025<br>Estado Cpbte: PROCESADO<br>NOTA CONTABLE ALISSA<br>Fogafin<br><b>Tipo: NORMAL</b><br>Fecha: 2022/08/04 03:57:15 PM<br><b>Créditos</b><br><b>Detaile</b><br><b>Débitos</b><br>Cuenta<br><b>Nombre Cuenta</b><br><b>Documento Soporte</b><br><b>ASEO Y VIGILANCIA</b><br>523505<br><b>FUMIGACION DE VEHICULO</b><br>5023<br>31,500.00<br>0.00<br>FA<br>Þ<br><b>Nit Benef 811006418</b><br>TRULY NOLEN SOLUCIONES S.A.S.<br>Fecha 31/07/2022<br>\$31.500.00<br>Veh:<br><b>Id Retenc</b><br>Base Retención<br>П<br><b>Id MA</b><br><b>Base NA</b><br><b>TAT CALI</b><br>Sub ESK441<br>Destino G518<br><b>ESK441</b><br>523505<br><b>ASEO Y VIGILANCIA</b><br><b>FUMIGACION DE VEHICULO</b><br>FA<br>5023<br>31,500.00<br>0.00<br>P<br>Nit Benef 811006418<br><b>TRULY NOLEN SOLUCIONES S.A.S.</b><br>\$31,500.00<br>Fecha 31/07/2022<br><b>Id Retenc</b><br>Veh:<br>% Base Retención<br>П<br><b>Base MA</b><br>%<br><b>TAT CALI</b><br>Destino <sup>G518</sup><br>Sub ESK549<br><b>ESK549</b><br>523505<br><b>ASEO Y VIGILANCIA</b><br>31,500.00<br>0.00<br><b>FUMIGACION DE VEHICULO</b><br>5023<br><b>FA</b><br><b>Nit Benef 811006418</b><br>TRULY NOLEN SOLUCIONES S.A.S.<br>Fecha 31/07/2022<br>\$31,500.00<br>Veh:<br><b>Id Retenc</b><br><b>Base Retención</b><br>5235<br><b>Id MA</b><br>П<br><b>Base NA</b><br><b>TAT CALI</b><br>Destino G518<br>Sub <sub>ESY269</sub><br><b>ESY269</b><br>523505<br>31.500.00<br>0.00<br><b>ASEO Y VIGILANCIA</b><br><b>FUMIGACION DE VEHICULO</b><br>5023<br><b>FA</b><br><b>Nit Benef 811006418</b><br><b>TRULY NOLEN SOLUCIONES S.A.S.</b><br>Fecha 31/07/2022<br>\$31,500.00<br>Veh:<br><b>Id Retenc</b><br>Base Retención<br><b>Base NA</b><br>п<br><b>TAT CALI</b><br>Destino G518<br><b>Sub SOI632</b><br><b>SOI632</b> |                                     |
|----------------------------------------------------------------------------------------------------|-------------------------------------|
| Empresa: 01 INCUBADORA SANTANDER S.A.<br>Fuente Transacción: GL CONTABILIDAD<br>Tipo Comprobante: a<br>Usuario: LMGM LUZ MARIA GARCIA MORALES<br>Detaile: FUMIGACION DE VEHICULO<br><b>Item</b><br>$nd$ Rut<br>Ind Fogafin<br>Ind Rut<br>Nv3: 5235<br>Ind Fogafin Id MA<br>Ind Rut<br>Ind Fogafin<br>Ind Rut<br>Nv3: 5235<br>Ind Fogafin Id NA                                                                                                    |                                     |
|                                                                                                    |                                     |
|                                                                                                    |                                     |
|                                                                                                    |                                     |
|                                                                                                    |                                     |
|                                                                                                    |                                     |
|                                                                                                    |                                     |
|                                                                                                    |                                     |
|                                                                                                    |                                     |
|                                                                                                    |                                     |
|                                                                                                    |                                     |
|                                                                                                    |                                     |
|                                                                                                    |                                     |
|                                                                                                    |                                     |
|                                                                                                    |                                     |
|                                                                                                    |                                     |
|                                                                                                    |                                     |
|                                                                                                    |                                     |
|                                                                                                    |                                     |
|                                                                                                    |                                     |
|                                                                                                    |                                     |
|                                                                                                    |                                     |
|                                                                                                    |                                     |
|                                                                                                    |                                     |
|                                                                                                    |                                     |
|                                                                                                    |                                     |
|                                                                                                    |                                     |
|                                                                                                    | 724,500.00<br>724,500.00<br>Total S |

Fuente: Modulo de Contabilidad.

B- Consultar comprobantes que se contabilizaron durante el día.

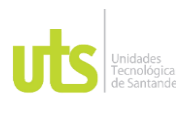

## INFORME FINAL DE TRABAJO DE GRADO EN MODALIDAD DE PRÁCTICA VERSIÓN: 1.0

**Ilustración 83.** Consulta de facturas contabilizadas por los usuarios.

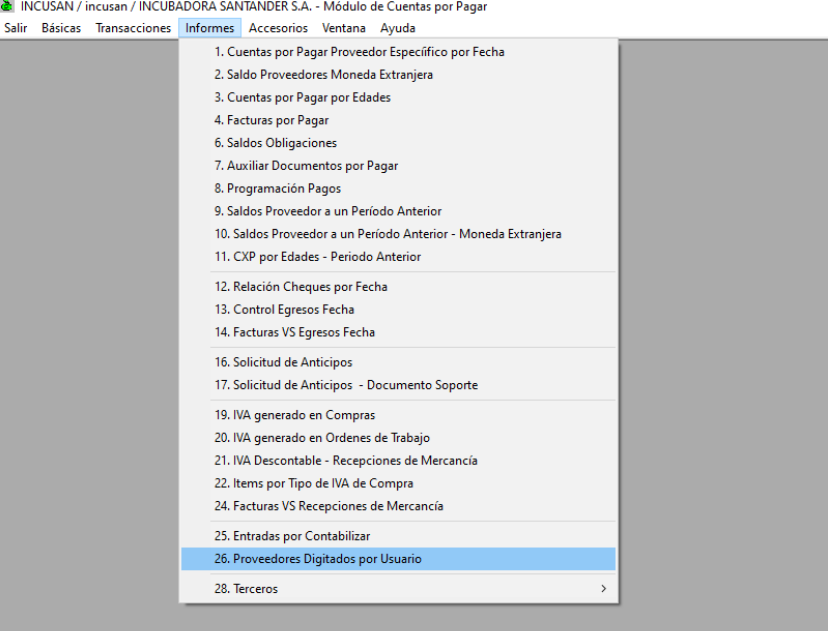

Fuente: Modulo de CxP.

Ingresar al módulo de CXP.

Informes

26. Proveedores digitados por usuario.

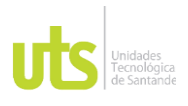

### INFORME FINAL DE TRABAJO DE GRADO

# EN MODALIDAD DE PRÁCTICA VERSIÓN: 1.0

### **Ilustración 84.** Visualización de facturas contabilizadas.

े INCUSAN / incusan / INCUBADORA SANTANDER S.A. - Módulo de Cuentas por Pagar Salir Básicas Transacciones Informes Accesorios Ventana Ayuda

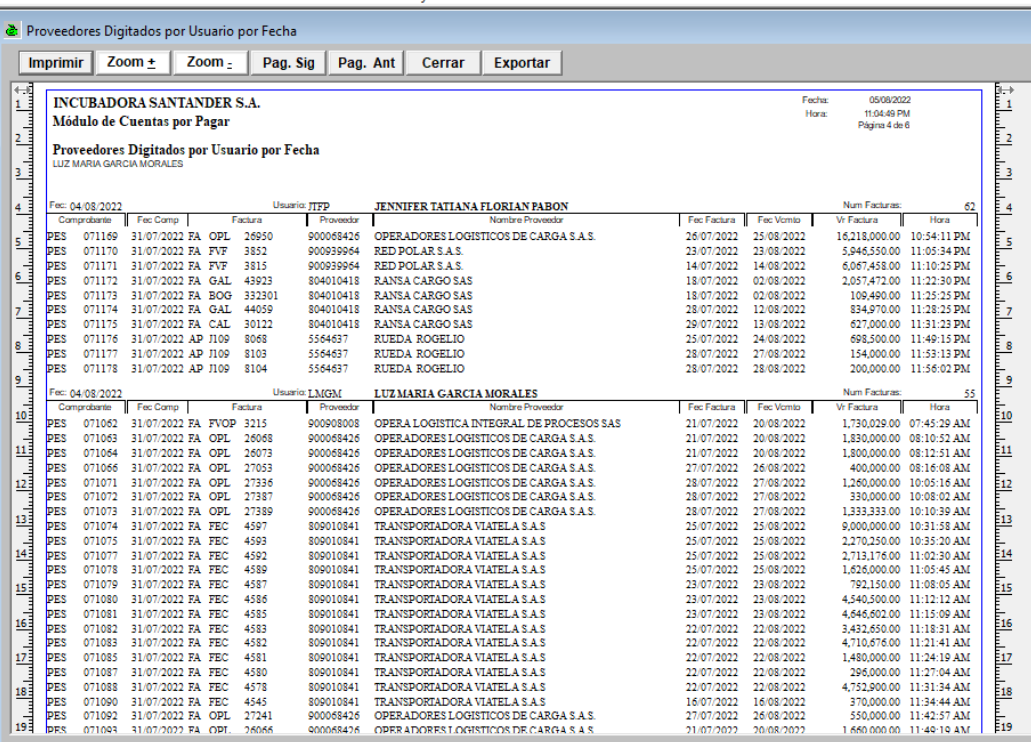

Fuente: Modulo de CxP.

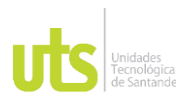

## INFORME FINAL DE TRABAJO DE GRADO EN MODALIDAD DE PRÁCTICA VERSIÓN: 1.0

## C- Tabla de retención por ICA.

**Ilustración 85.** Tabla de guía para practicar retención por ICA.

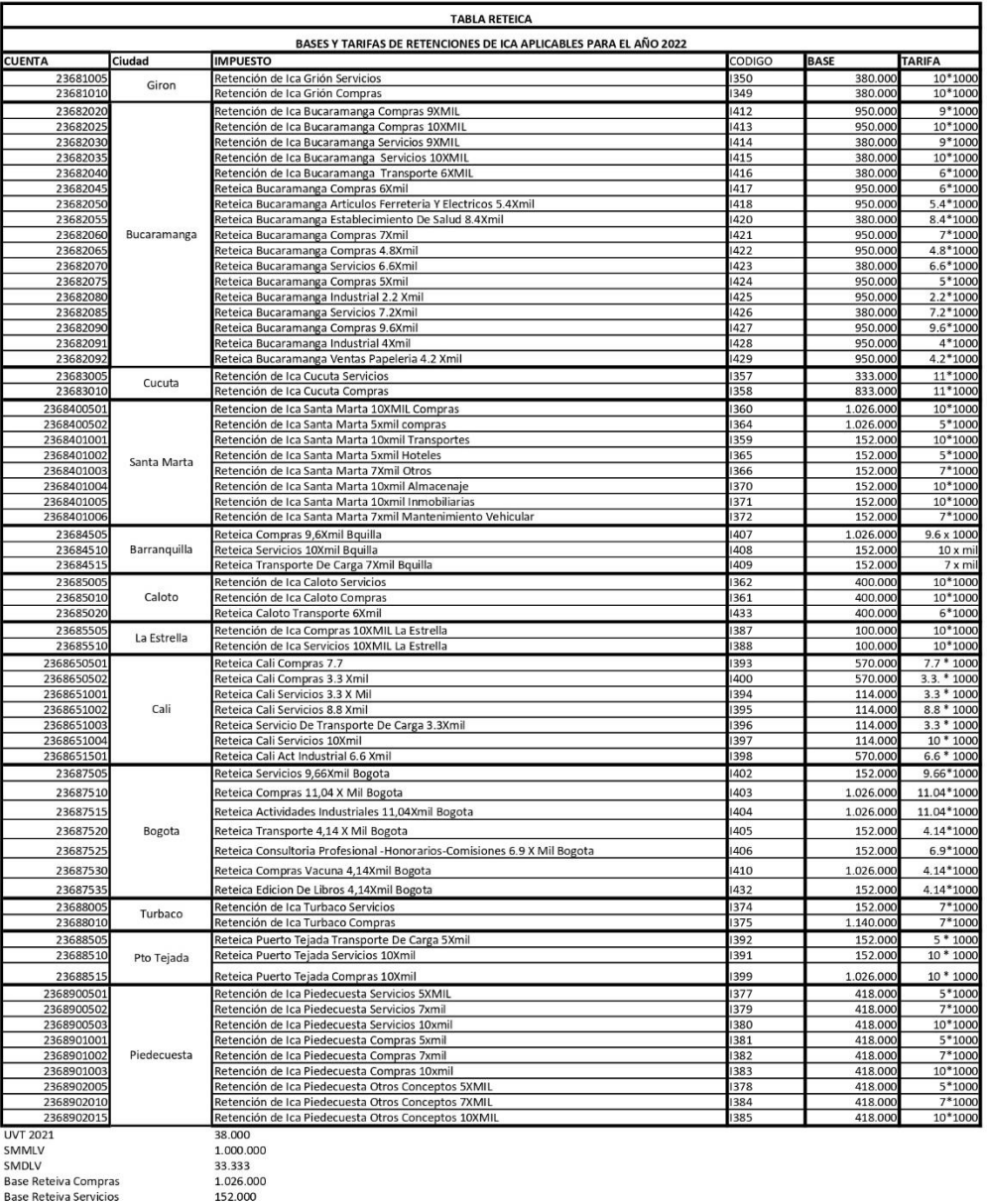

Base Reteiva Compras<br>Base Reteiva Servicios

Fuente: Tabla realizada y suministrada por Jonathan Alexander Colmenares usuario encargado del tema de impuestos.

ELABORADO POR: Oficina de Investigaciones

REVISADO POR: Soporte al Sistema Integrado de Gestión UTS

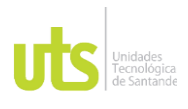

### INFORME FINAL DE TRABAJO DE GRADO

# EN MODALIDAD DE PRÁCTICA VERSIÓN: 1.0

## **Ilustración 86.** Evidencia de los registros de facturas.

The INCUSAN / incusan / INCUBADORA SANTANDER S.A. - Módulo de Cuentas por Pagar Salir Básicas Transacciones Informes Accesorios Ventana Ayuda

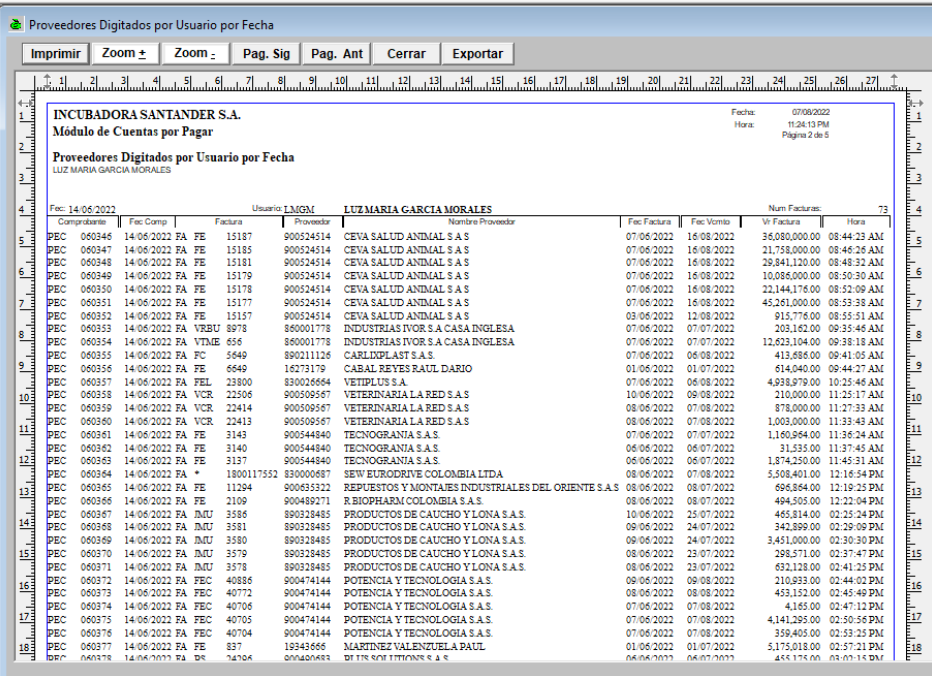

Fuente: Modulo de CxP.

ELABORADO POR: Oficina de Investigaciones

REVISADO POR: Soporte al Sistema Integrado de Gestión UTS

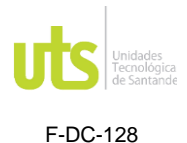

ſ

## INFORME FINAL DE TRABAJO DE GRADO EN MODALIDAD DE PRÁCTICA VERSIÓN: 1.0

**Ilustración 87.** Evidencia de respuesta a proveedores.

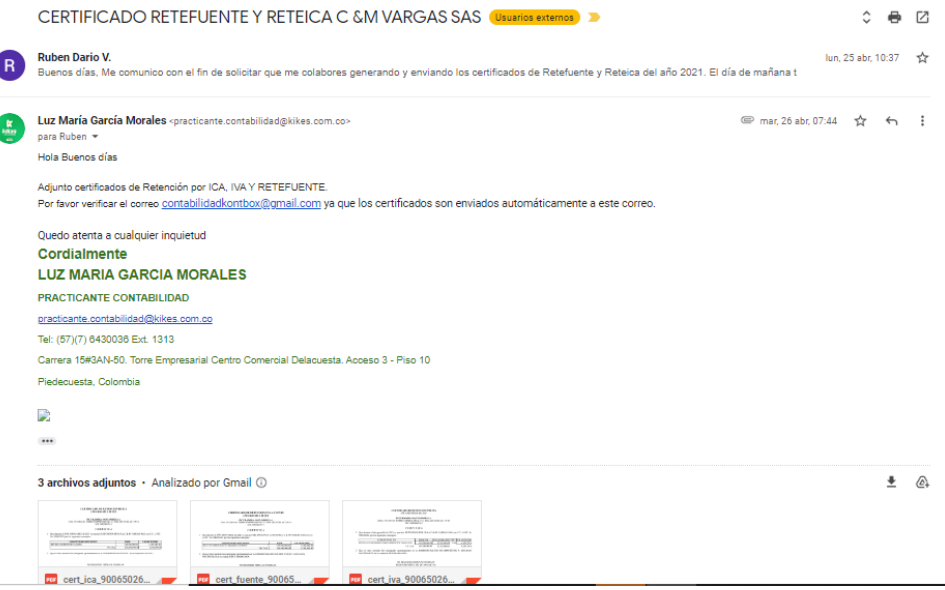

Fuente: Correo electrónico del practicante.

**Ilustración 88.** Correo enviado a los usuarios de almacén.

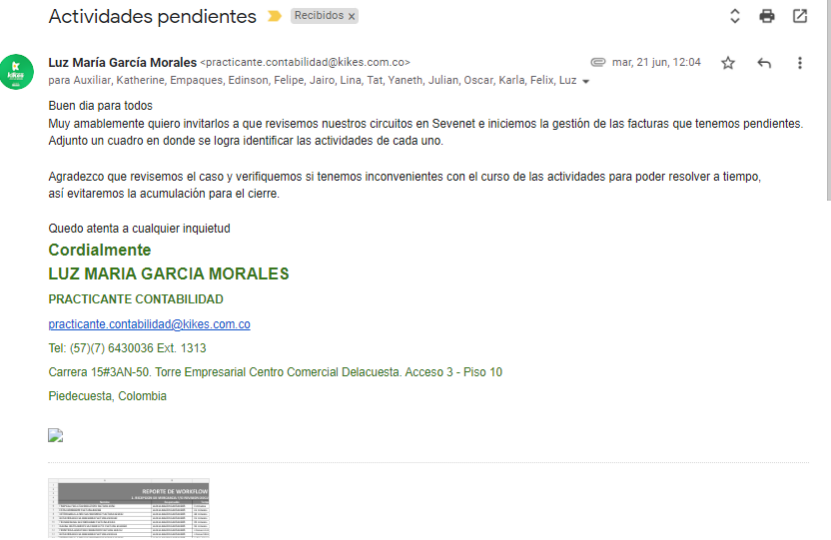

Fuente: Correo electrónico del practicante

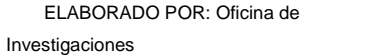

REVISADO POR: Soporte al Sistema Integrado de Gestión UTS

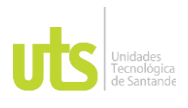

## INFORME FINAL DE TRABAJO DE GRADO EN MODALIDAD DE PRÁCTICA VERSIÓN: 1.0

**Ilustración 89.** Actividades con las que cuenta cada usuarios.

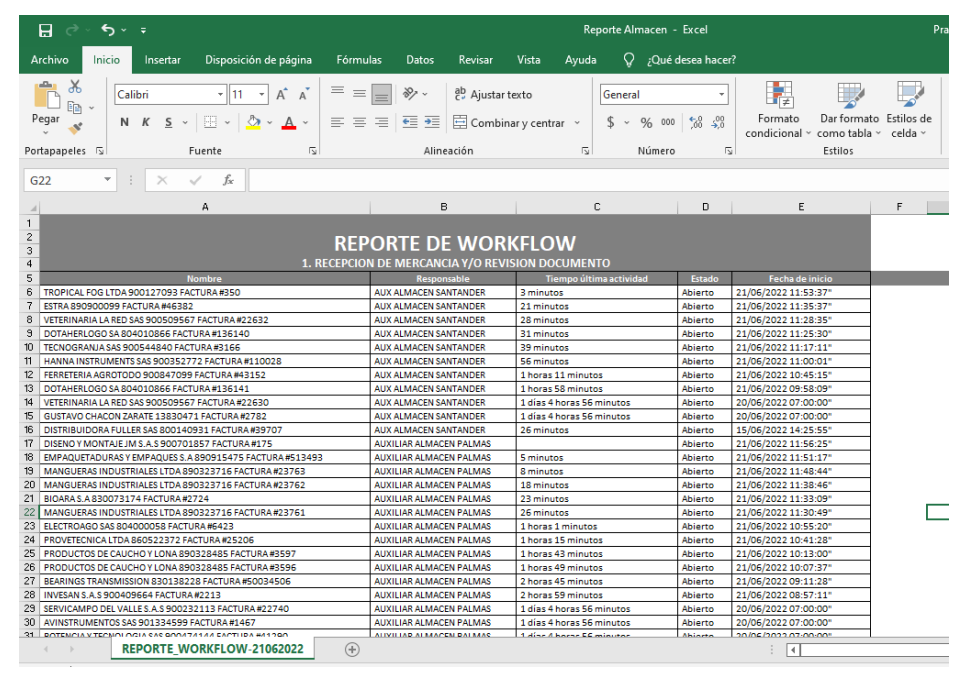

Fuente: Reporte extraído de Sevenet.

**Ilustración 90.** control de mes de junio.

| Em Insertar v<br>Σ۰<br>X<br>$\sqrt{2}$<br>ł.<br>$A_{\nabla}$<br>$\equiv$<br>$A^A$<br>ab Ajustar texto<br>$-111$<br>Calibri<br>$\equiv$<br>General<br>٠<br>$\overline{\mathbf{v}}$<br>晒<br>EX Eliminar<br>Dar formato<br>Estilos de<br>Buscar y<br>Formato<br>Ordenar y<br>$\mathbb{E} \cdot$<br>Pegar<br>$\mathcal{D}$<br>Combinar y centrar v<br>$58^{\circ}$<br>相手<br>%<br>$-28$<br>$N$ $K$<br>$\overline{5}$<br>$\Delta$<br>$\equiv$ $\equiv$<br>三<br>$s$ .<br>000<br>$\omega$<br>$\omega$<br>$\bullet$<br>-S<br>Formato v<br>condicional<br>como tabla ~<br>celda ~<br>filtrar<br>seleccionar<br>v<br>Alineación<br>$\overline{\sim}$<br>Estilos<br>Edición<br>Portapapeles<br>$\overline{\mathbb{N}}$<br>Fuente<br>$\overline{\mathbb{N}}$<br>$\sqrt{2}$<br>Número<br>Celdas<br>fx<br>$\mathbf{v}$<br>$\times$<br><b>N6</b><br>÷<br>$\checkmark$<br>Ε<br>F<br>н<br>K<br>М<br>D<br>G<br>A<br>R<br>с<br>Control de facturas de mayo que llegaron en Junio<br>$\overline{2}$<br>Fecha<br><b>CIRCUITO</b><br><b>RE</b><br><b>Bod</b><br>Responsable<br><b>Radicacion</b><br>Valor<br>3<br><b>FECHA DE EMISION</b><br><b>FECHA DE CENCIMIENTO</b><br>41366 EMBO<br>27/05/2022<br>6/06/2022<br>CHINCHILLA RANGEL CARLOS ALONSO 13196092-6 FACTURA #1269<br>YANETH ROJAS<br>\$265,800.00<br>$1$ -jun<br>$\overline{a}$<br>41370 05<br>15/06/2022<br>31/05/2022<br>5<br><b>YANETH ROJAS</b><br>\$2,667,366.00<br>DISTRACOM S.A 811009788 FACTURA #110756<br>6-jun<br>22/06/2022<br>23/05/2022<br>6<br>5499- OT 143212 01LZ - 1120<br>\$675,000.00<br>FURGONES Y TRAILERS JB SAS 900478791 FACTURA #4<br>YANETH ROJAS<br>$24 - may$<br>23/05/2022<br>22/06/2022<br>$\overline{7}$<br>5498 - OT 143083 01LZ - 1118<br>FURGONES Y TRAILERS JB SAS 900478791 FACTURA #97<br>YANETH ROJAS<br>\$336,000,00<br>$24 - max$<br>26/06/2022<br>27/05/2022<br>8<br>23845 PL01<br><b>LINA CASTRO</b><br>\$1,575,600.00<br>INVESAN S.A.S 900409664 FACTURA #2162<br>$1$ -jun<br>41367 05<br>31/05/2022<br>20/06/2022<br>9<br>YANETH ROJAS<br>ORGANIZACION TERPEL S.A 830095213 FACTURA #9018952003<br>6-jun \$35,531,062.00<br>177975 01<br>19/06/2022<br>20/05/2022<br>10<br>\$66,000,00<br><b>OSCAR GUALDRON</b><br>RED COMERCIAL INVERSIONES SAS 900861728 FACTURA #6662<br>$24 - may$<br>41375 05<br>30/06/2022<br>31/05/2022<br>11<br>YANETH ROJAS<br>\$2,923,372.00<br>ORGANIZACION TERPEL S.A 830095213 FACTURA #9018949594<br>6-jun<br>41376 05<br>31/05/2022<br>30/06/2022<br>12<br>YANETH ROJAS<br>\$173,700.00<br>ORGANIZACION TERPEL S.A 830095213 FACTURA #9018949596<br>$6$ -jun<br>41374 05<br>31/05/2022<br>30/06/2022<br>13<br><b>YANFTH ROIAS</b><br>\$9,022,630.00<br>ORGANIZACION TERPEL S.A 830095213 FACTURA #9018949592<br>6-jun<br>41373 05<br>14<br>31/05/2022<br>30/06/2022<br>YANETH ROJAS<br>\$5,630,202.00<br>ORGANIZACION TERPEL S.A 830095213 FACTURA #9018949589<br>$4$ -jun<br>31/05/2022<br>30/07/2022<br>15<br>\$7,580,507.00<br>PAPELES CORRUGADOS ANDINA 830000556 EACTURA #50024<br><b>2758 ALEM</b><br><b>EMPAQUE CALOTO</b><br>$1$ -jun<br>31/05/2022<br>30/07/2022<br>16<br>\$6,547,895.00<br>PAPELES CORRUGADOS ANDINA 830000556 FACTURA #50023<br>2753-2754<br><b>ALEM</b><br><b>EMPAQUE CALOTO</b><br>$1$ -jun<br>17<br>31/05/2022<br>30/07/2022<br>\$4,997,520,00<br>2762-2761<br><b>ALEM</b><br><b>EMPAQUE CALOTO</b><br>PAPELES CORRUGADOS ANDINA 830000556 FACTURA #50022<br>$1$ -jun<br>18<br>31/05/2022<br>30/07/2022<br>\$5,327,119.00<br>PAPELES CORRUGADOS ANDINA 830000556 FACTURA #50021<br>2759-2752<br><b>ALEM</b><br><b>EMPAQUE CALOTO</b><br>$1$ -lun<br>19<br>1-jun \$10.182.225.00<br>31/05/2022<br>30/07/2022<br>PAPELES CORRUGADOS ANDINA 830000556 FACTURA #49994<br><b>EMPAQUE CALOTO</b><br>2751-2750<br><b>ALEM</b><br>PAPELES CORRUGADOS ANDINA 830000556 FACTURA #49991 |    | Archivo | Inicio | Insertar | Disposición de página | Datos<br>Fórmulas | Revisar   | Vista<br>Ayuda | Ω.<br>;Qué desea hacer? |                       |            |            | $A^{\alpha}$ |
|----------------------------------------------------------------------------------------------------|----|---------|--------|----------|-----------------------|-------------------|-----------|----------------|-------------------------|-----------------------|------------|------------|--------------|
|                                                                                                    |    |         |        |          |                       |                   |           |                |                         |                       |            |            |              |
|                                                                                                    |    |         |        |          |                       |                   |           |                |                         |                       |            |            |              |
|                                                                                                    |    |         |        |          |                       |                   |           |                |                         |                       |            |            |              |
|                                                                                                    |    |         |        |          |                       |                   |           |                |                         |                       |            |            | N            |
|                                                                                                    |    |         |        |          |                       |                   |           |                |                         |                       |            |            |              |
|                                                                                                    |    |         |        |          |                       |                   |           |                |                         |                       |            |            |              |
|                                                                                                    |    |         |        |          |                       |                   |           |                |                         |                       |            |            |              |
|                                                                                                    |    |         |        |          |                       |                   |           |                |                         |                       |            |            |              |
|                                                                                                    |    |         |        |          |                       |                   |           |                |                         |                       |            |            |              |
|                                                                                                    |    |         |        |          |                       |                   |           |                |                         |                       |            |            |              |
|                                                                                                    |    |         |        |          |                       |                   |           |                |                         |                       |            |            |              |
|                                                                                                    |    |         |        |          |                       |                   |           |                |                         |                       |            |            |              |
|                                                                                                    |    |         |        |          |                       |                   |           |                |                         |                       |            |            |              |
|                                                                                                    |    |         |        |          |                       |                   |           |                |                         |                       |            |            |              |
|                                                                                                    |    |         |        |          |                       |                   |           |                |                         |                       |            |            |              |
|                                                                                                    |    |         |        |          |                       |                   |           |                |                         |                       |            |            |              |
|                                                                                                    |    |         |        |          |                       |                   |           |                |                         |                       |            |            |              |
|                                                                                                    |    |         |        |          |                       |                   |           |                |                         |                       |            |            |              |
|                                                                                                    |    |         |        |          |                       |                   |           |                |                         |                       |            |            |              |
|                                                                                                    |    |         |        |          |                       |                   |           |                |                         |                       |            |            |              |
|                                                                                                    |    |         |        |          |                       |                   |           |                |                         |                       |            |            |              |
|                                                                                                    |    |         |        |          |                       |                   |           |                |                         |                       |            |            |              |
|                                                                                                    |    |         |        |          |                       |                   |           |                |                         |                       |            |            |              |
|                                                                                                    | 20 |         |        |          |                       |                   | 2749-2748 | <b>ALEM</b>    | <b>EMPAQUE CALOTO</b>   | 1-jun \$11,402,759.00 | 31/05/2022 | 30/07/2022 |              |
| 21<br>\$4,560,431.00<br>31/05/2022<br>30/07/2022<br>PAPELES CORRUGADOS ANDINA 830000556 FACTURA #49990<br><b>2756 ALEM</b><br><b>EMPAQUE CALOTO</b><br>$1$ -jun<br>22<br>21/05/2022<br>20/07/2022<br><b>2747 ALEMA</b><br>EMPAQUE CALOTO<br>$1 - \ln n$ $2.4$ 191,000.00<br><b>DADELES CODDUCADOS ANDINA 92000556 EACTURA #49999</b>                                                                                                    |    |         |        |          |                       |                   |           |                |                         |                       |            |            |              |

Fuente: Pantallazo de control diario.

ELABORADO POR: Oficina de Investigaciones

REVISADO POR: Soporte al Sistema Integrado de Gestión

APROBADO POR: Jefe Oficina de Planeación FECHA APROBACION: Mayo de 2022

UTS

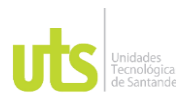

## INFORME FINAL DE TRABAJO DE GRADO EN MODALIDAD DE PRÁCTICA VERSIÓN: 1.0

## **TURNITING**

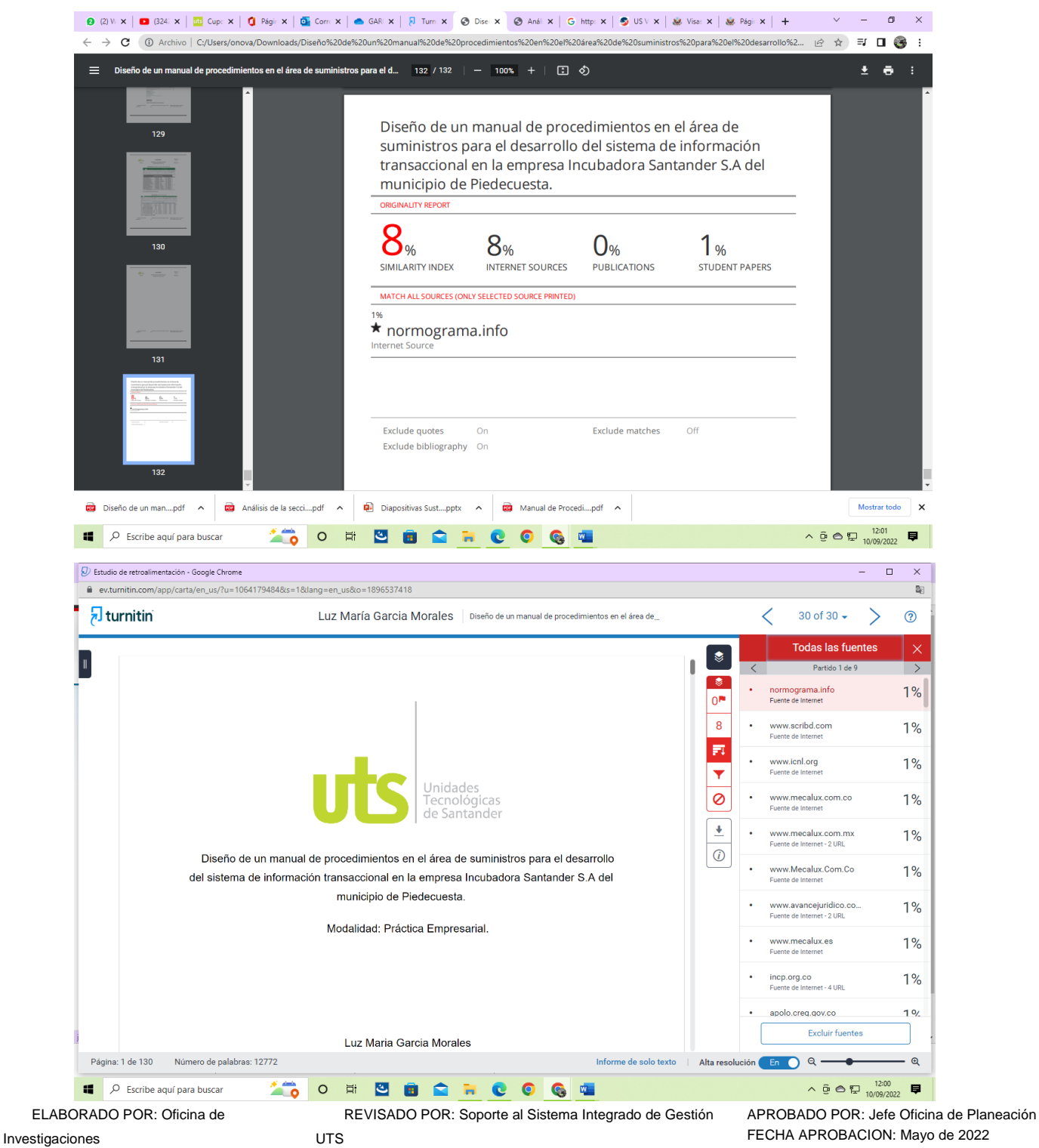

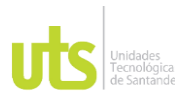

INFORME FINAL DE TRABAJO DE GRADO EN MODALIDAD DE PRÁCTICA VERSIÓN: 1.0